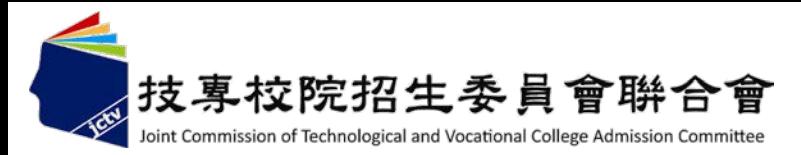

# 102學年度 科技校院四年制及專科學校二年制 日間部聯合登記分發入學招生

# 系統操作宣導說明會

**102**學年度四技二專日間部聯合登記分發委員會 電話**:(02)2772-5333**分機**215 E-mail: union42@ntut.edu.tw**

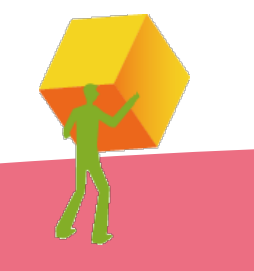

1

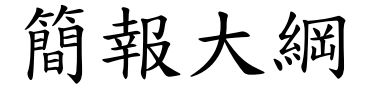

- 一.重要日程
- 二. 102學年度重大變革
- 三.重要事項
- 四.招生學校資料查詢系統(考生)
- 五. 免登記資格審查勾選系統(高中職學校承辦人)
- 六.資格審查系統(考生)
- 七. 集體繳費名單勾選系統(高中職學校承辦人)
- 八.網路選填登記志願系統(考生)

九.問題與討論

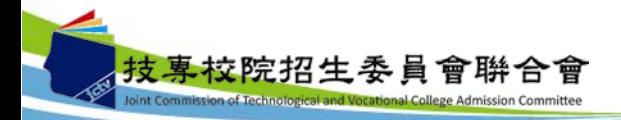

## 一、重要日程

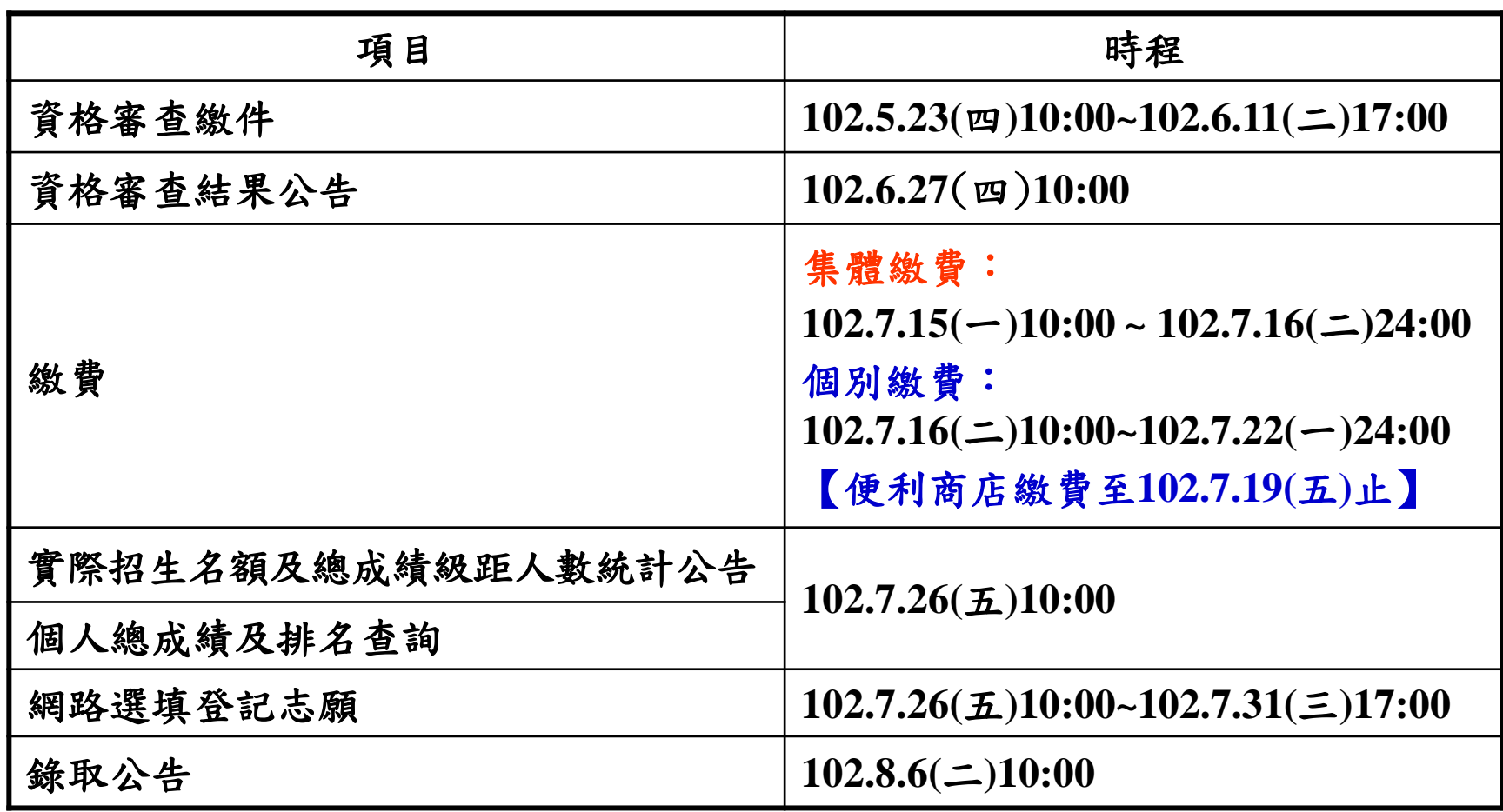

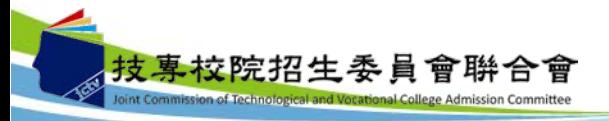

#### 二、102學年度重大變革(1/2)

1. 102學年度四技二專統一入學測驗,報名跨群(類)考試之考生, 參加102學年度四技二專日間部聯合登記分發入學招生,可就 指定之跨群(類)之招生群(類)別選填登記志願,詳細指定對 照表如下:

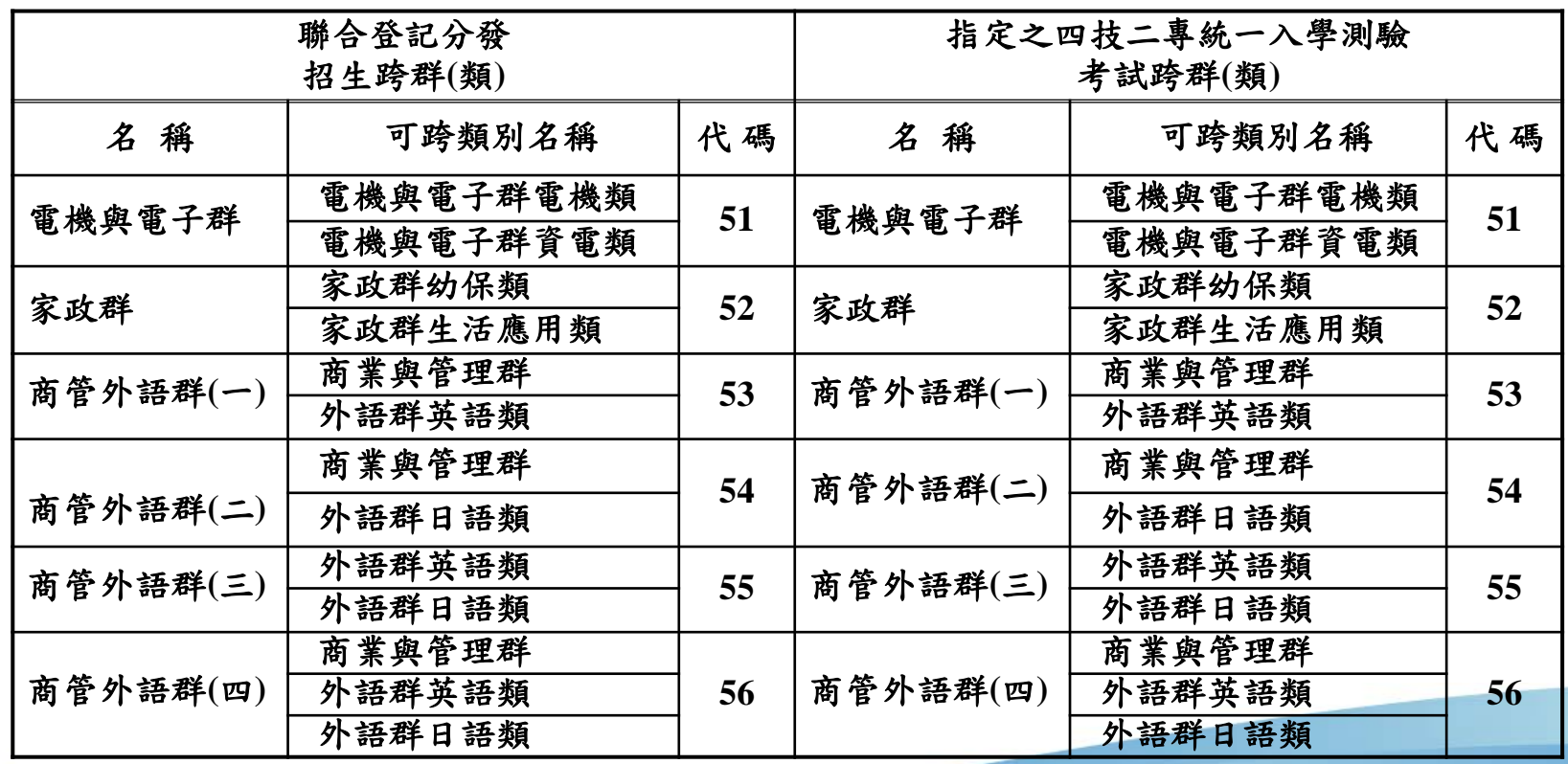

### 二、102學年度重大變革(2/2)

- 2. 102學年度四技二專日間部聯合登記分發入學招生,凡 報名考生係屬各直轄市、臺灣省各縣市、福建省金門縣、 福建省連江縣等縣(市)政府所界定之低收入戶可免繳登 記費,中低收入戶減免30%登記費。
- 3. 102學年度四技二專日間部聯合登記分發入學招生,不另 印售「繳費及選填登記志願相關資訊」本;凡符合登記 資格考生,可於繳費期間參閱招生簡章附表四繳費單填表 說明,自行轉換繳款帳號或登入「繳款單列印及繳款帳號 查詢系統」取得繳款帳號前往繳費。繳費成功之考生可於 網路選填登記志願規定期間,至本委員會網站選填登記志 願系統,輸入考生身分證統一編號、出生年月日、統一入 學測驗准考證號碼及由考生自設通行碼後,進入系統選填 登記志願。
- 註:本委員會網站將提供考生下載「網路選填登記志願系統操 作手冊」,作為網路選填登記志願參考使用。

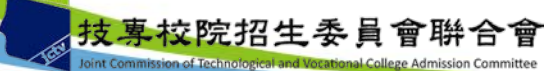

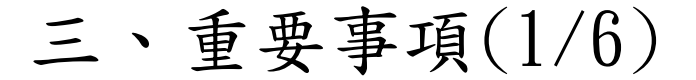

送本委員會。

<mark>交院招生委員會聨·</mark>

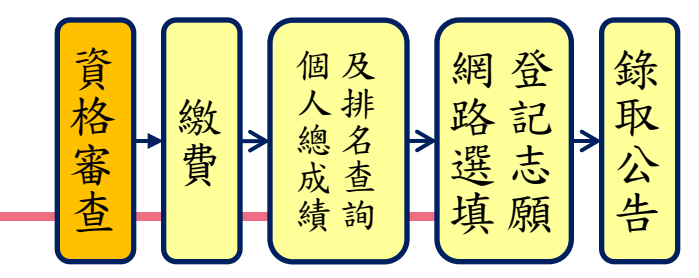

- 1. 免登記資格審查名單,各校請於102年5月13日(星期一)至102 年5月17日(星期五)上網登錄系統完成勾選(4月底發文)。
	- 學期結束前休學者,須通知本委員會,否則錄取後亦無 法入學。
	- 除休學、退學、轉學之考生無須勾選外,其餘欲參加本 招生之考生(包含具特種身分之考生)皆須勾選。
	- 未在學校勾選名單內之考生(除休學、退學、轉學之考生 外),一律須自行上網登錄參加登記資格審查。
- 2. 考生若另具特種身分,則均須在102年6月11日(星期二)前, 上網登錄資料並將證明文件寄送本委員會審查。
	- 除戶籍謄本及由僑務委員會所開立之「升學考試之優待 證明 , 外, 其餘皆繳交影本。
	- 學校可協助考生列印出表單並收齊證明文件後,統一寄

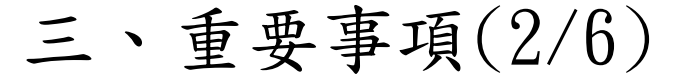

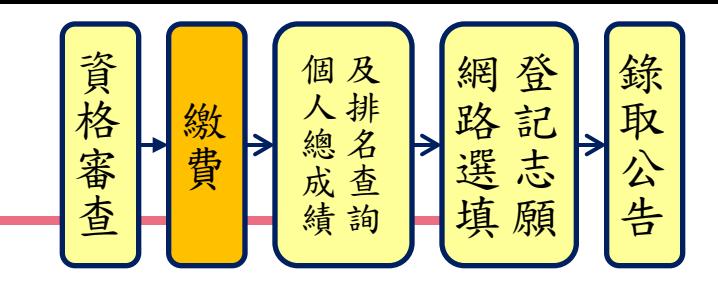

- 3. 集體繳費由原統測集體報名單位辦理,於102年7月10日(星期 三)10:00起至102年7月16日(星期二)17:00止,至本委員會網站 勾選欲集繳之名單,並於102年7月15日(星期一)10:00至102年 7月16日(星期二)24:00前完成繳費(限透過金融單位匯款,本委 員會提供每位考生5元之作業費給集繳單位)。
	- 不辦理集繳之學校,請務必提醒並輔導考生於規定期間內個別繳費。 低收入戶考生可勾選為集體繳費名單。
- 4. 集繳名單勾選作業,確定送出後即不得更改,即使金額相同 亦不能更改名單,務必確認資料正確後再送出。
- 5. 個別繳費之考生,於規定繳費時間內完成繳費2小時後,即可 上網查詢繳費狀態(便利商店繳費需2~3個工作天),繳費成功 之考生可於102年7月26日(星期五)10:00起至102年7月31日(星 期三)17:00止上網選填登記志願。

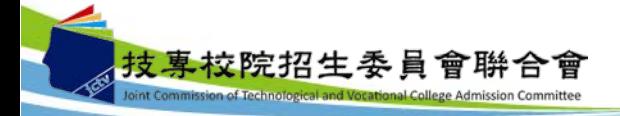

三、重要事項(3/6)

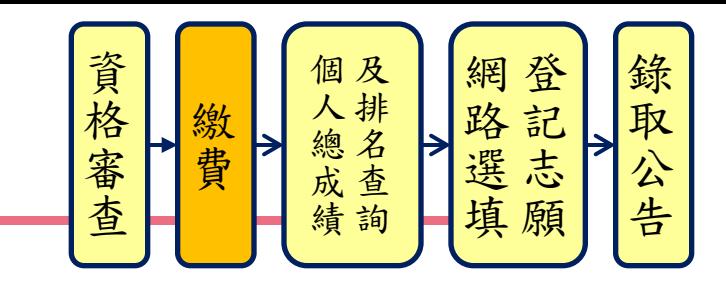

#### 6. 低收入戶考生免繳費:

- 報考102學年度四技二專統一入學測驗時,已出具證明且 在核准名冊中之低收入戶考生,可免繳費逕於網路選填登 記志願期間,至本委員會網站「網路選填登記志願系統」, 選填登記志願。
- 未在102學年度四技二專統一入學測驗核准名冊中,如欲 參加本招生,須於資格審查期間內上網登錄並繳寄相關證 明文件至本委員會,經本委員會審核通過者,將被設定為 「繳費成功」,即具有參加網路選填登記志願之資格,免 繳費用。
- 通過登記資格審查之低收入戶考生,得享有總成績及排名 查詢與複查之權益。

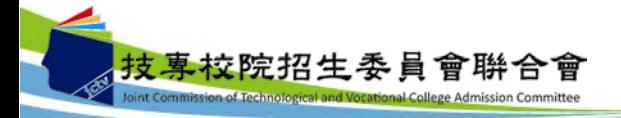

三、重要事項(4/6)

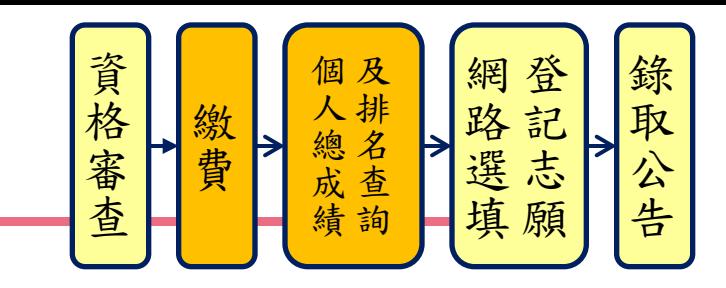

- 7. 中低收入戶考生減免30%登記費:
- 報考102學年度四技二專統一入學測驗時,已出具證明且在核准 名冊中之中低收入戶考生,可減免登記費30%,須於規定繳費期 間內繳交登記費新臺幣154元整,繳費成功者,始具選填登記志 願資格。
- 未在102學年度四技二專統一入學測驗核准名冊中,如欲參加本 招生,須於資格審查期間內上網登錄並繳寄相關證明文件至本委 員會,經本委員會審核通過者,本招生登記費始可減免30%。
- 8. 參加集體或個別繳費考生(含免繳費之低收入戶考生),均務 必於繳費規定期限內上網查詢繳費狀態,如獲系統回應「繳費 成功」者,即表示已完成繳費,及參加本招生之登記分發,已 具有上網選填登記志願資格。

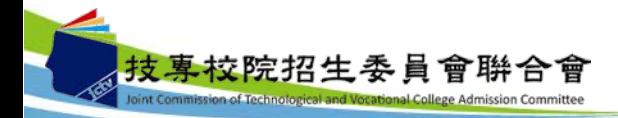

三、重要事項(5/6)

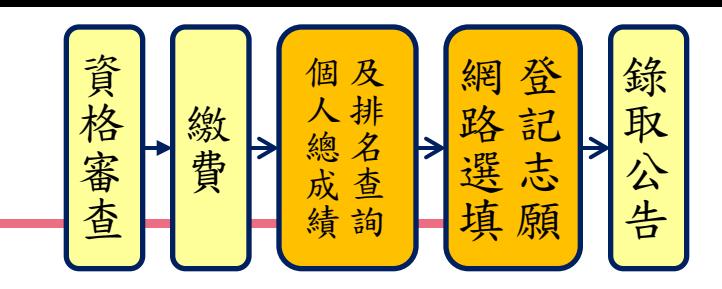

- 9. 繳費成功之考生應於102年7月26日(星期五)10:00起,至本 委員會網站登入系統查詢個人總成績及排名【依身分別及群 (類)別】,本委員會不另寄發總成績單。
- 10. 網路選填登記志願期間:102年7月26日(星期五)10:00起至102 年7月31日(星期三)17:00止。
- 本會19個分區服務學校開放電腦教室供考生使用並提供諮詢, 服務時間: 9:00~12:00、14:00~17:00。
- 考生須輸入身分證統一編號、出生年月日、統一入學測驗准 考證號碼並自行設定通行碼後,即可登入選填登記志願系統; .、重要事項(5/6)<br>
<br>※費成功之考生應於102年7月26日(星期五)10:00起,<br>委員會網站登入系統查詢個人總成績及排名【依身分別及<br>(類)別】,本委員會不另寄發總成績單。<br>《類)別】,本委員會不另寄發總成績單。<br>(類)別】,本委員會不另寄發總成績單。<br>年7月31日(星期三)17:00止。<br>年7月31日(星期三)17:00止。<br>年7月31日(星期三)17:00止。<br>本會19個分區服務學校開放電腦教室供考生使用並提供認<br>年7

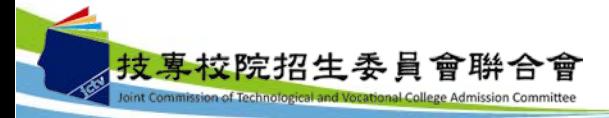

三、重要事項(6/6)

網路選志願 錄 一人總成績 繳費 取 公 告

- 本委員會將於102年7月12日配合「網路選填登記志願單機測試版」 網路下載,在本委員會網站提供「網路選填登記志願系統操作手 冊」下載,作為考生網路選填登記志願參考使用。
- 考生於其所參加之各群(類)內【含單群(類)及跨群(類) 】,可選 填登記校系科(組)、學程之志願總數最多以199個為限。
- 考生若已上網選填登記但僅暫存志願,卻未於規定時間內將志願 確定送出,本委員會將以考生最後暫存於網路選填登記志願系統 內之志願選填資料作為最後分發之依據。 、重要事項(6/6)<br>本委員會將於102年7月12日配合「網路選集登<br>市長有期,在本委員網站提供「網路選集公司<br>新期,作為考生網選集登記念,新規委員會將以來,分支表,未發生活,本委員會將以考生最後有於相互主持犯主持制度,并且提填登記但僅存志願。不能是提供,人工與事件,如大會提供,人工的事件,如為生活的科,不為會將以考生可能再會指導的,是提供為最後分發之依據。<br>布里拉斯基督教部署,不得再多以上,未要員會將以考生最後有於網<br>在定送出,本委員
- 11. 已在先前招生管道錄取報到者,不得再參加本招生,若已繳報名 費者則不予退費,且不得參加選填登記志願。
- 12. 102年7月26日(星期五)起,考生可開始申請預約查榜簡訊服務。
- 13. 102年8月6日(星期二)10:00起,考生可上網或中華電信語音查詢

#### 四、招生學校資料查詢系統

系統簡介:提供各項查詢條件,讓考生依個人之選擇,查詢出符合條件 之相關校系科**(**組**)**、學程,以達方便有效的查詢方式。

查詢網址:從本委員會首頁**([http://union42.jctv.ntut.edu.tw/\)](http://union42.jctv.ntut.edu.tw/)**點選左側

「簡章查詢與下載」內「102學年度科技校院四年制及專科學 校二年制日間部聯合登記分發入學招生簡章學校資料查詢系統」。

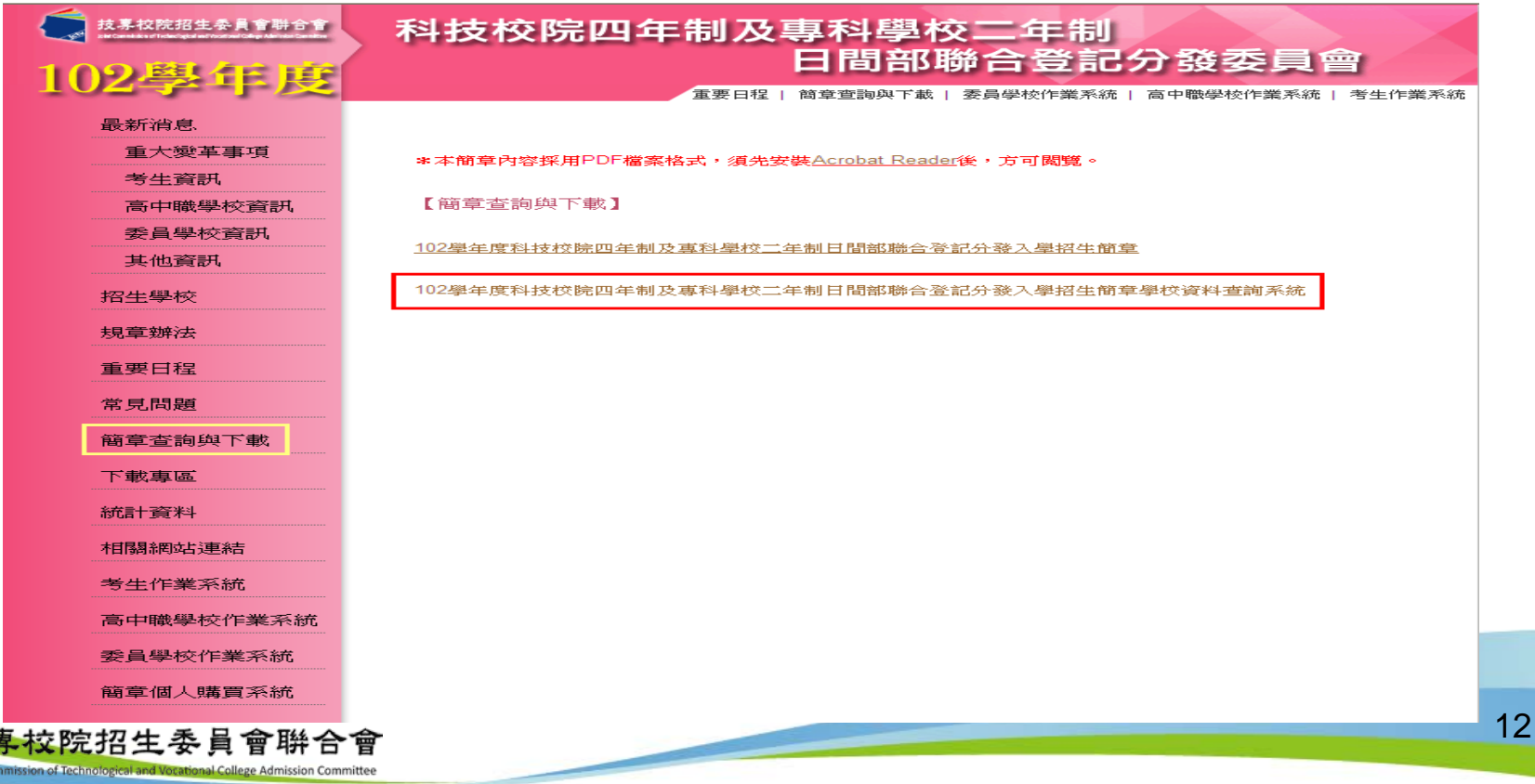

## 四、招生學校資料查詢系統-使用介面

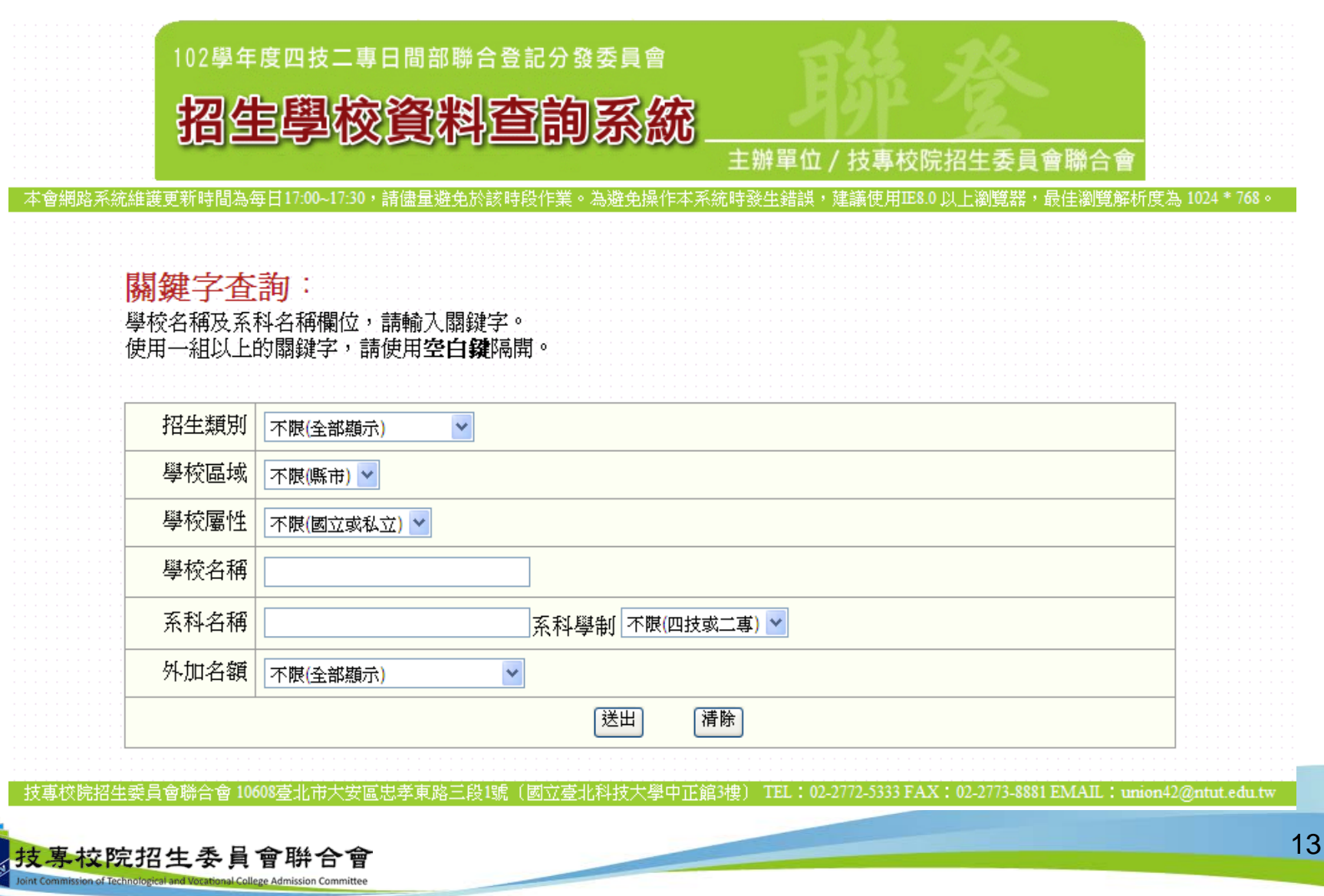

## 四、招生學校資料查詢系統-查詢結果頁面

#### 102學年度四技二專日間部聯合登記分發委員會 招生學校資料查詢系統

主辦單位 / 技專校院招生委員會聯合會

本會網路系統維護更新時間為每日17:00~17:30,請儘量避免於該時段作業。為避免操作本系統時發生錯誤,建議使用IE8.0 以上瀏覽器,最佳瀏覽解析度為 1024 \* 768。

您所搜尋的資料 查到筆數共計 218 筆。 重新查詢

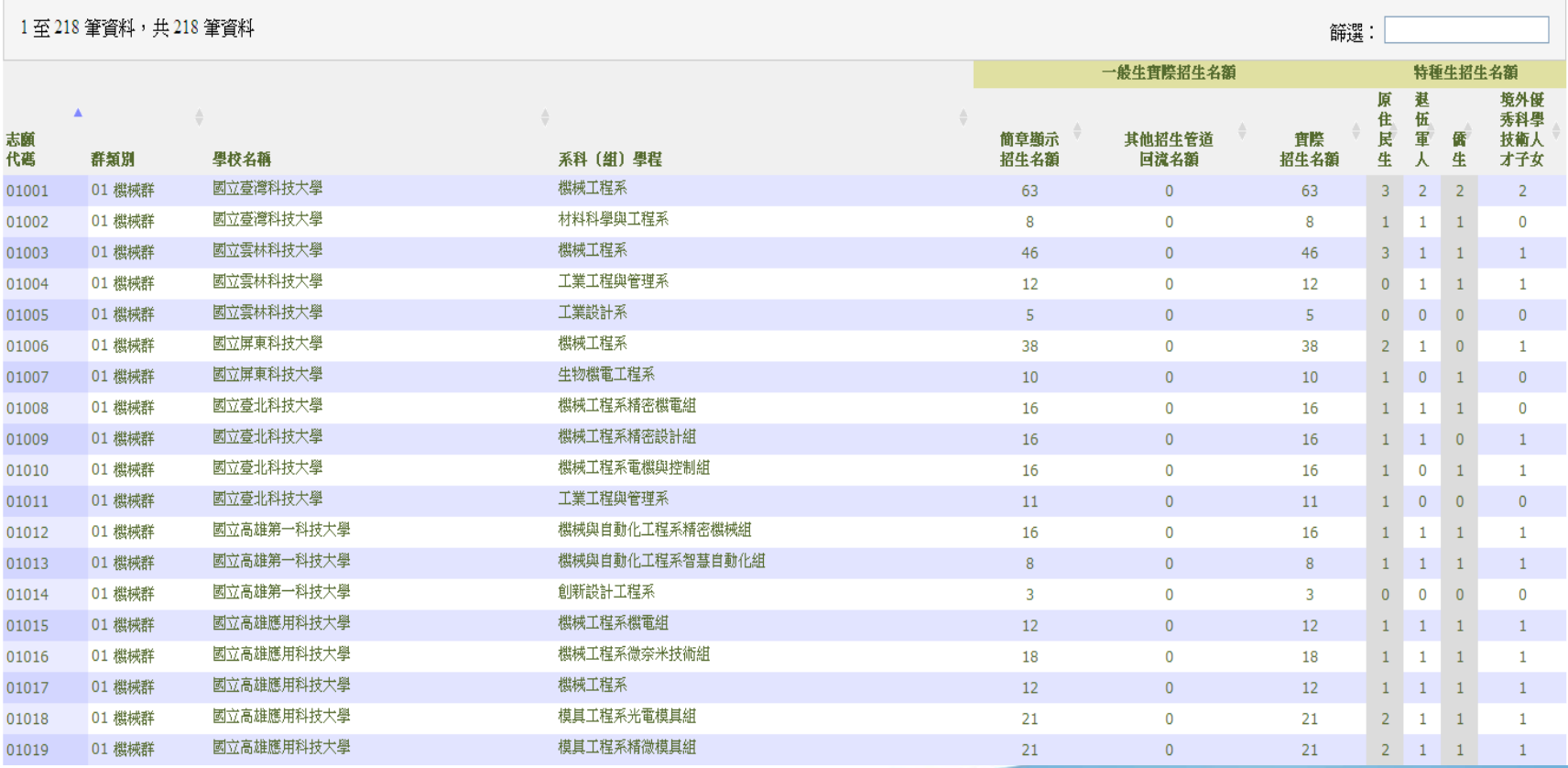

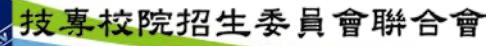

oint Commission of Technological and Vocational College Admission Committee

#### 五、免登記資格審查勾選系統-登入系統

注意事項:**1.**請貴校於**102**年**5**月**13**日**(**星期一**)10:00**至**102**年**5**月**17**日**(**星期五 **)17:00** 

期間,確認及勾選欲參加本招生之應屆畢業生並確定送出。

 **2.**經本系統勾選之考生 僅免除登記資格審查,考生若另具「特種生身分」 或「統測報名後新通過之低收或中低收入戶身分」,請 貴校轉知考生務 必於資格審查期間上網登錄資料並繳寄證件至本委員會審查。

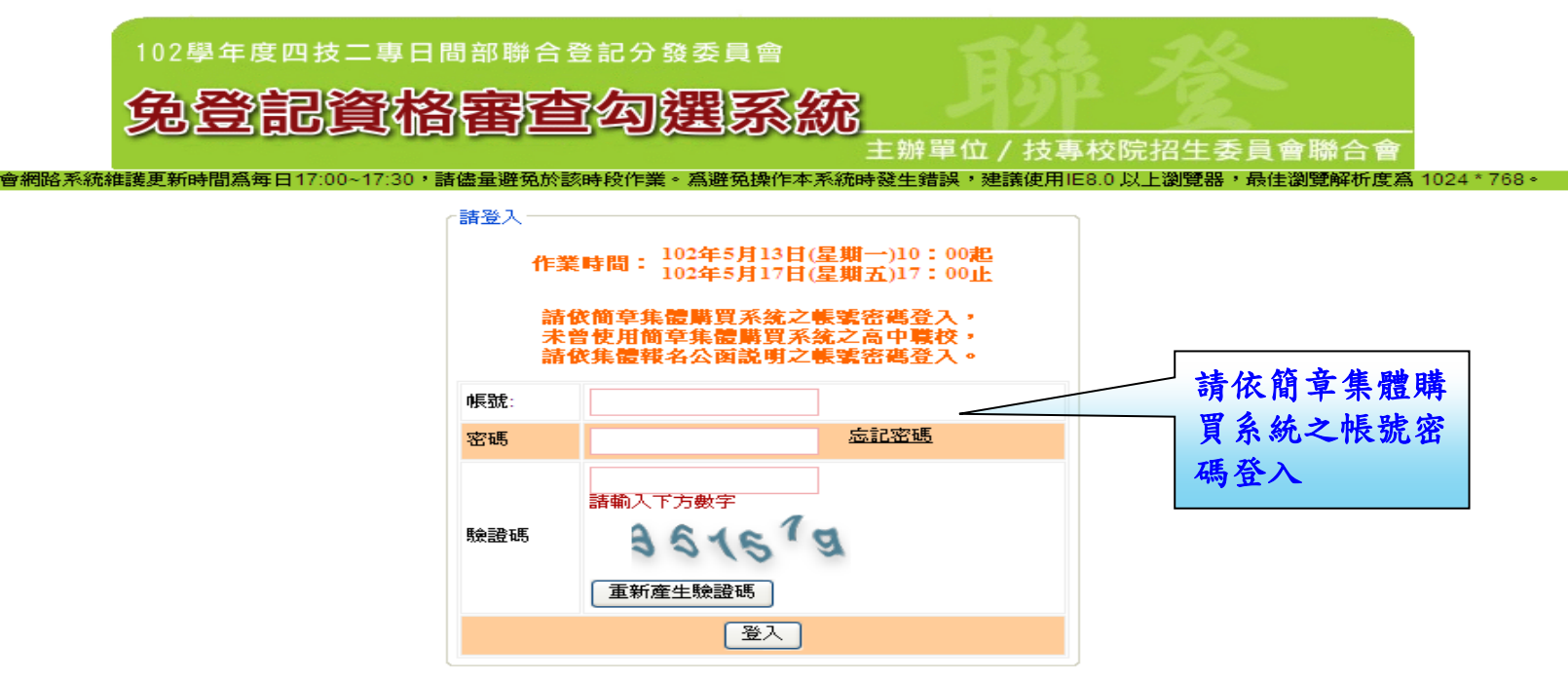

技専校院招生委員會聯合會 10608臺北市大安區忠孝東路三段1號(國立臺北科技大學中正館3樓) TEL:02-2772-5333 FAX:02-2773-5633 EMAIL:union42@ntut.edu.tw

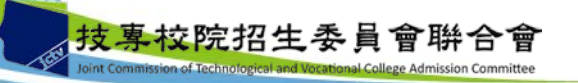

## 五、免登記資格審查勾選系統-勾選考生名單

● 系統已載入102學年度四技二專甄選入學資格審查通過之考生名單,若考生名單 無須更動可直接點選「儲存」即可,每間班級都需儲存才可進行確定送出。

102學年度科技校院四年制及專科學校二年制日間部聯合登記分發入學招生 - 免登記資格審査勾選系統 - 澄入演訳: ( ) 本會網路系統維護更新時間為每日17:00~17:30, 請儘量避免! 最佳湿管解析度系 1024 \* 768 ·

> 登出 首頁 。 発發記資格審査。

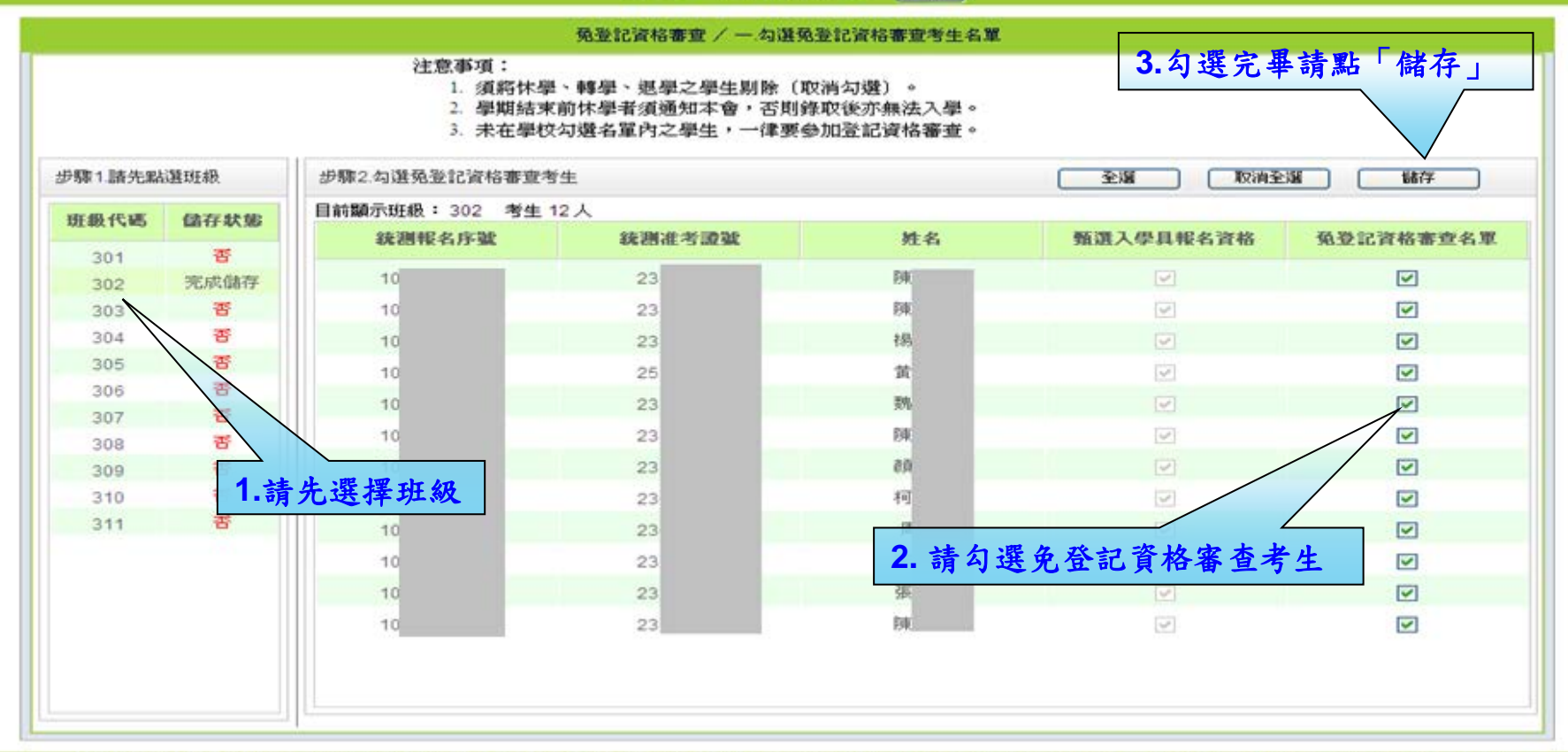

技専校院招生委員會聯合會 10608臺北市大安區忠孝東路三段1號(國立臺北科技大學中正館3樓) TEL:02-2772-5333 FAX:02-2773-5633 EMAIL:union42@ntutedu.tw

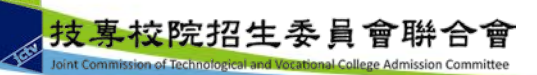

 $201$ 

## 五、免登記資格審查勾選系統-考生資料下載

 勾選完畢後**(**每間班級都需儲存**)**,學校可匯出「需登記資格審查考生」或「全校 考生」名單,請確認勾選資料是否有誤,若需更動請再返回上一步驟進行修正, 修正完畢請務必再點選「儲存」。

102學年度科技校院四年制及專科學校二年制日間部聯合登記分發入學招生 - 免登記資格審査勾選系統 - 圈入資訊 : | m. 本會網路系統維護更新時間為每日17:00~17:30,諸儘量避免於該時段作業。為避免操作本系統時發生錯誤,建議使用IE8.0 以上瀏覽器,最佳瀏覽解析度為 1024 \* 768。

> 首頁 、 强登記資格審査 、 登出

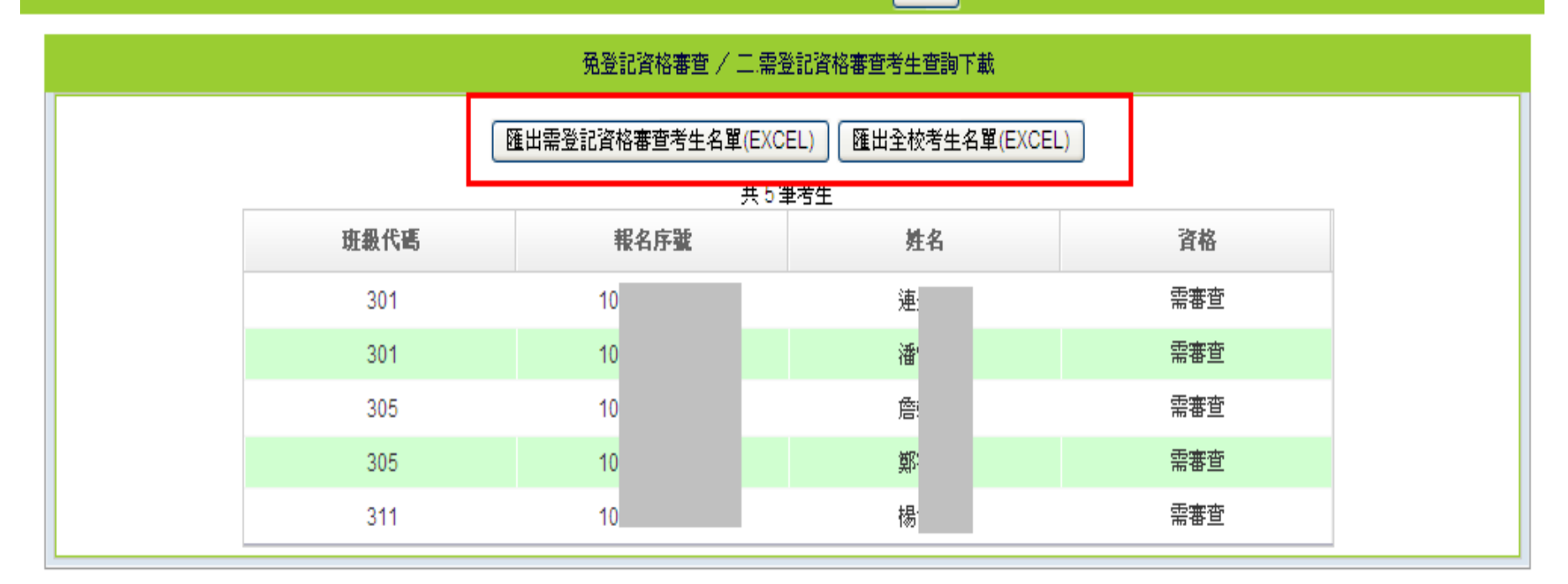

技專校院招生委員會聯合會 10608臺北市大安區忠孝東路三段1號(國立臺北科技大學中正館3樓) TEL:02-2772-5333 FAX:02-2773-5633 EMAIL:union42@ntut.edu.twl

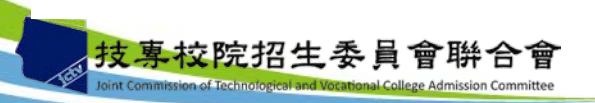

## 五、免登記資格審查勾選系統-資料確認送出

102學年度科技校院四年制及專科學校二年制日間部聯合登記分發入學招生 - 免登記資格審査勾選系統 - 圈入資訊 : ( - 本會網路系統維護更新時間爲每日17:00~17:30,諸儘量避免於該時段作業。爲避免操作本系統時發生錯誤,建議使用IE8.0 以上瀏覽器,最佳瀏覽解析度爲 1024 \* 768。 登出 首頁 」 孫登記資格審査 、

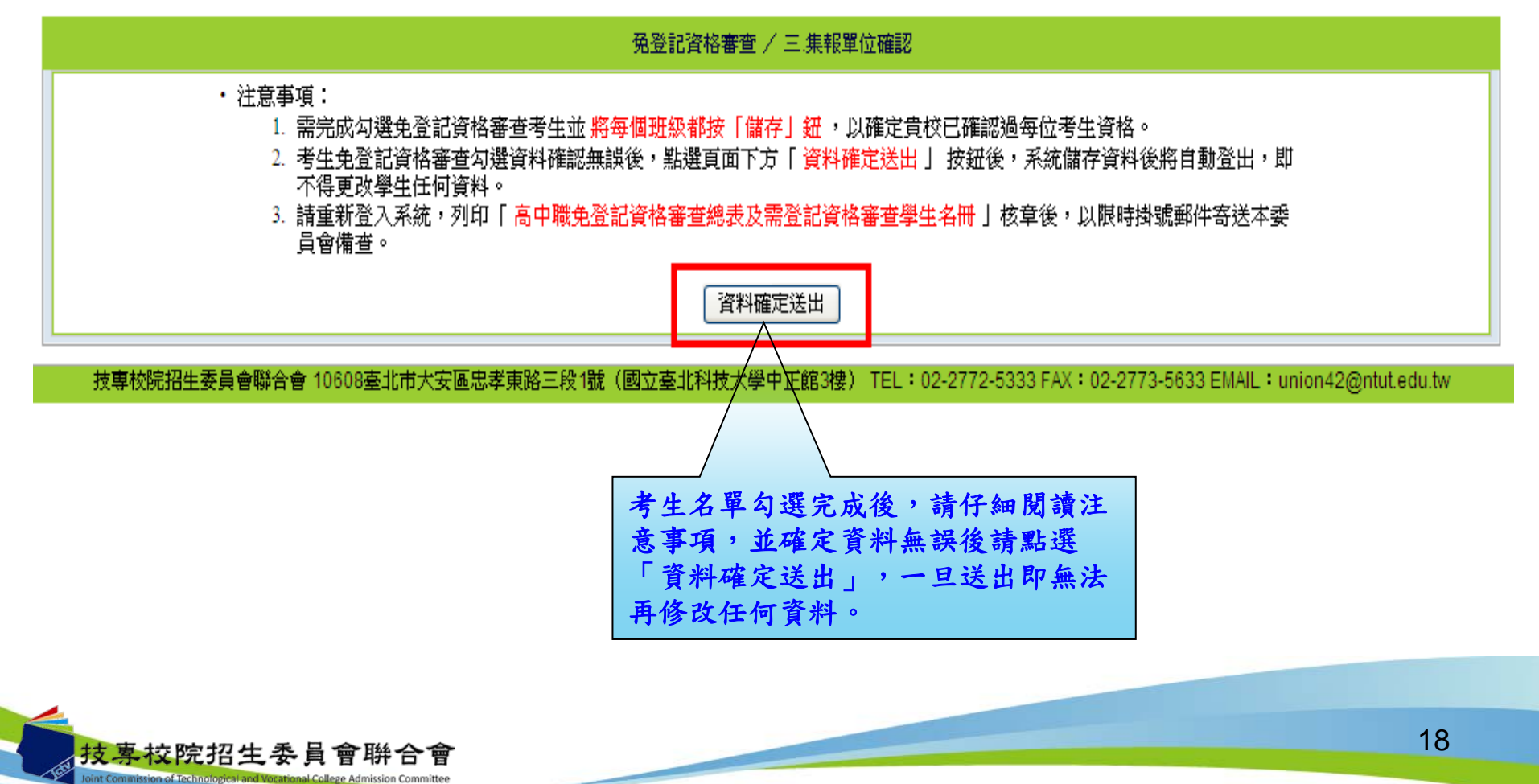

五、免登記資格審查勾選系統-報表列印

102學年度科技校院四年制及專科學校二年制日間部聯合登記分發入學招生 - 免登記資格審查勾選系統 隆入資訊: ( 本會網路系統維護更新時間為每日17:00~17:30,諸儘量避免於該時段作業。為避免操作本系統時發生錯誤,建議使用IE8.0 以上瀏覽器,最佳瀏覽解析度為 1024 \* 768。

> 免登記資格審查→ 登出 首百、

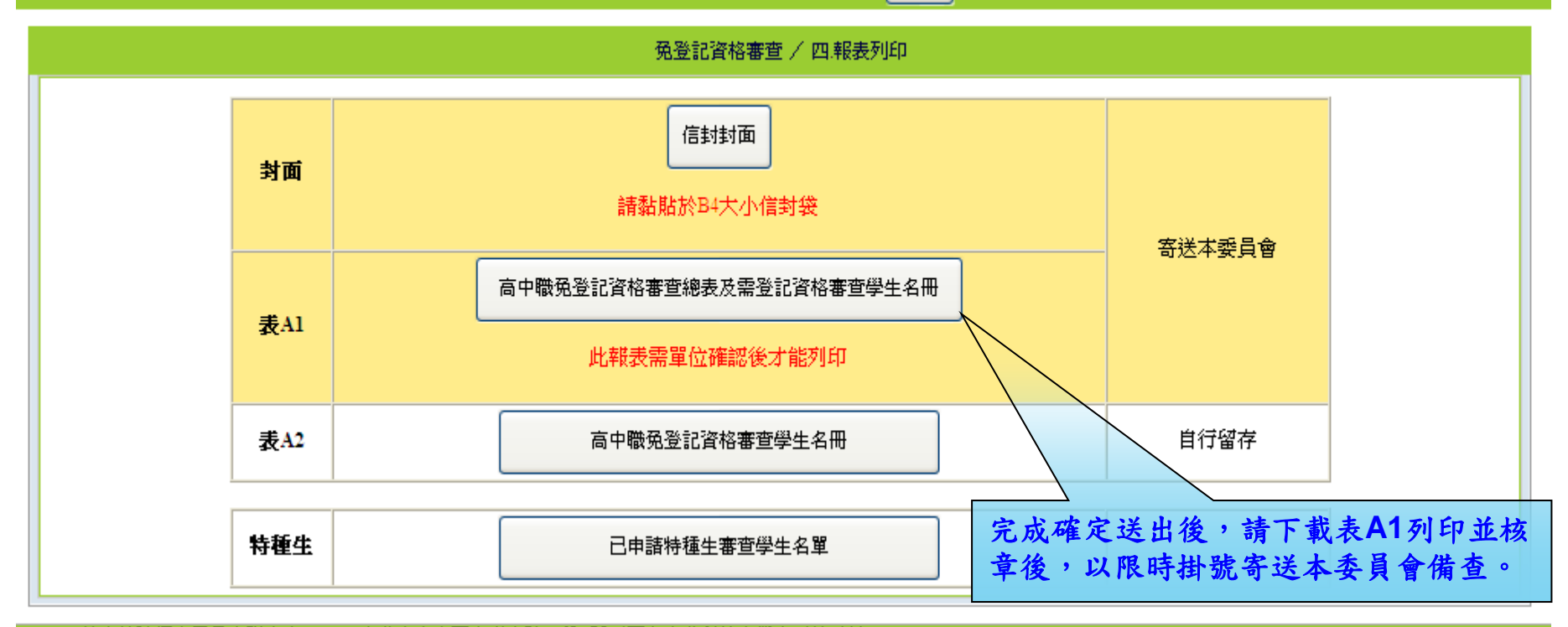

技専校院招生委員會聯合會 10608臺北市大安區忠孝東路三段1號(國立臺北科技大學中正館3樓) TEL:02-2772-5333 FAX:02-2773-5633 EMAIL:union42@ntut.edu.twl

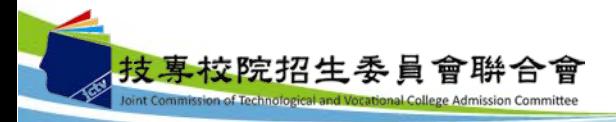

 $-101$ 

102學年度科技校院四年制及專科學校二年制日間部聯合登記分發入學招生 - 免登記資格審查勾選系統 图入資訊: ( 本會網路系統維護更新時間為每日17:00~17:30,諸儘量避免於該時段作業。為避免操作本系統時發生錯誤,建議使用IE8.0 以上瀏覽器,最佳瀏覽解析度為 1024 \* 768。

> 免登記資格審查 → 登出 首百、

ĐL.

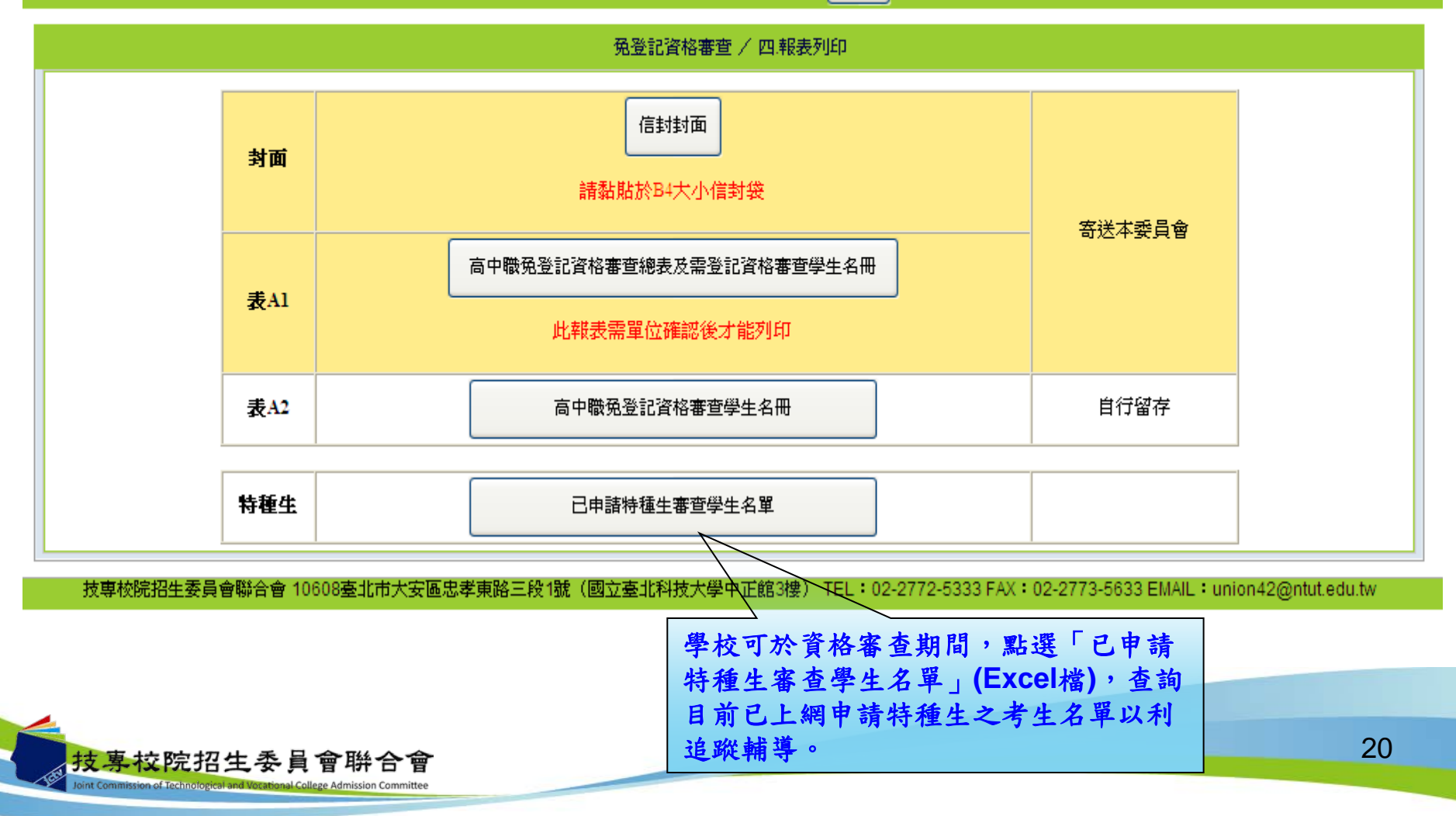

## 五、免登記資格審查勾選系統-報表A1

102學年度四技二專日間部聯合登記分發委員會

報表A1 第 1 頁 / 共 1 頁

高中職應屆畢業生免登記資格審查總表

集報單位確認時間: 2013/03/13 下午 09:00

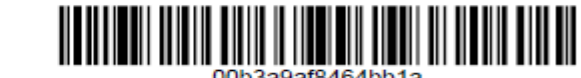

机々 1 邮 ·

驗證碼:

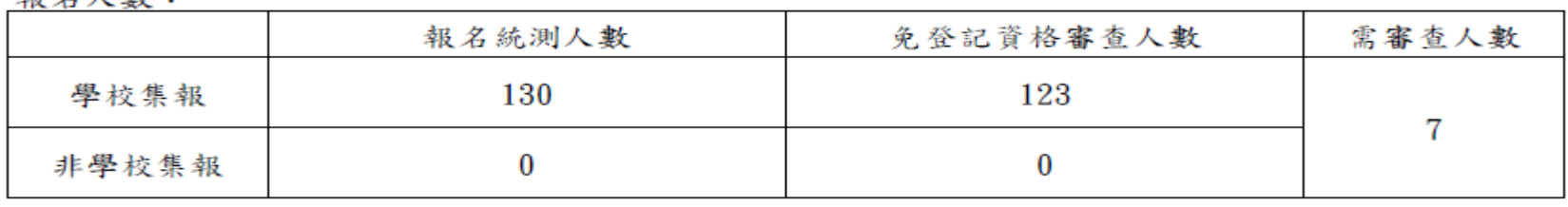

#### 需登記資格審查考生列表

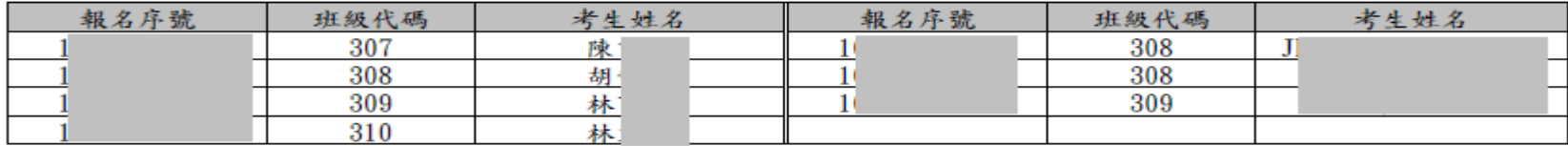

累計共7位考生需登記資格審查

說明:【高中職應屆畢業生免資格登記審查總表】,核章後請以限時掛號寄送102學年度四技二專日間部聯合登記分發委員會

※※※總表上任何文字如經塗改均屬無效※※※

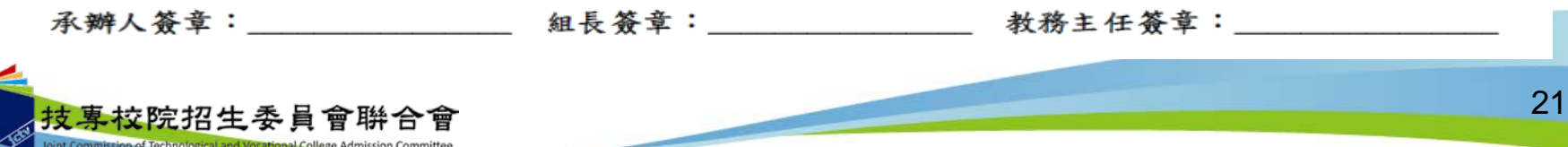

<sup>2013/03/13</sup> 下午 09:00

## 五、免登記資格審查勾選系統-修改學校或承辦人資料

● 學校若欲修改學校或承辦人之相關資料,可點選首頁→設定學校及承辦人資 料即可修改。

102學年度科技校院四年制及專科學校二年制日間部聯合登記分發入學招生 - 免登記資格審查勾選系統 登入資訊:( -bi 本會網路系統維護更新時間爲每日17:00~17:30,諸儘量避免於訂 |議使用IE8.0 以上瀏覽器,最佳瀏覽解析度為 1024 \* 768。

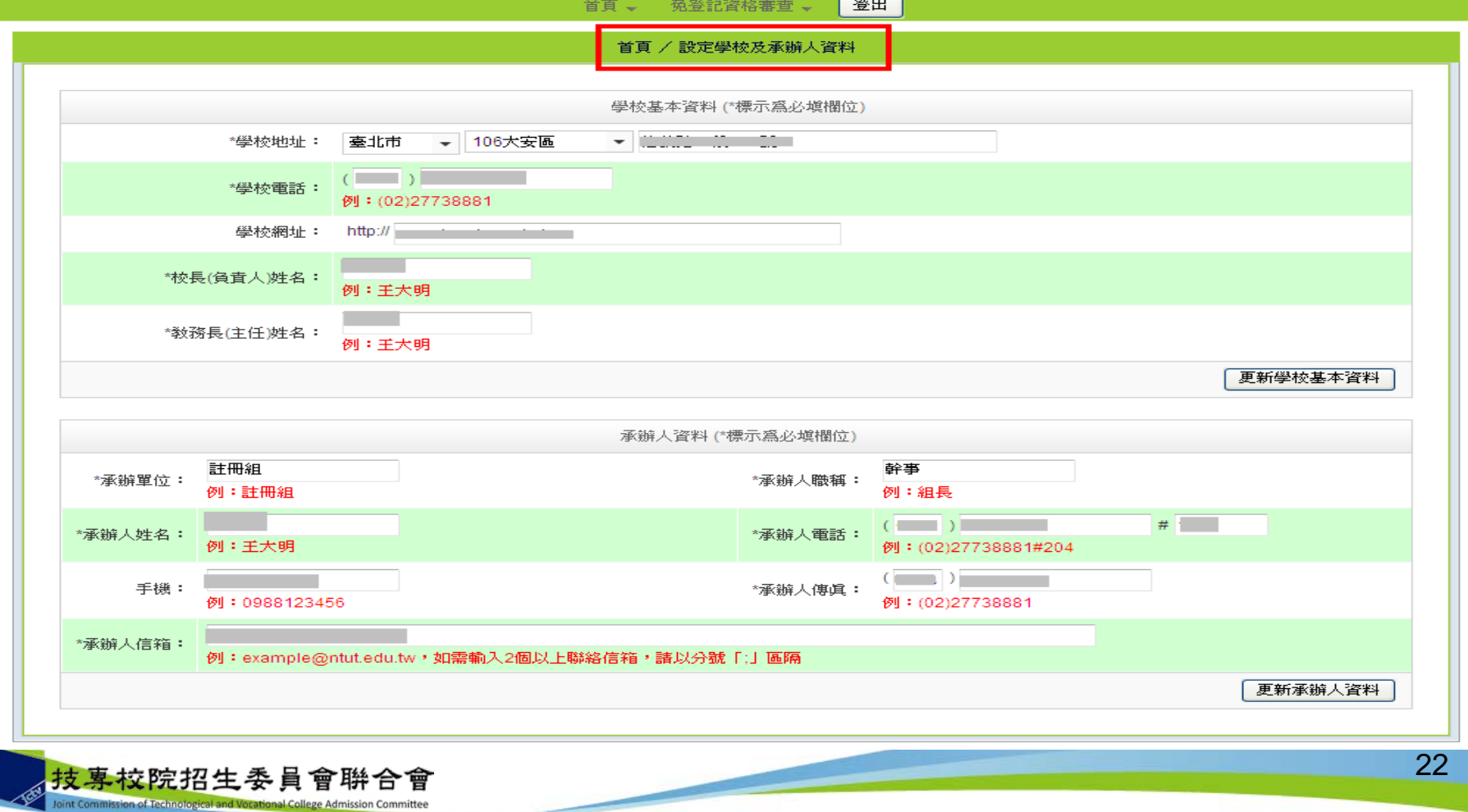

#### 六、資格審查系統-考生輸入資料

vint Commission of Technological and Vocational College Admission Committee

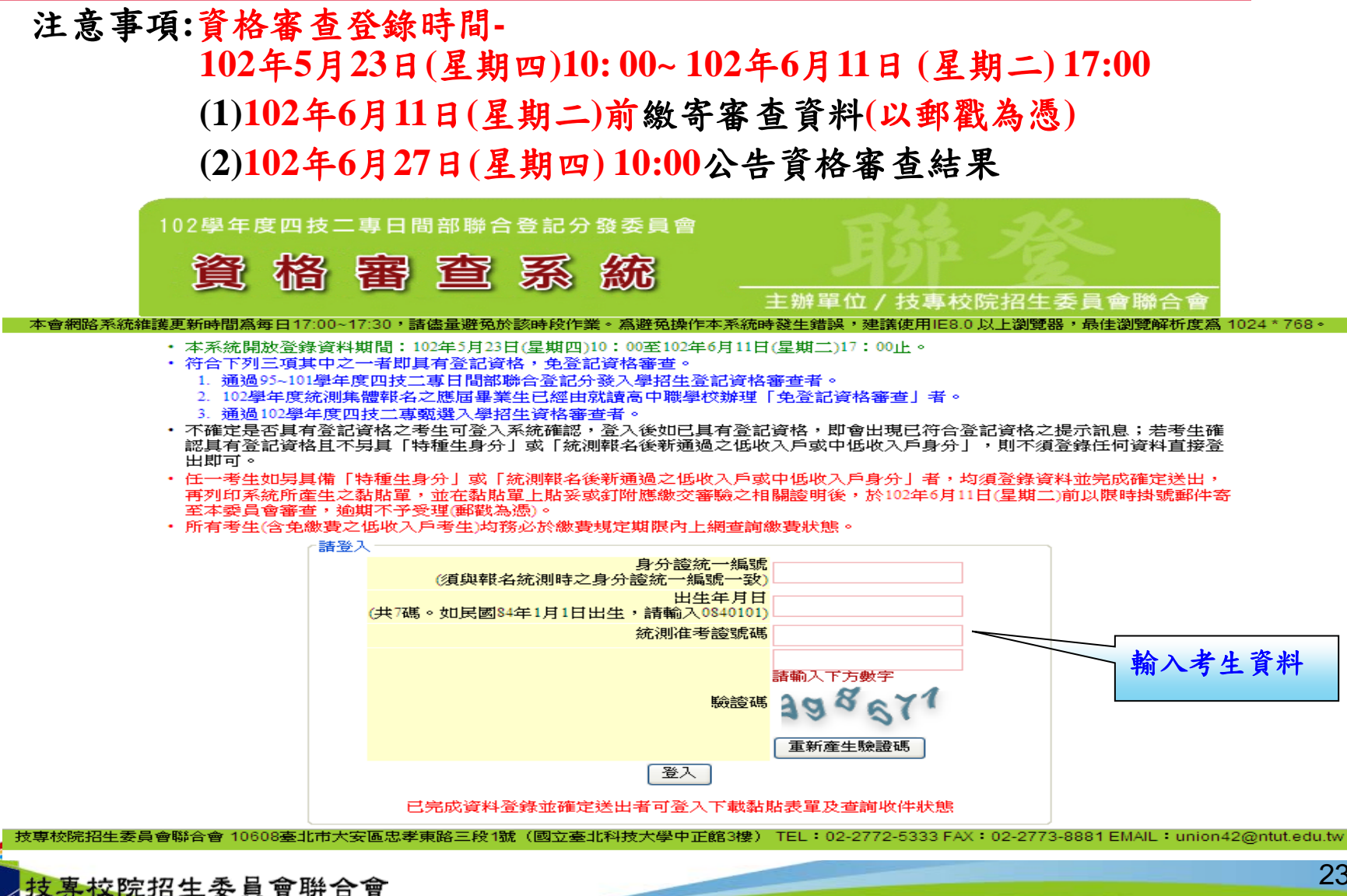

#### 六、資格審查系統-隱私權保護政策聲明

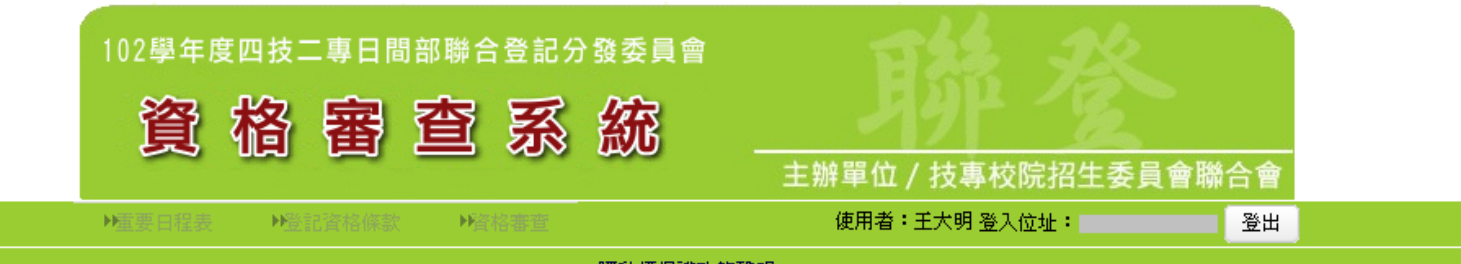

隱私權保護政策整明

技專校院招生委員會聯合會(以下簡稱本會)主辦102學年度科技校院四年制及專科學校二年制日間部聯合登記分發入學招生(以下簡稱本招生),須依個人資料保護法規定,取| 得並保管考生個人資料,在辦理招生事務之目的下,進行處理及利用。本會將善盡善良保管人之義務與責任,妥善保管考生個人資料,僅提供本招生相關工作目的使用。

一、 考生資料蒐集與目的

凡報名本招生者,即表示同意授權本會,得將自考生報名參加本招生所取得之個人及其相關成績資料,運用於本招生相關工作目的使用。

二、 考生資料利用期間、地區、對象及方式

|本會在辦理本招生所蒐集之考生資料僅提供招生相關工作目的使用,並提供報名資料及成績予⑴考生本人、⑵受委託報名之集體報名單位或原高中職就讀學校、⑶其 他科技校院或大學入學招生之主辦單位、⑷辦理新生報到或入學資料建置之學校。

三、 考生資料蒐集之類別

|本招生蒐集之考生個人資料包含姓名、統一入學測驗報名序號、准考誇號碼、出生年月日、身分誇統一編號(或居留誇統一誇號)、性別、中低收入戶或低收入戶情| 形、電子信箱、通訊地址、聯絡電話、手機號碼、緊急聯絡人姓名、緊急聯絡人電話、報名資格、特種生資格、統一入學測驗成績、畢(肆)業狀況、畢(肆)業學校、畢 (肄)業學制、畢(肄)業科組別、畢(肄)業年月等。

四、考生資料儲存及保管

依個人資料保護法規定,除非有其他法令限制,本會考生個人資料保存時間,為自本招生之學年度起算6個學年度,並於時間屆滿後銷燬。

#### 五、 考生資料權利行使

·侬個人資料保護法第3條規定,除非有其他法令限制,考生可就個人的資料享有(1)查詢或請求閱覽、(2)請求製給複製本、(3)請求補充或更正、(4)請求停止蒐集、處 :理或利用、(5)請求刪除等權利。但考生請求權利行使時,不得影響本招生有關資料審查、排名、總成績計算及分發等相關工作。 本會聯絡電話:02-27725333轉211 215 請閱讀「隱私權保護 本會地址:10608臺北市大安區忠孝東路三段1號國立臺北科技大學中正館3樓。

六、 考生權益

,若考生不同意提供個人資料予本會,本會將不受理考生報名本招生,且視同考生放棄參加本招生。

◎同意提供本人之個人資料予技專校院招生委員會聯合會作窩招生相關工作目的使用

進行登錄報名資格

錄報名資格」進行下 技専校院招生委員會聯合會 10608臺北市大安區忠孝東路三段1號(國立臺北科技大學中正館3樓) TEL:02-2772-5333 FAX:02-2773-8881 EI 一步驟。

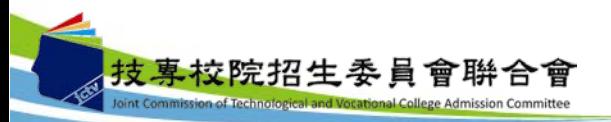

政策聲明」內容,並 **勾選核取方塊,勾選** 後即可點選「進行登

## 六、資格審查系統-選擇登記資格

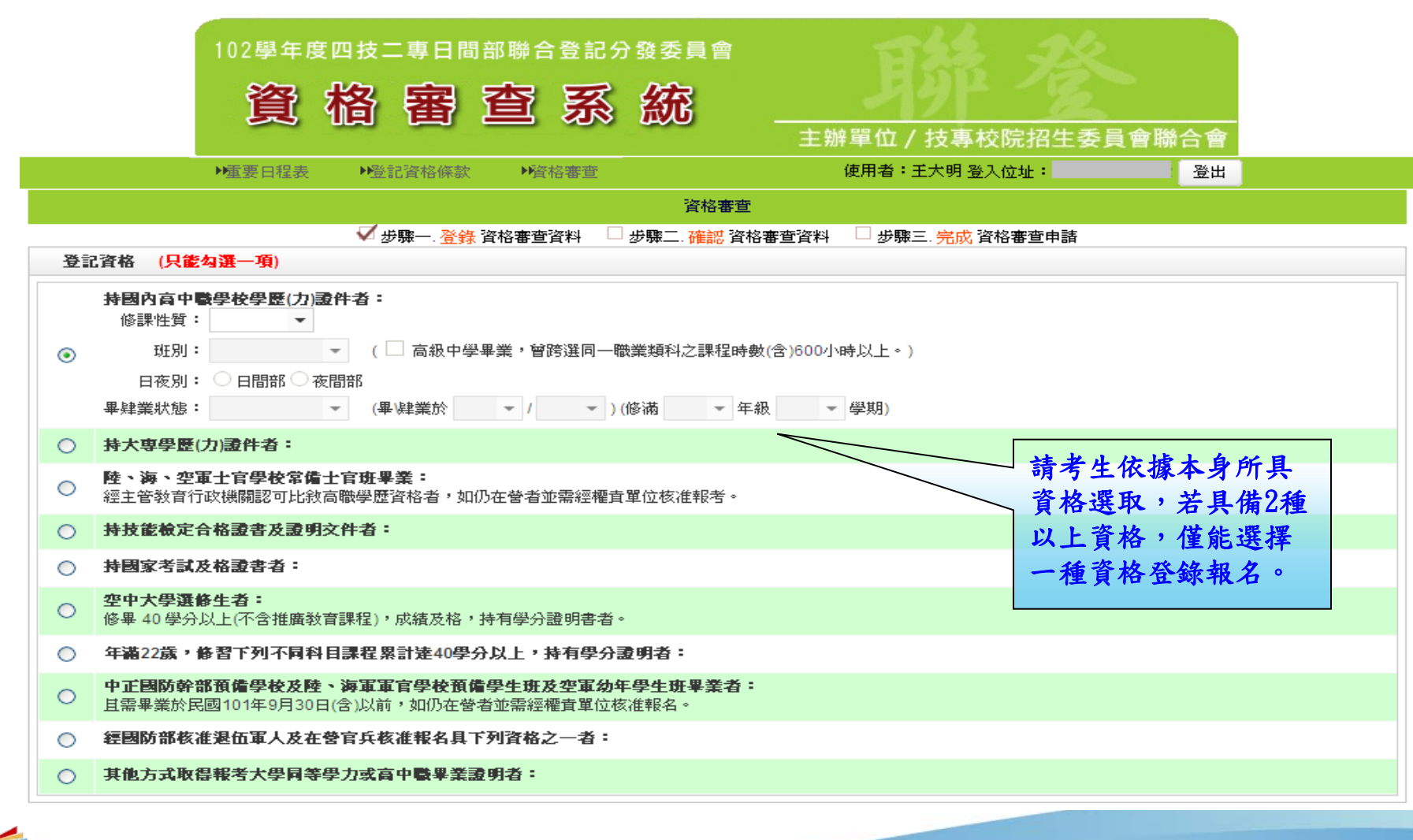

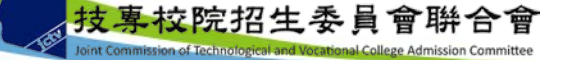

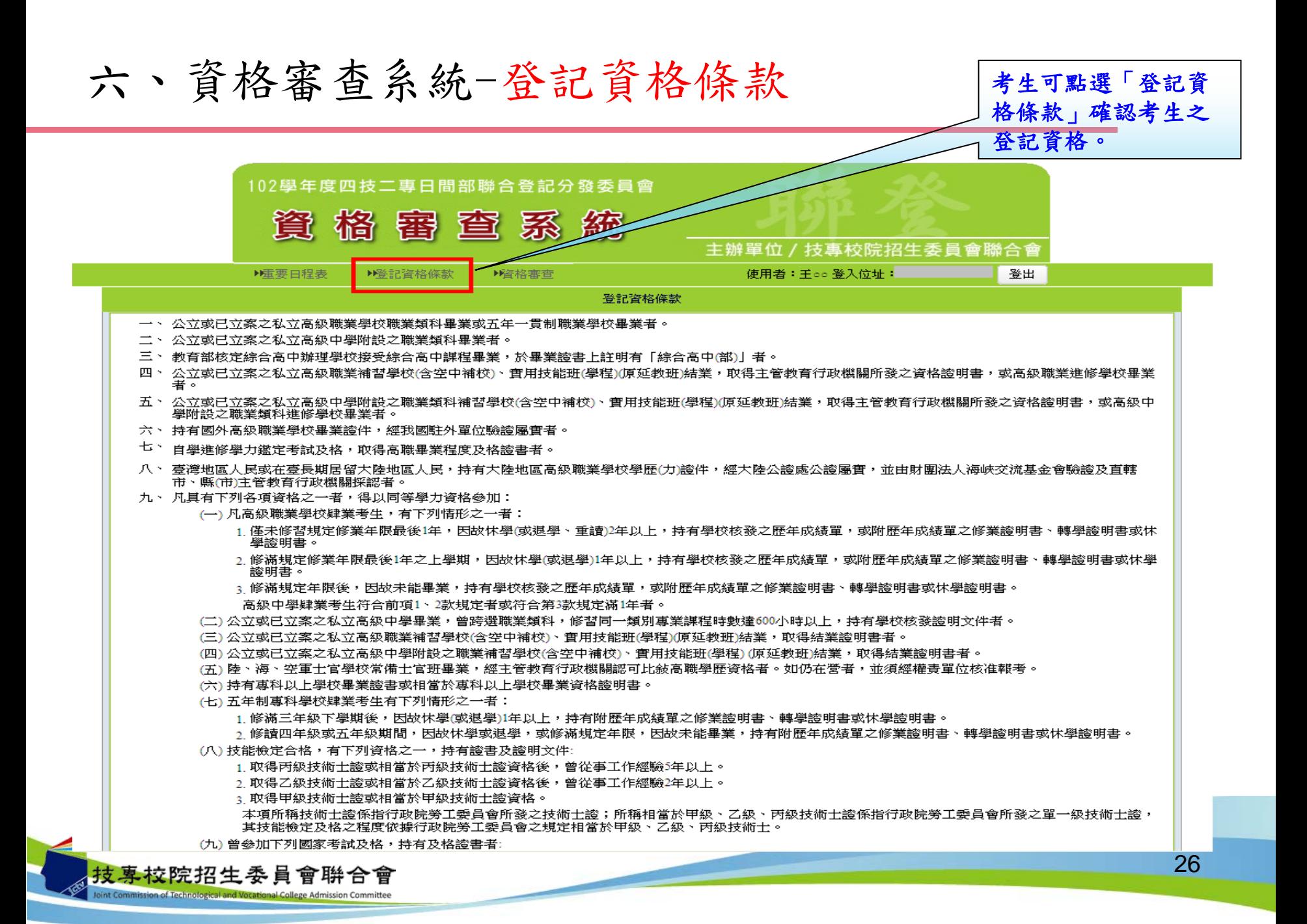

## 六、資格審查系統-考生已具有登記資格

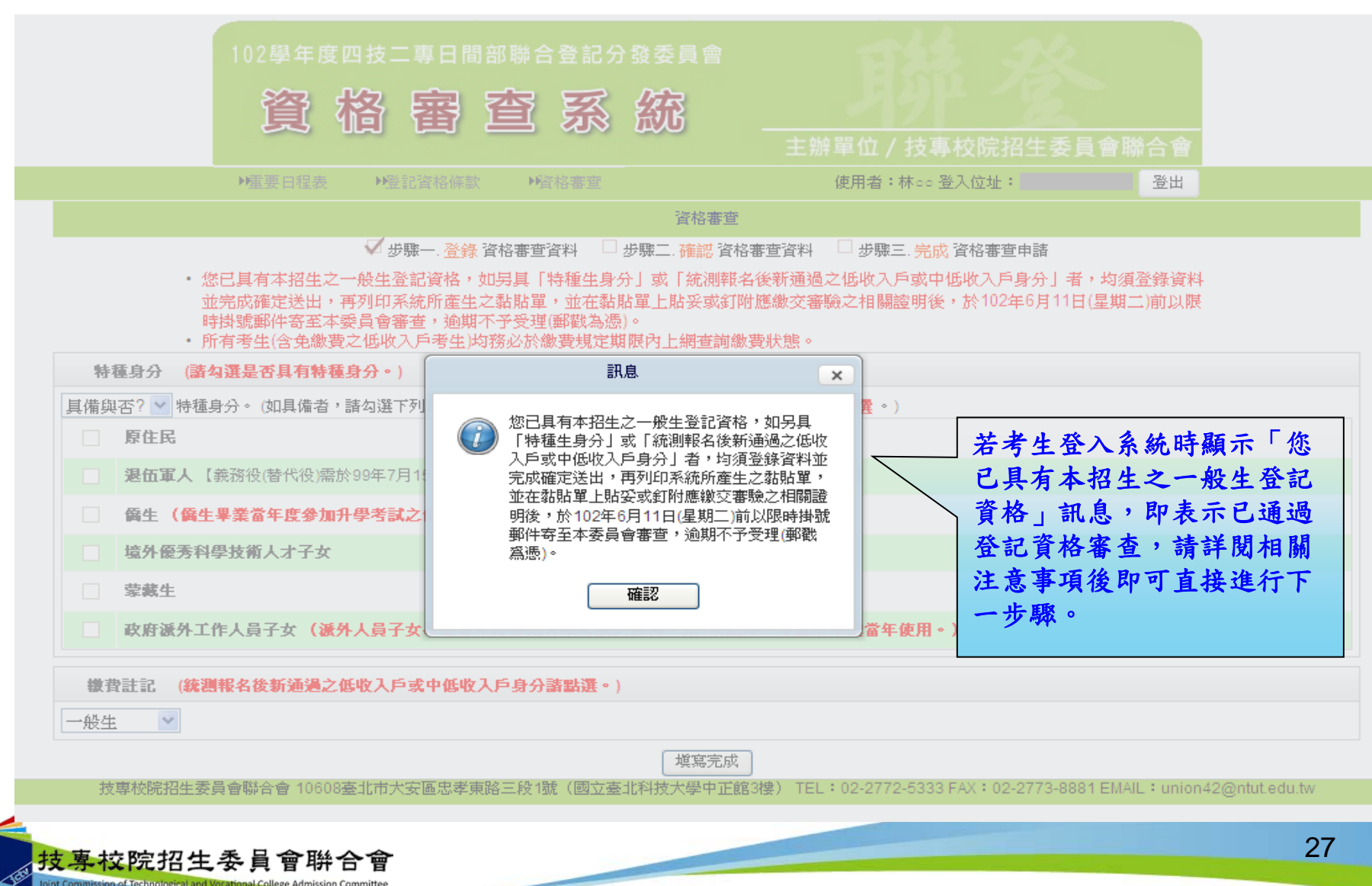

## 六、資格審查系統-選擇特種身分(1/2)

技專校院招生委員會聨合會

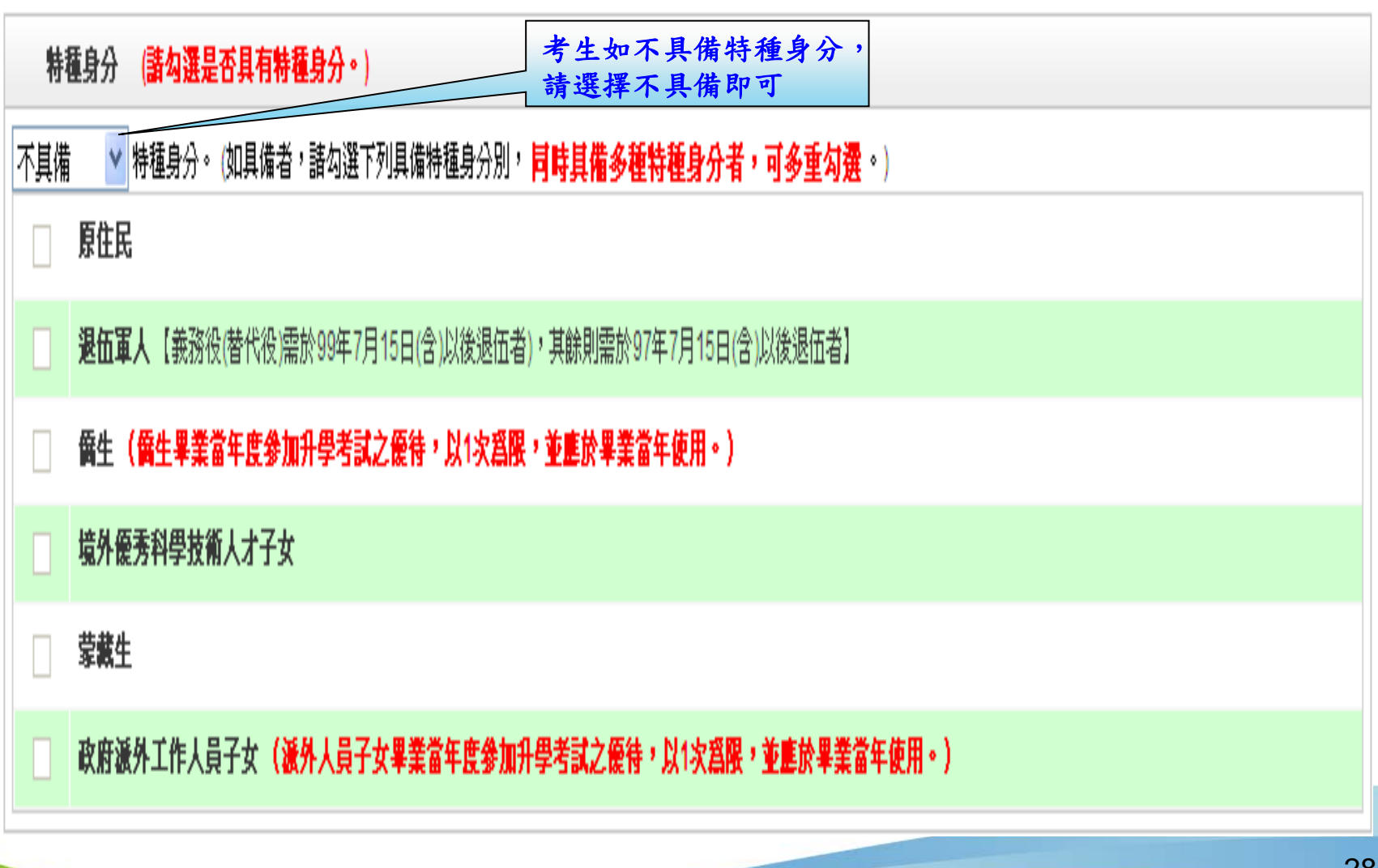

## 六、資格審查系統-選擇特種身分(2/2)

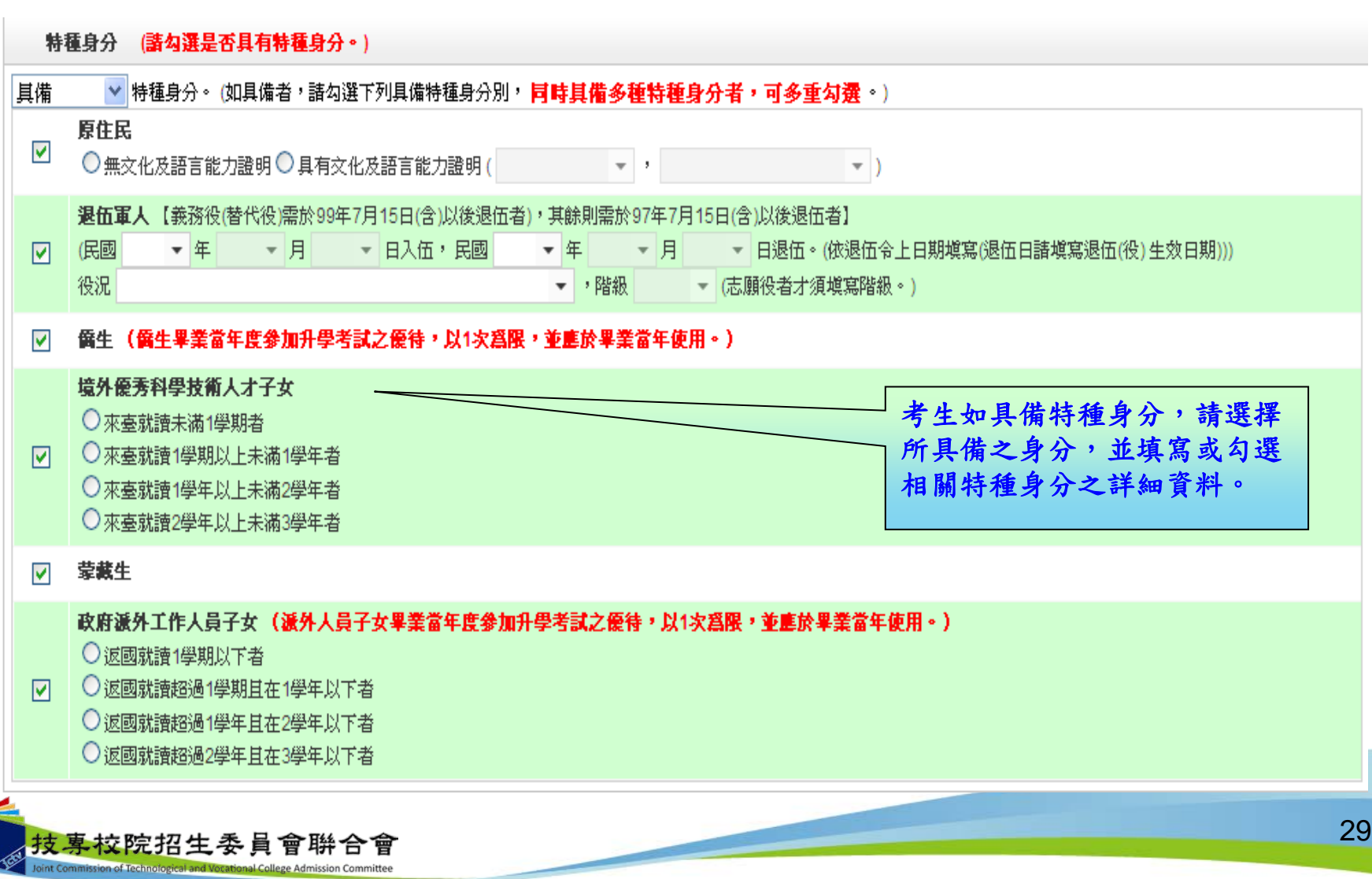

#### 六、資格審查系統-選擇繳費身分

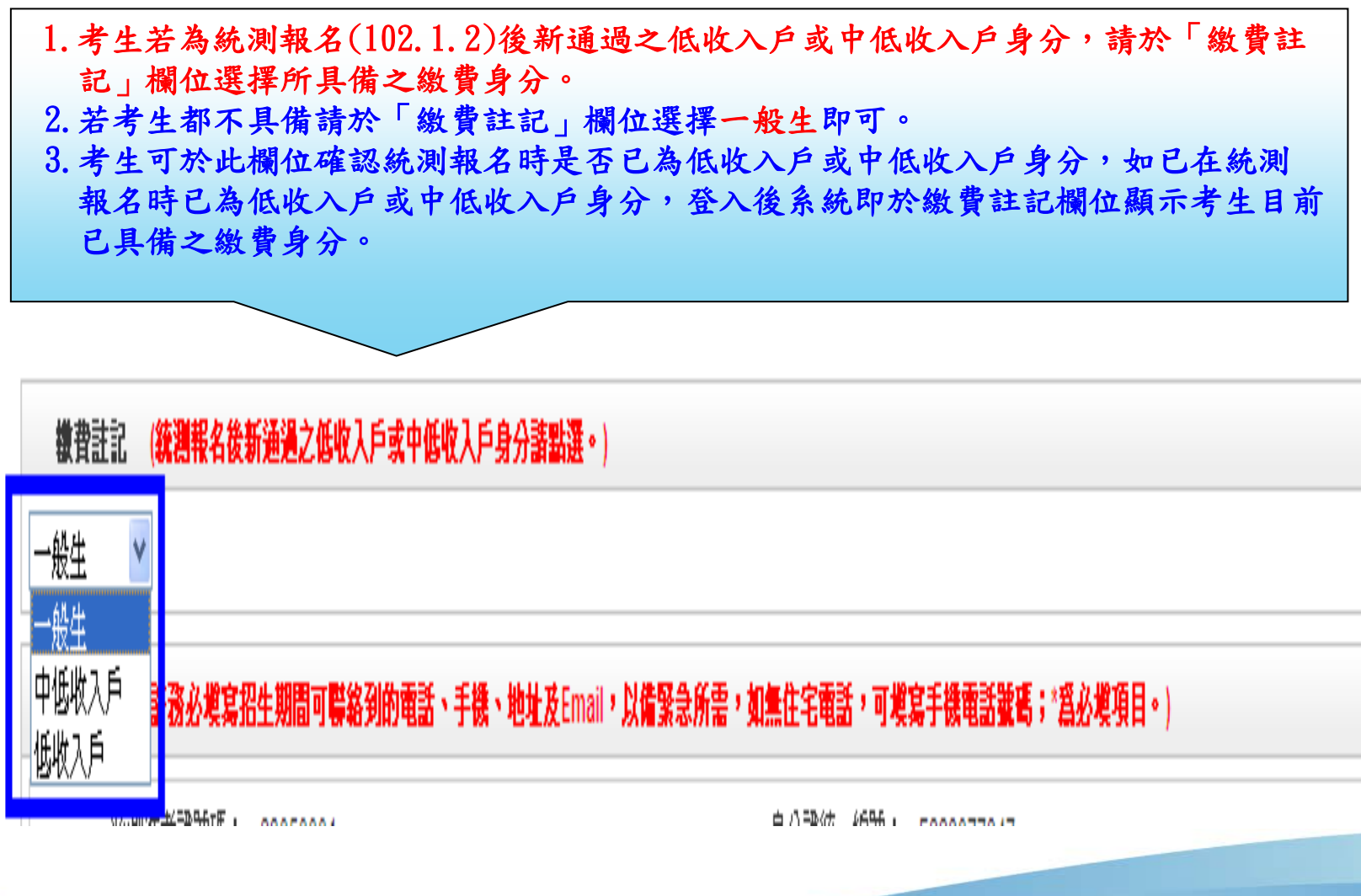

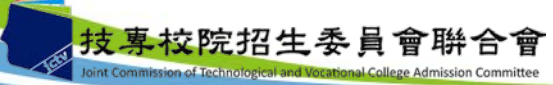

nt Commission of Technological and Vocational College Admission Committe

#### 個人資料 《諸務必填寫招生期間可聯絡到的電話、手機、地址及Email,以備緊急所需,如無住宅電話,可填寫手機電話號碼;\*爲必填項目。)

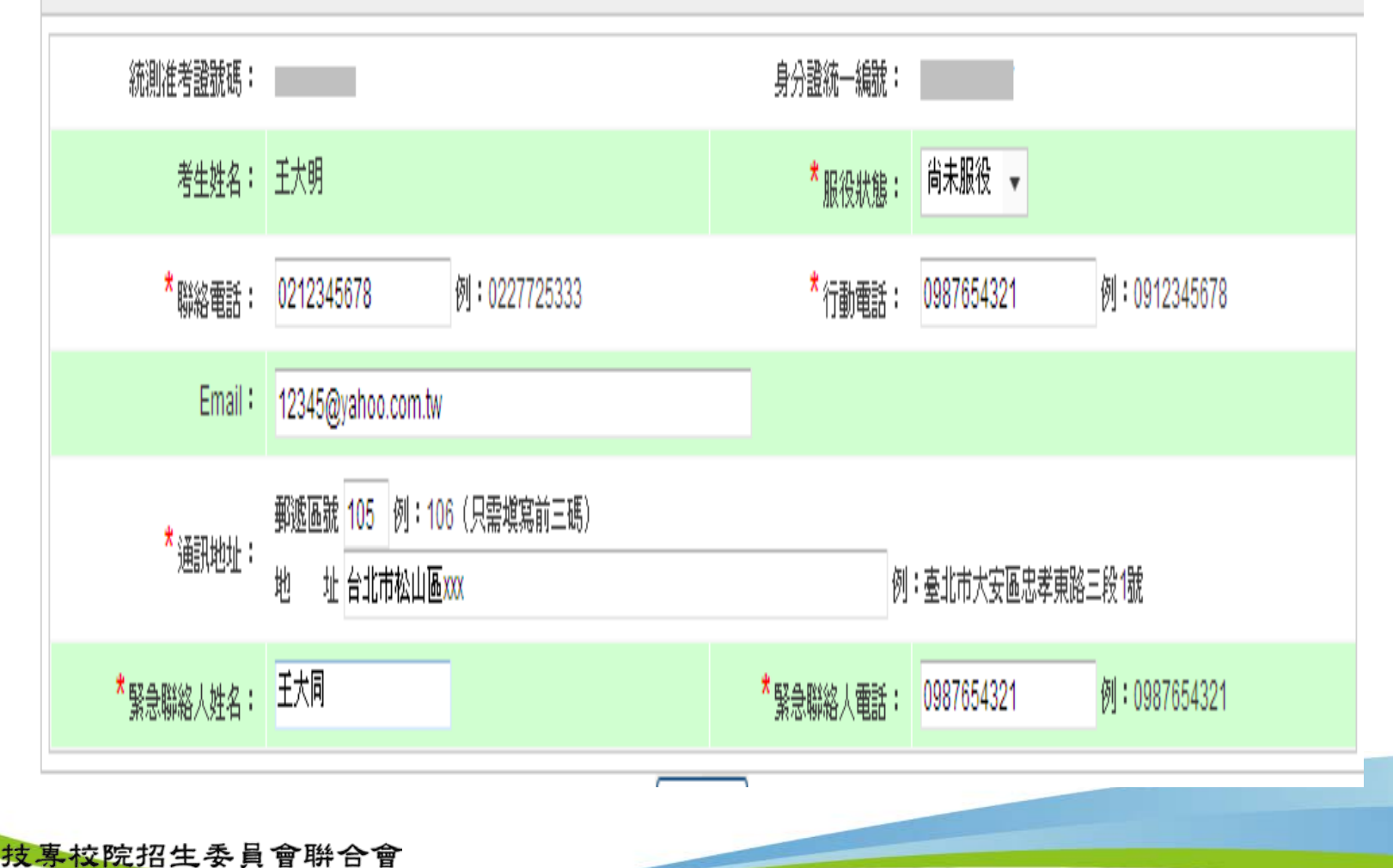

六、資格審查系統-資料填寫完成

空中大學選修生者:  $\circ$ 

修畢 40 學分以上(不含推廣教育課程),成績及格,持有學分證明書者。

年滿22歲,修習下列不同科目課程累計逹40學分以上,持有學分證明者:  $\circ$ 

中正國防幹部預備學校及陸、海軍軍官學校預備學生班及空軍幼年學生班畢業者:  $\circ$ 且需畢業於民國101年9月30日(含)以前,如仍在營者並需經權直單位核准報名。

經國防部核准退伍軍人及在營官兵核准報名具下列資格之一者: O

其他方式取得報考大學同等學力或高中職畢業證明者:  $\circ$ 

特種身分 (諸勾選是否具有特種身分。)

具備 ▼ 特種身分。 (如具備者, 諸勾選下列具備特種身分別, 同時具備多種特種身分者, 可多重勾選。)

#### 原件民  $\Box$

退伍軍人【義務役(替代役)需於99年7月15日(含)以後退伍者),其餘則需於97年7月15日(含)以後退伍者】  $\Box$ 

儀生 (儀生畢業當年度參加升學考試之優待,以1次爲限,並應於畢業當年使用。)  $\overline{\mathbf{v}}$ 

境外優秀科學技術人才子女 п 考生填寫完所有資料後,  $\Box$ 菱藪牛 請點選「填寫完成」按鈕,  $\Box$ 政府派外工作人員子女 (派外人員子女畢業當年度參加升學考試之優待,以1次為限,並應於畢業當年使用。) 進行資料確定送出。 檄費註記 (統選報名後新通過之低收入戶或中低收入戶身分請點選。) 低收入戶 > 個人資料 (諸務必填寫招生期間可聯絡到的電話、手機、地址及Email,以備緊急所需,如無住宅電話,可填寫手機電話號碼; '爲必填項目。) 統測准考證號碼: 23050001 身分證統一編號: 280778 尚未服役 – 考生姓名:「王大明 \*服役狀態 \* 聯絡電話: 0212345678 例: 0227725333 \* 行動 0987654321 例: 0912345678 Email: 12345@yahoo.com.tw 郵遞區號 105 例: 106 (只需填寫前三碼) ★通訊地址: 地 址 台北市松山區xxx 例: 臺北市大安區忠孝東路三段1號

塡寫完成 技専校院招生委員會聯合會 10608臺北市大安區忠孝東路三段 1號(國立臺北<mark>特技大學十定館51集</mark>) TEL:02-2772-5333 FAX:02-2773-8881 EMAIL:union42@ntut.edu.tw

★緊急聯絡人電話:│

0987654321

例: 0987654321

<sup>\*</sup> 緊急聯絡人姓名:

王大同

#### 六、資格審查系統-資料確定送出

請考生詳細核對所填寫資料,如欲修改可點選「回上一頁修改」,系統將返回 前一步驟。若考生確定資料無誤,請點選「確定送出」按鈕,此時系統會出現 提示訊息,提醒考生資料一經確定送出即無法更改。若考生確定不再更改資料 ,請點選「確認」按鈕。

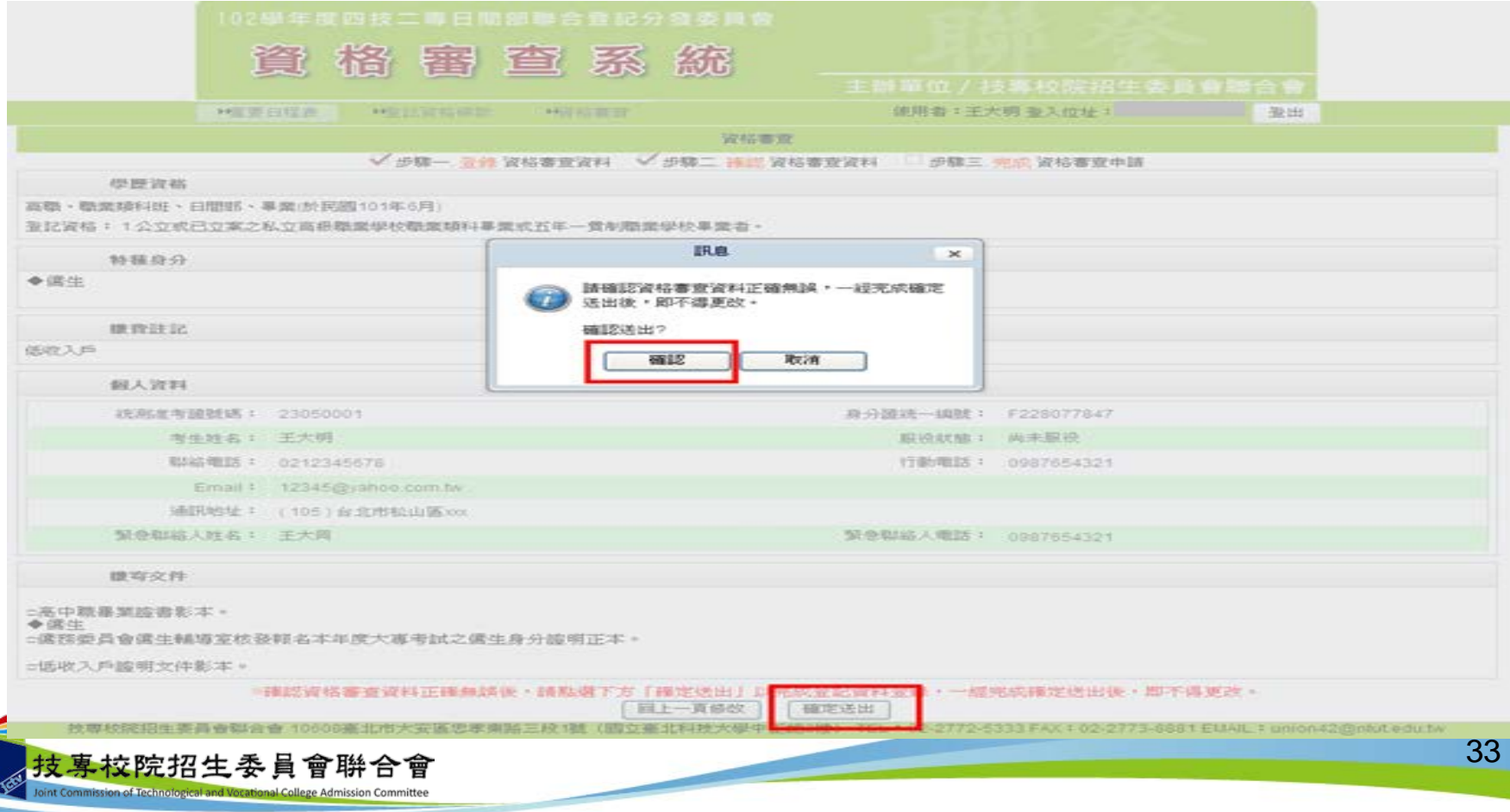

六、資格審查系統-確定送出訊息

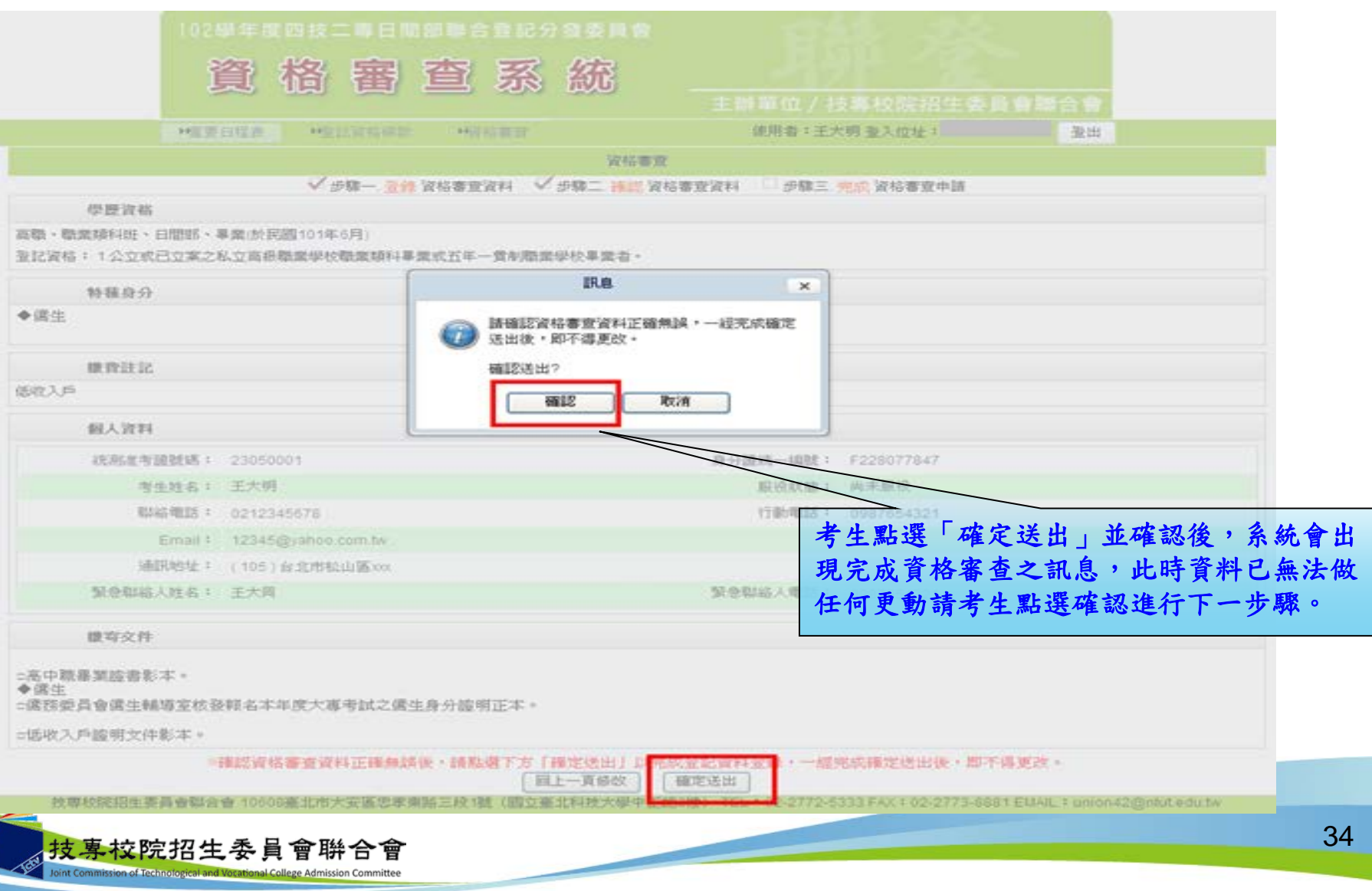

六、資格審查系統(12)-下載黏貼表單、信封封面

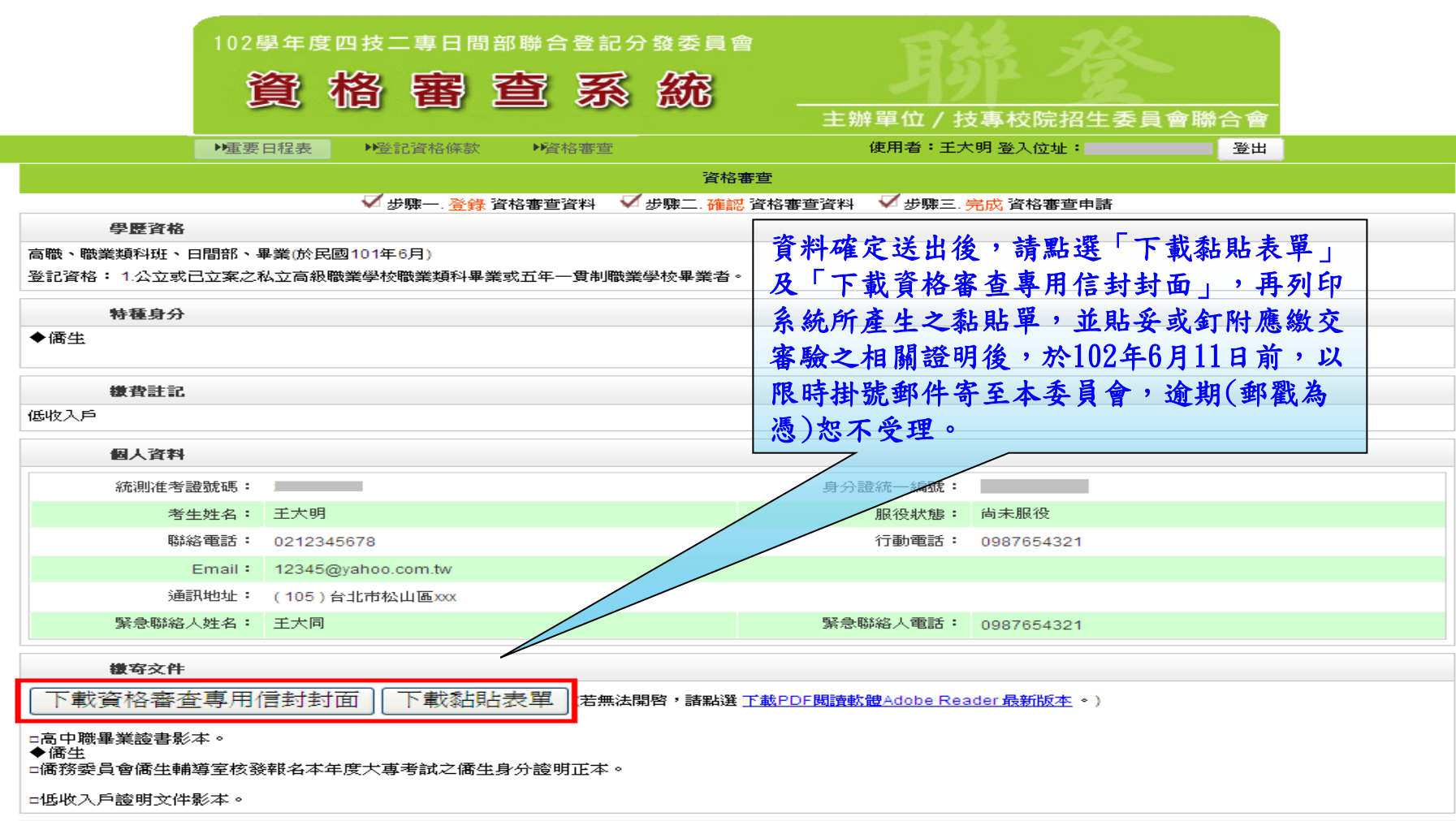

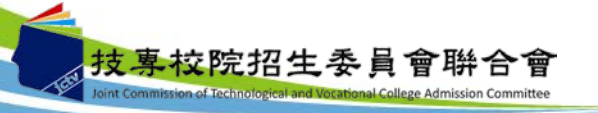

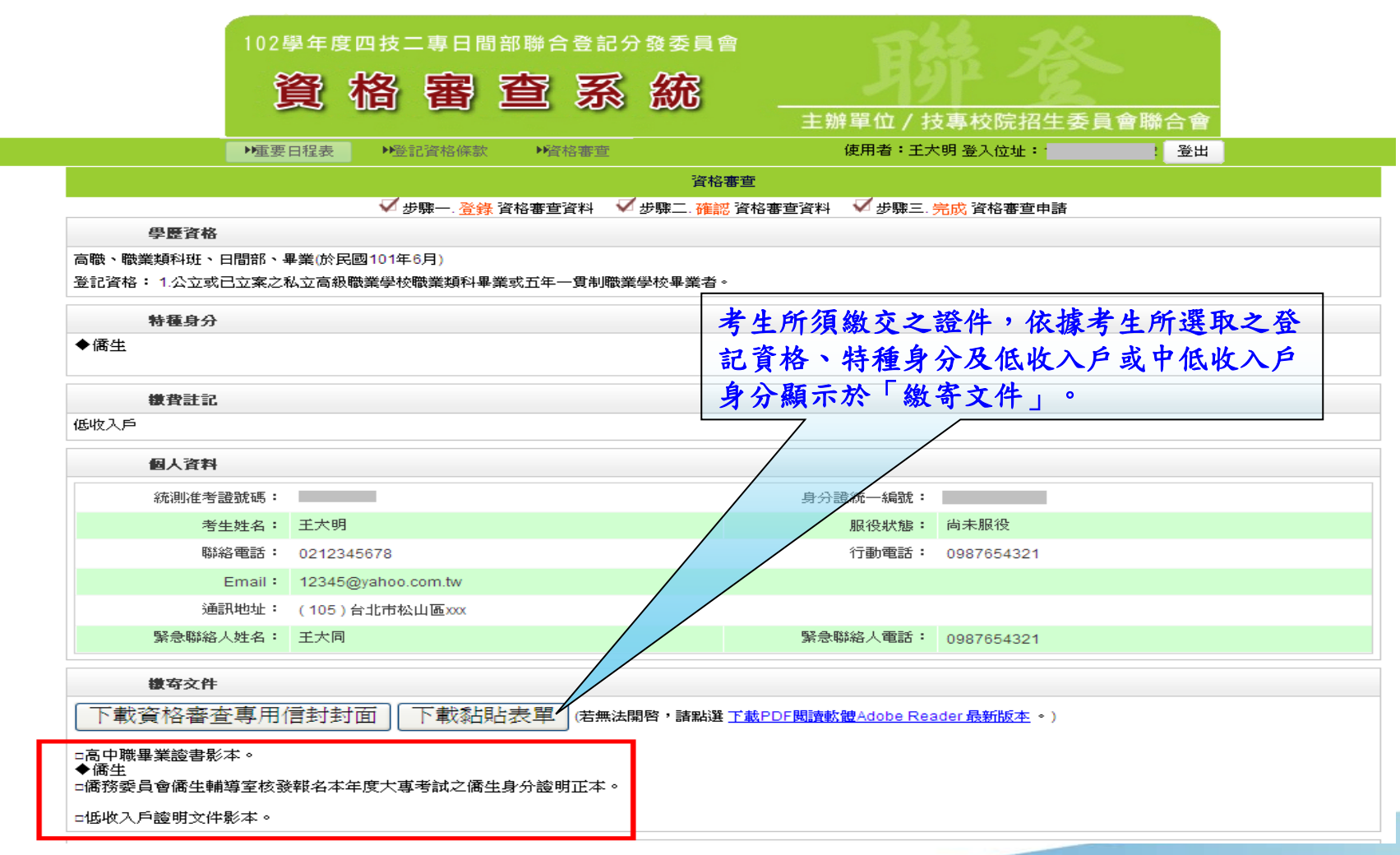

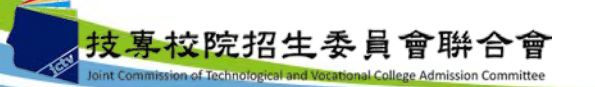

六、資格審查系統-查詢收件狀態

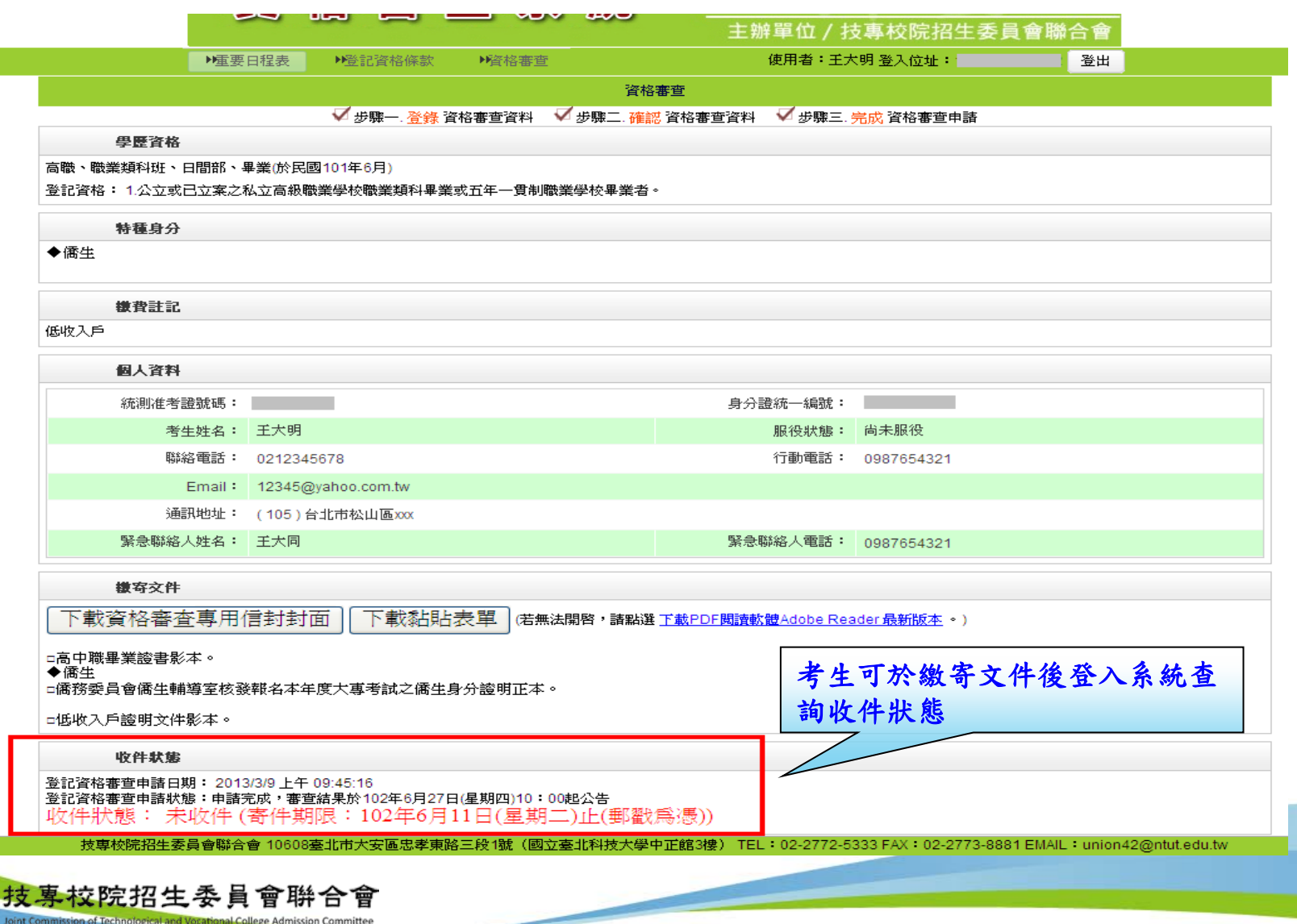

### 六、資格審查系統-資格審查專用信封封面

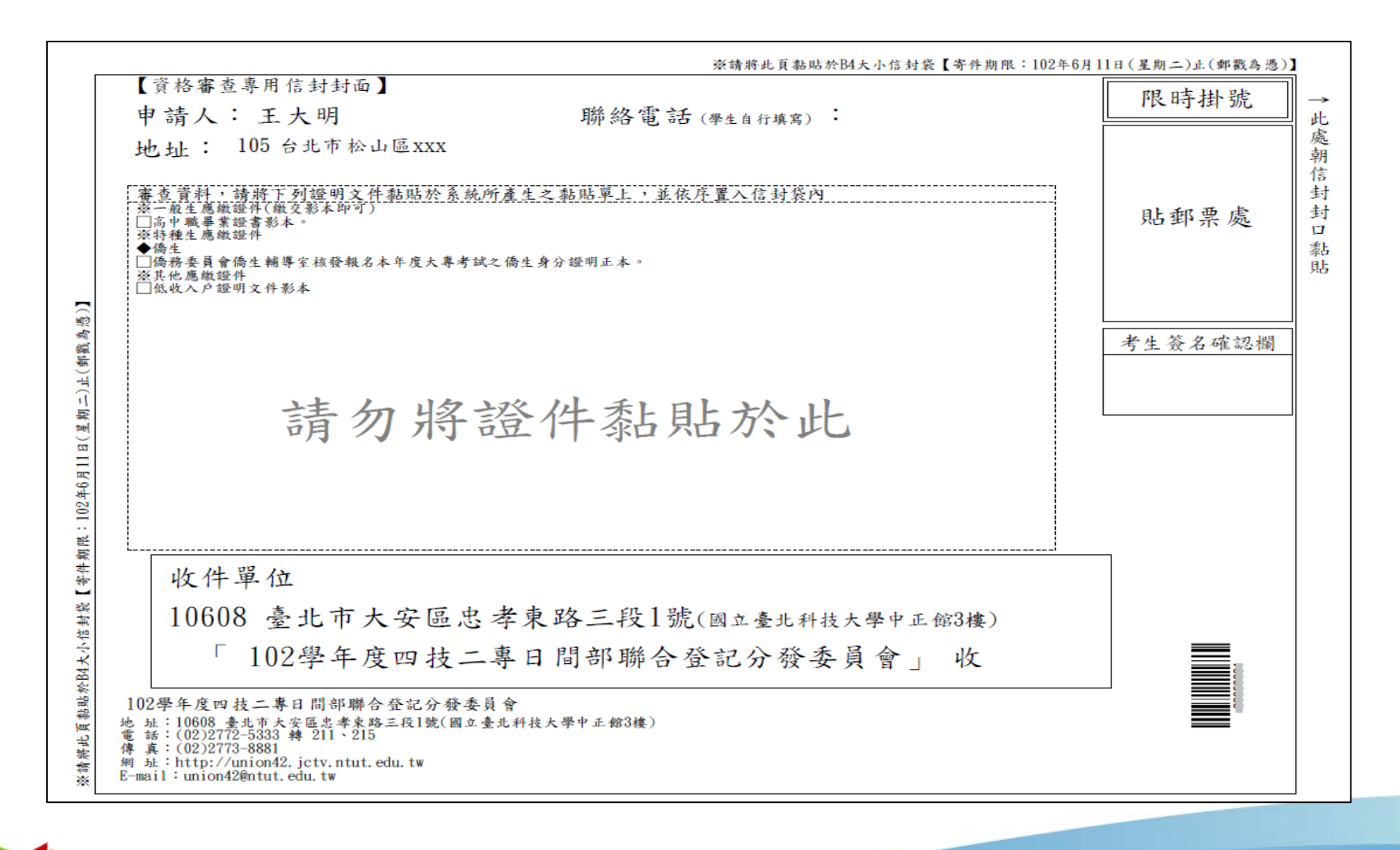

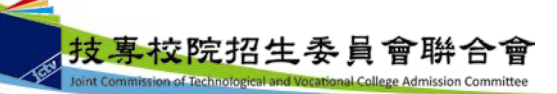

## 六、資格審查系統-資格審查證件黏貼單(1/2)

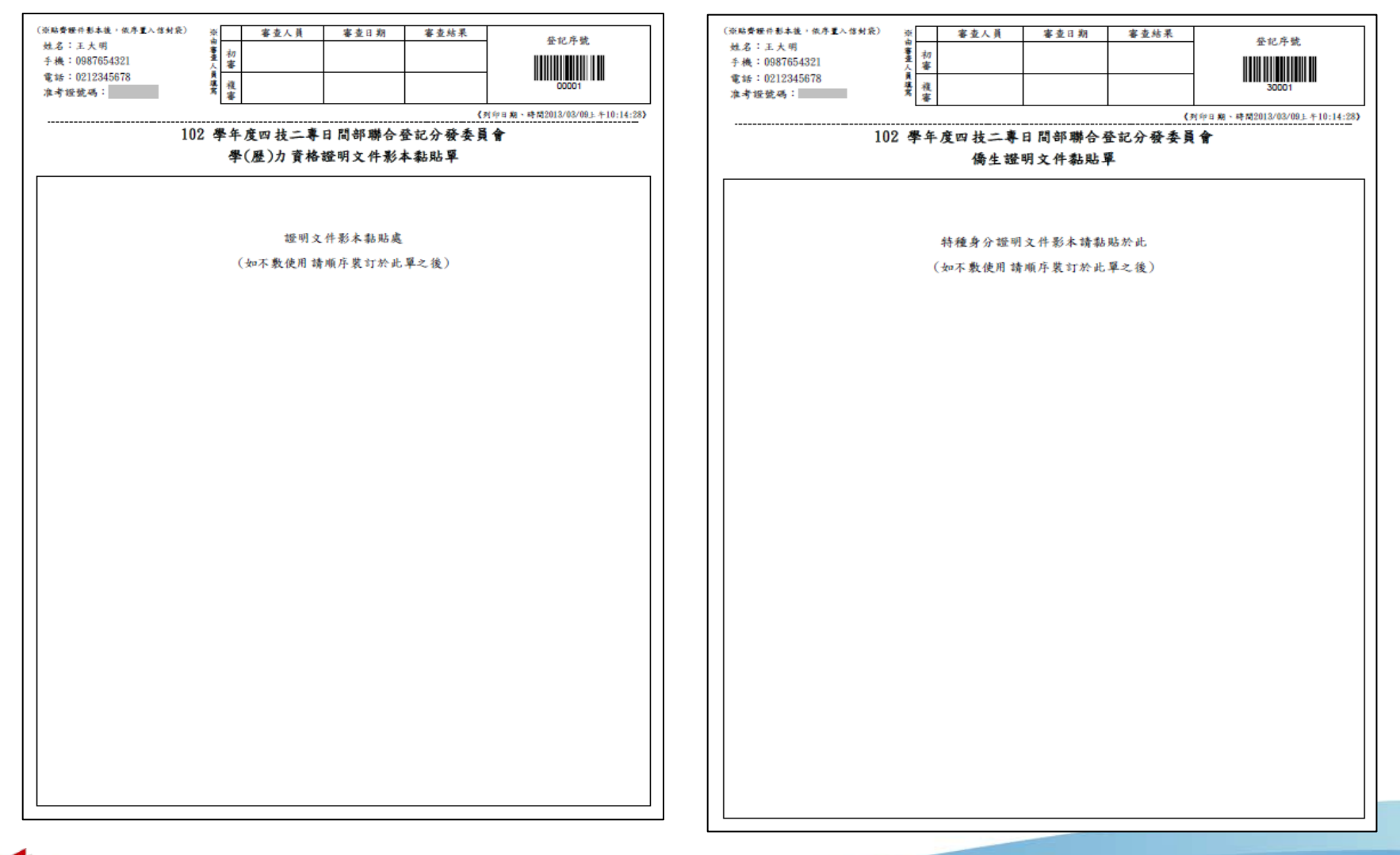

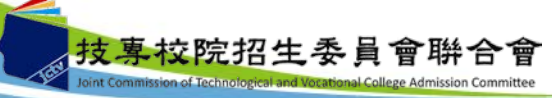

## 六、資格審查系統-資格審查證件黏貼單(2/2)

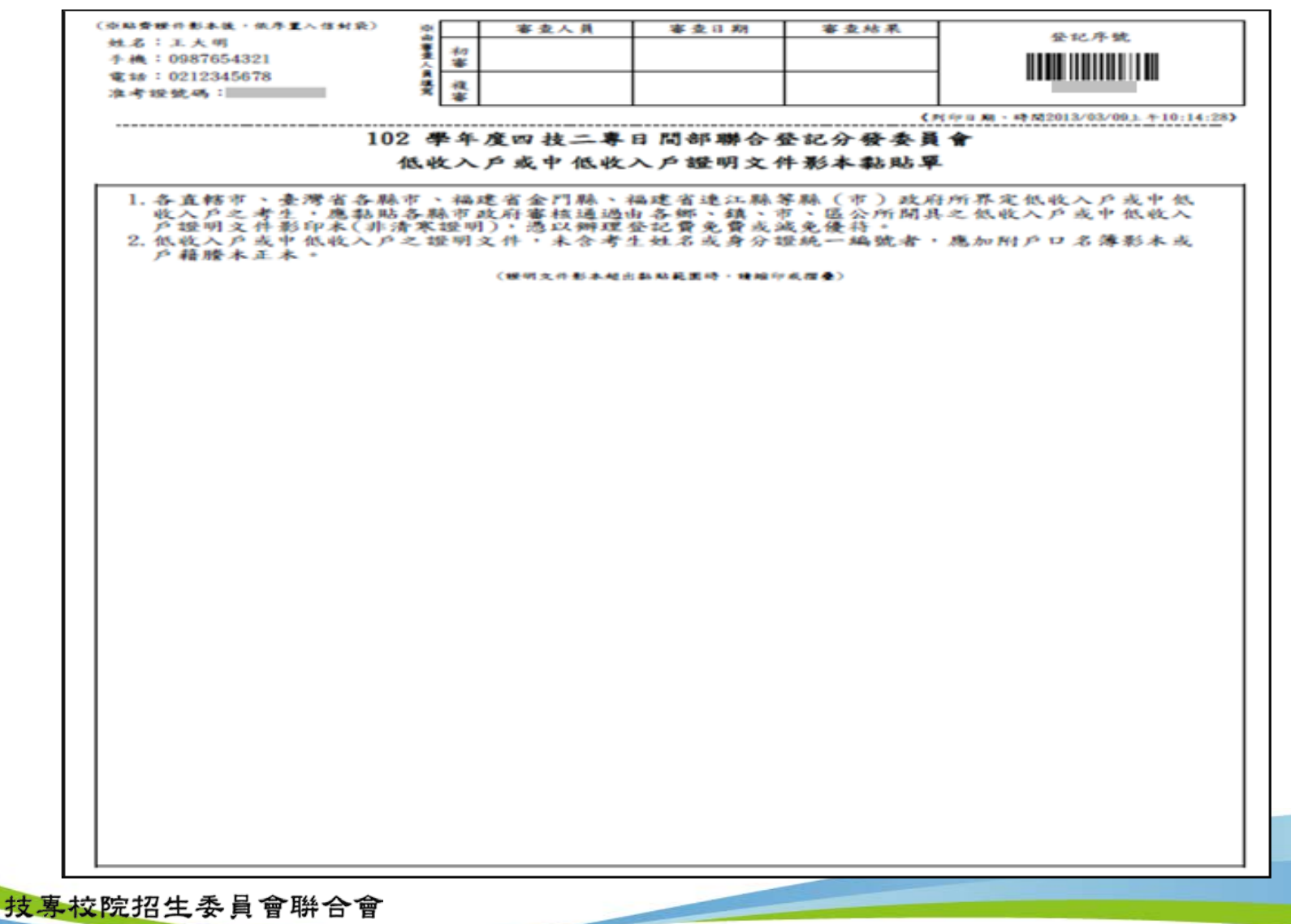

Joint Commission of Technological and Vocational College Admission Committee

#### 七、集體繳費學生勾選系統-登入系統

注意事項: 請於102年7月10日(星期三)10:00起至102年7月16日(星期二)17:00止, 至系統勾選參加集繳意願及集繳之名單,並於102年7月16日(星期二)24:00 完成繳費。

102學年度四技二專日間部聯合登記分發委員會 **集體繳費名單勾選系統** 主辦單位/技專校院招生委員會聯合會 本會網路系統維護更新時間爲每日17:00~17:30,諸儘量避免 斤度爲 1024 \* 768。 諸登入 作業時間: 102年7月16日(星期二)24:00止 請依簡章集體購買系統之帳號密碼登入, 未曾使用简章集體購買系統之高中職校, 請依集體報名公函説明之帳號密碼登入。 帳號 忘記密碼 密碼 請輸入簡章集體 購買系統之帳號 請輸入下方數字 密碼登入系統16868 驗證碼 重新產生驗證碼 登入

技専校院招生委員會聯合會 10608臺北市大安區忠孝東路三段1號(國立臺北科技大學中正館3樓) TEL:02-2772-5333 FAX:02-2773-5633 EMAIL:union42@ntut.edu.tw

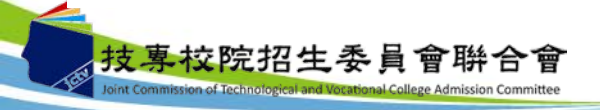

七、集體繳費學生勾選系統-勾選參加意願

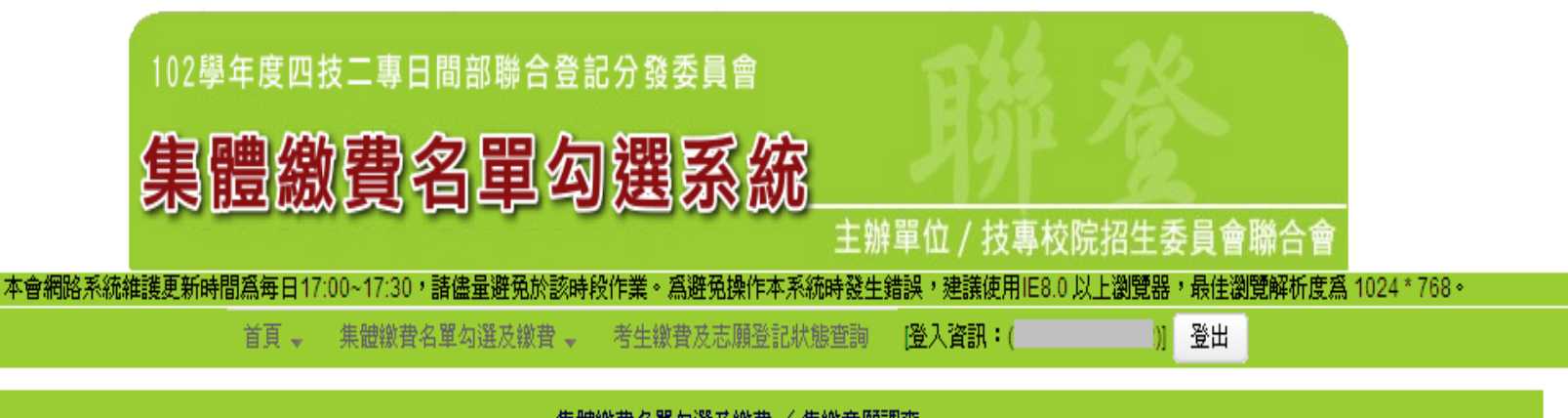

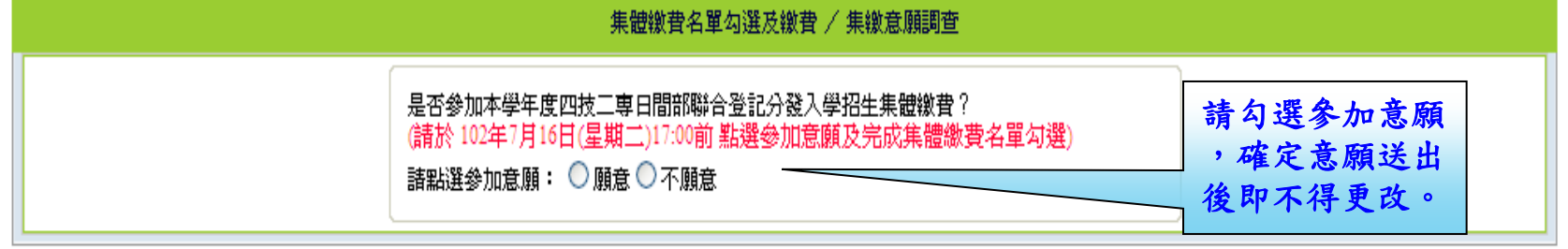

技専校院招生委員會聯合會 10608臺北市大安區忠孝東路三段1號(國立臺北科技大學中正館3樓) TEL:02-2772-5333 FAX:02-2773-5633 EMAIL:union42@ntut.edu.tw

42

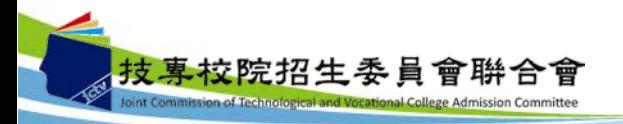

### 七、集體繳費學生勾選系統-勾選集繳考生名單

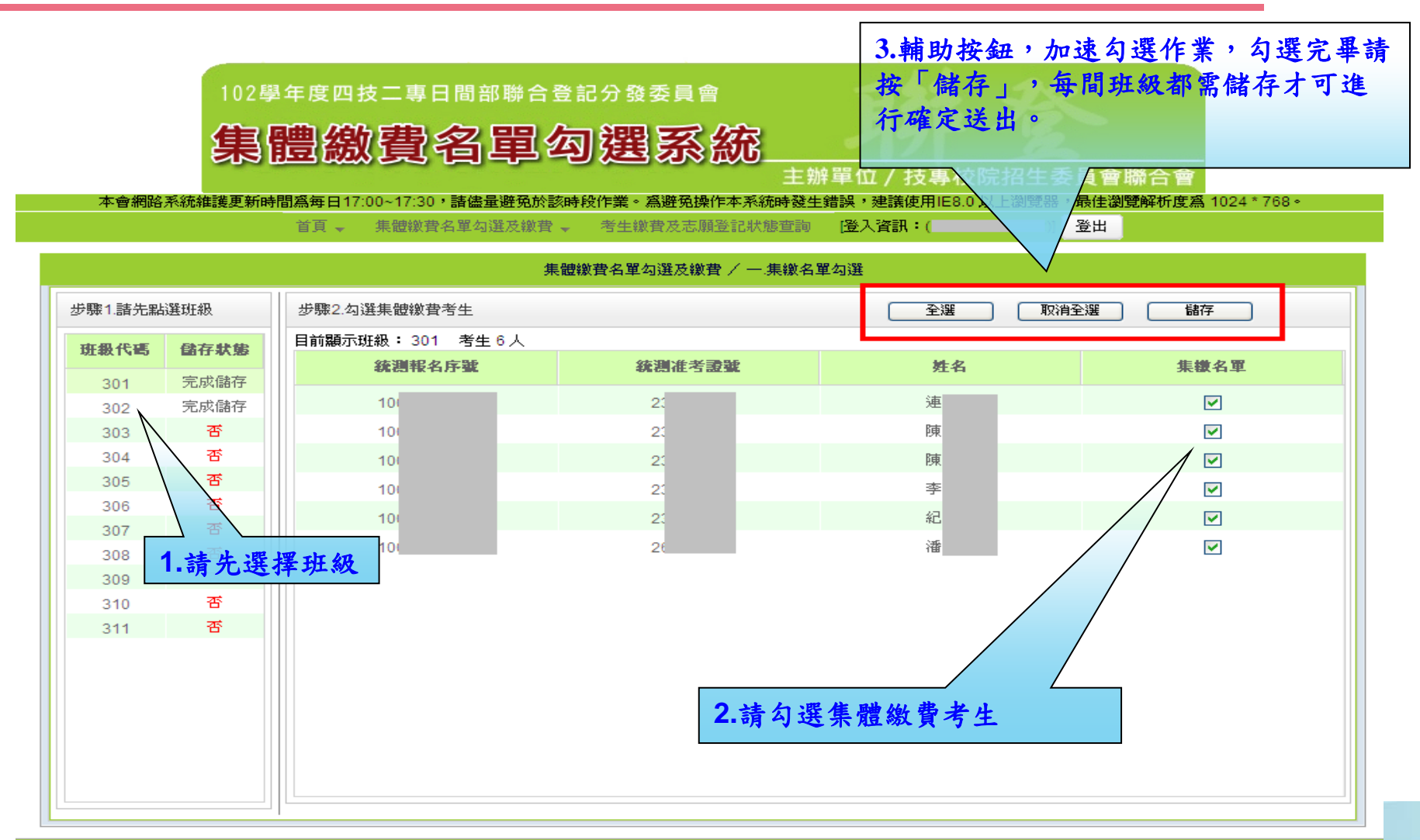

技専校院招生委員會聯合會 10608臺北市大安區忠孝東路三段 1號(國立臺北科技大學中正館3樓) TEL:02-2772-5333 FAX:02-2773-5633 EMAIL:union42@ntut.edu.tw

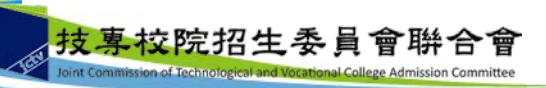

### 七、集體繳費學生勾選系統-集繳名單查詢下載

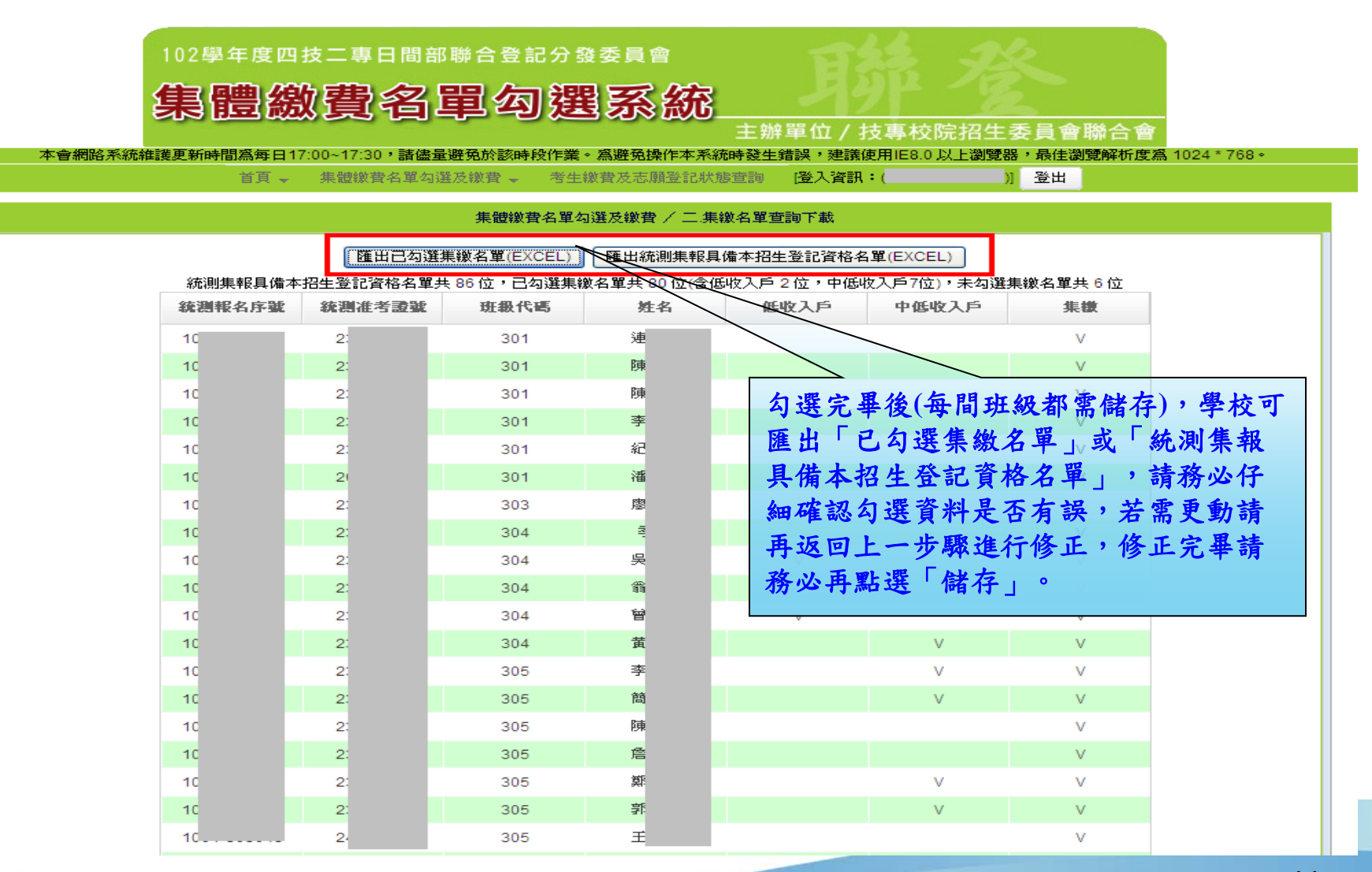

七、集體繳費學生勾選系統-資料確定送出

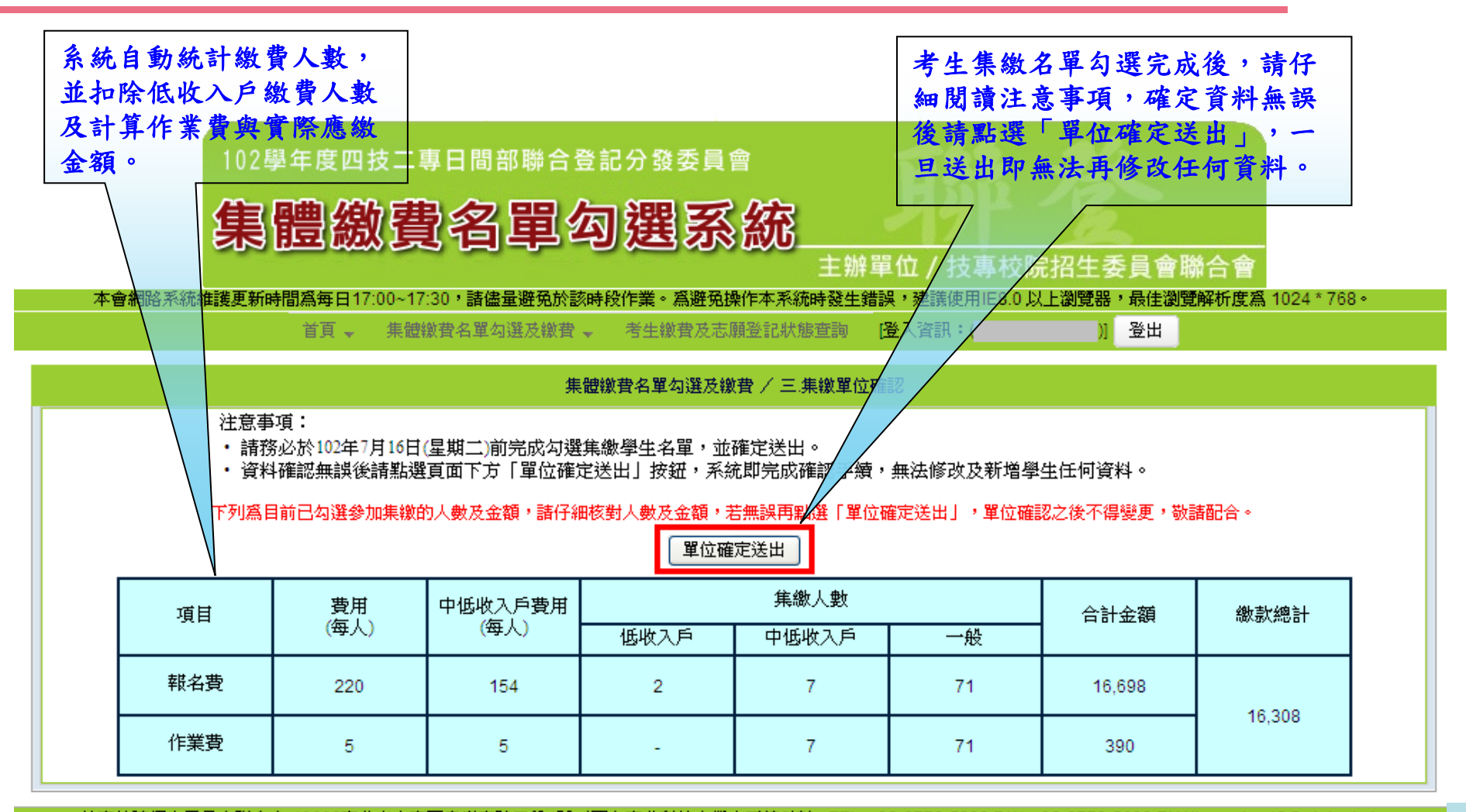

技専校院招生委員會聯合會 10608臺北市大安區忠孝東路三段1號(國立臺北科技大學中正館3樓) TEL:02-2772-5333 FAX:02-2773-5633 EMAIL:union42@ntut.edu.tw

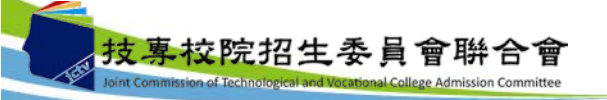

七、集體繳費學生勾選系統-列印集繳確認單及繳費單

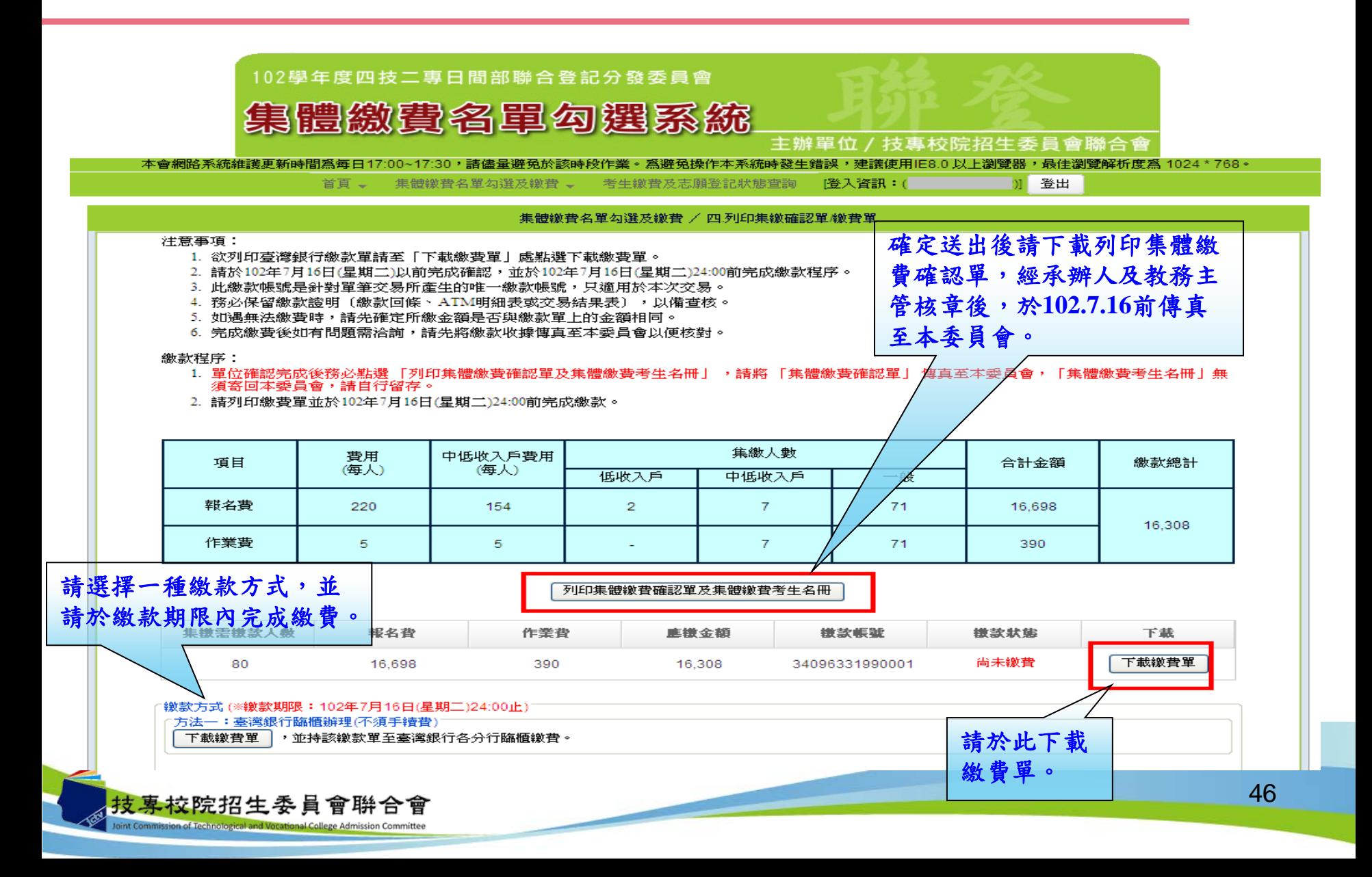

- 七、集體繳費學生勾選系統-考生繳費及登記志願狀態查詢
	- 學校可於繳費及網路選填登記志願期間,於本系統點選「考生繳費及志願登 記狀態查詢」,查詢辦理個別繳費考生之繳費狀態及考生是否確實完成選填 登記志願,以利追蹤輔導。

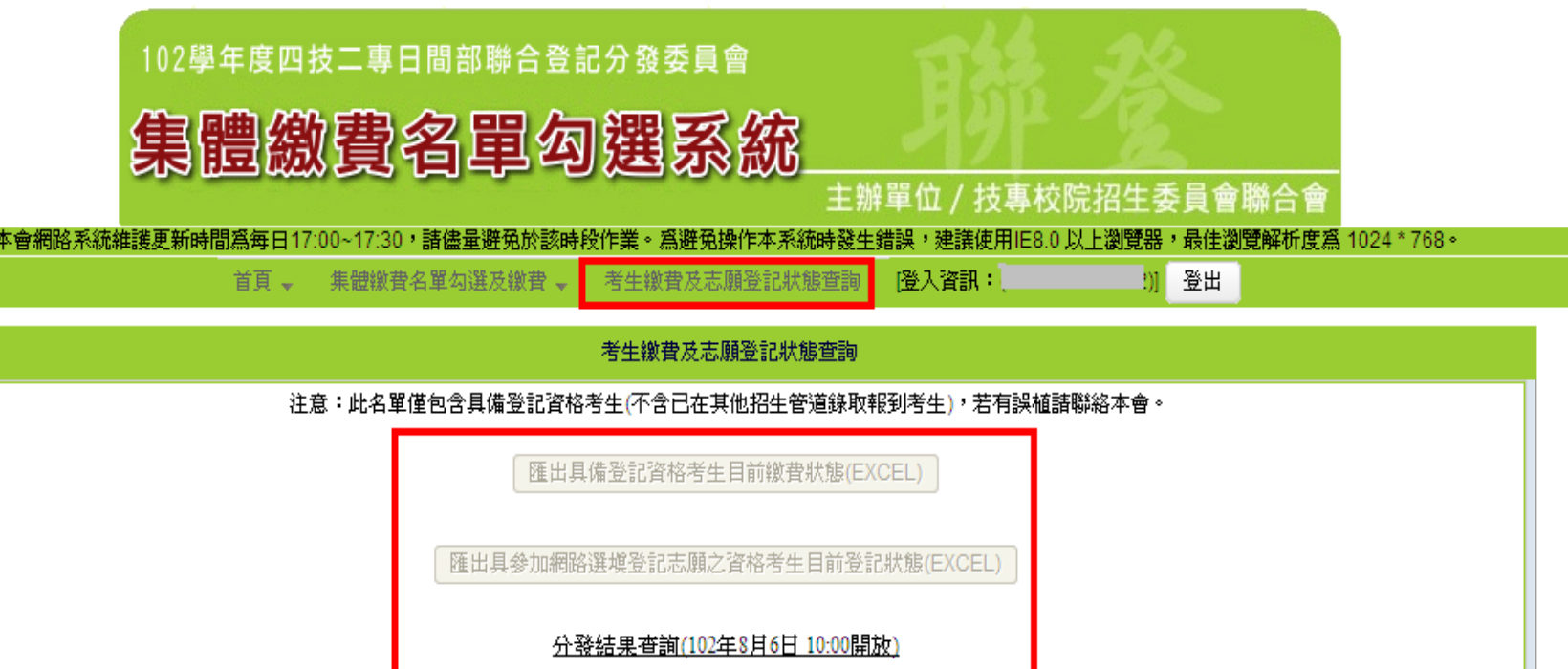

技専校院招生委員會聯合會 10608臺北市大安區忠孝東路三段1號(國立臺北科技大學中正館3樓) TEL:02-2772-5333 FAX:02-2773-5633 EMAIL:union42@ntut.edu.tw

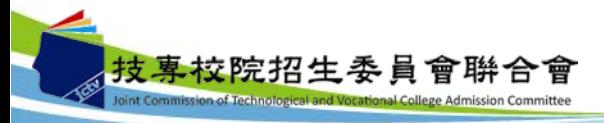

七、集體繳費學生勾選系統-臺灣銀行臨櫃繳款單

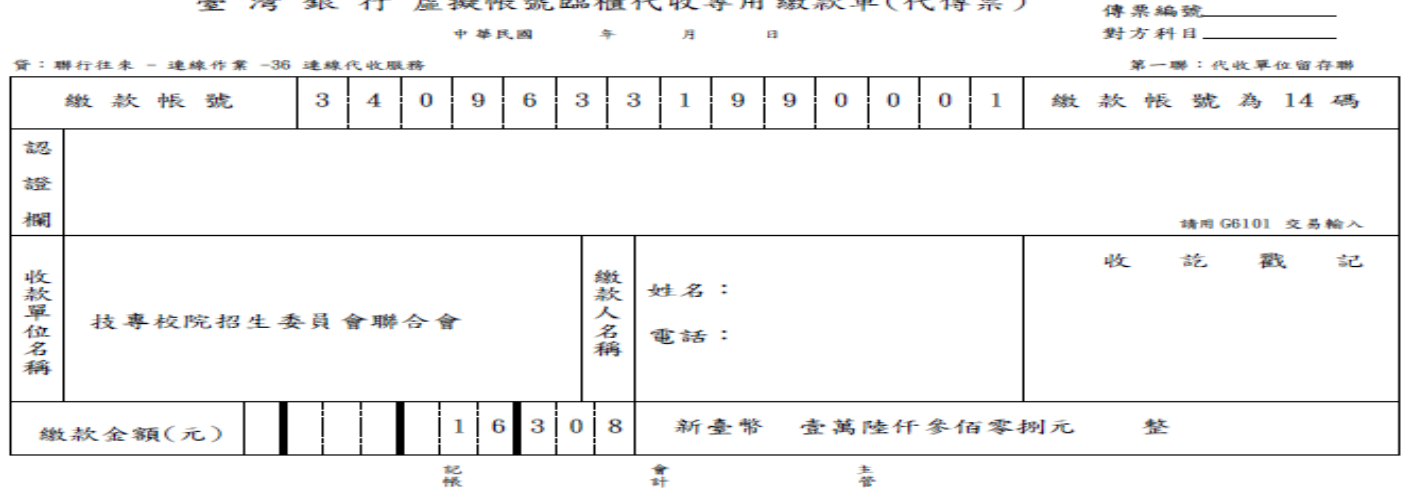

臺灣銀行 虛擬帳號臨櫃代收專用繳款單(代傳票)

臺 灣 銀 行 虛擬帳號臨櫃代收專用繳款單(代傳票)

中基氏阀 车 月  $\mathbf{H}$ 

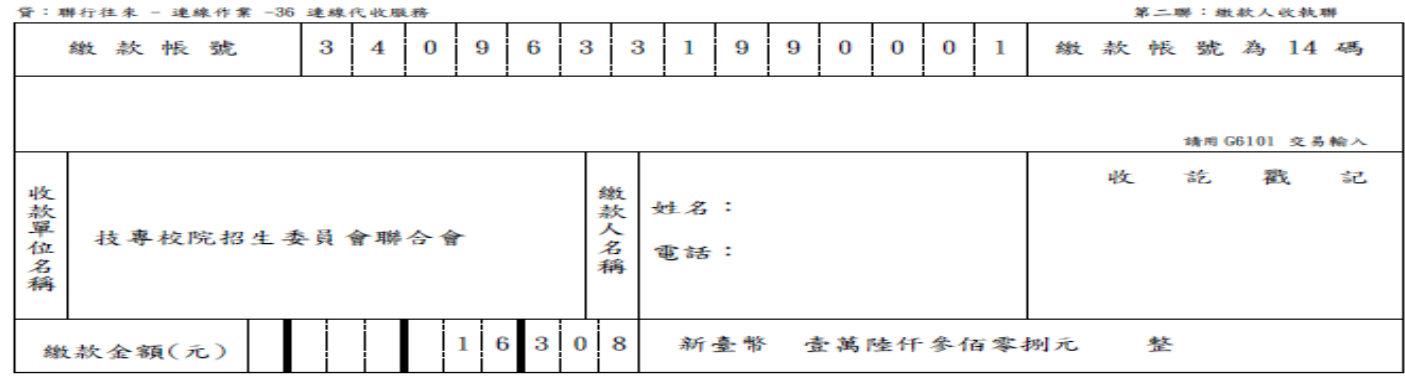

#### 七、集體繳費學生勾選系統-集體繳費確認單

102學年度四技二專日間部聯合登記分發入學招生

集體繳費確認單

第 1 頁 / 共 2 頁 2013/03/13 下午 03:18

集缴單位:

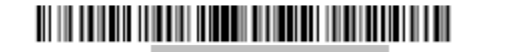

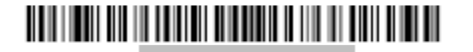

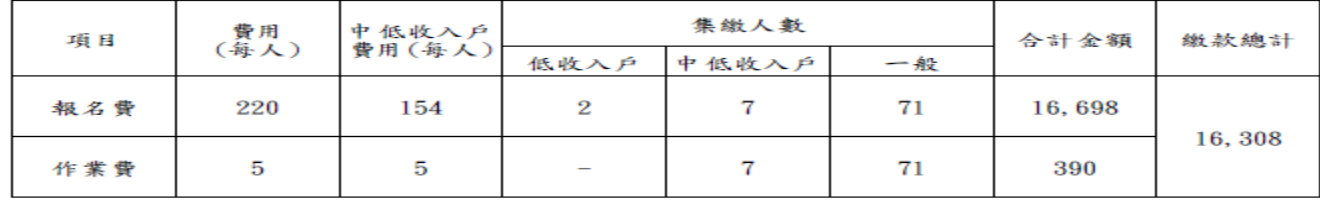

注意事項:

【集體繳費確認單】,請承辦人於繳費102年7月16日 (星期二)截止前傳真回本委員會。 傳真電話: (02)2773-8881

※※※確認單上任何文字如經塗改均屬無效※※※

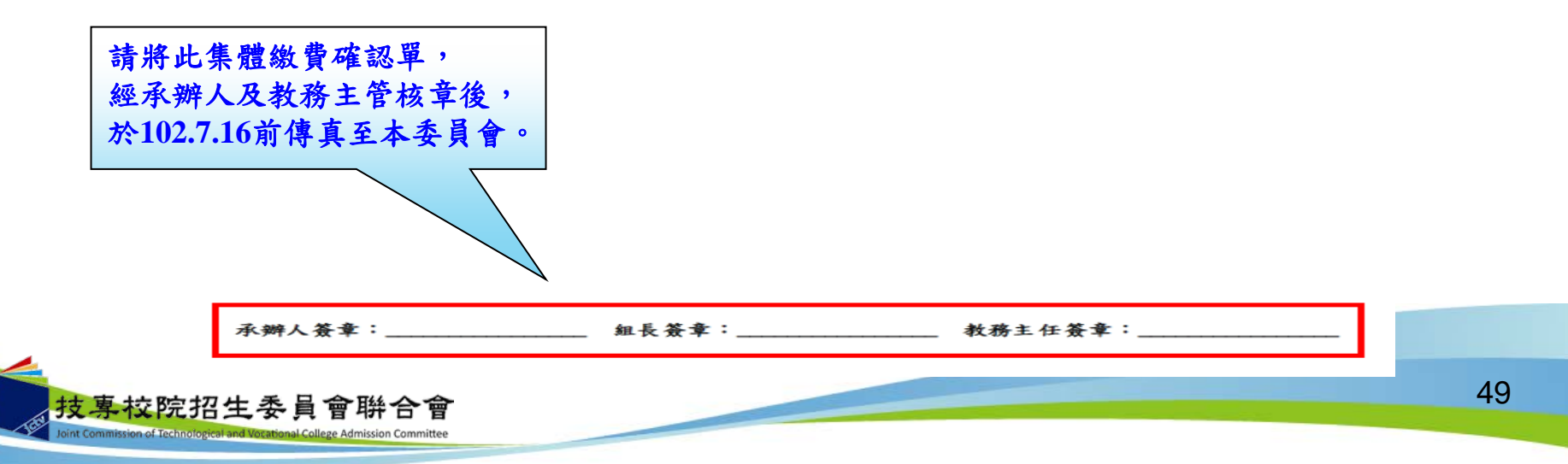

八、網路選填登記志願系統-網路選填登記志願入口

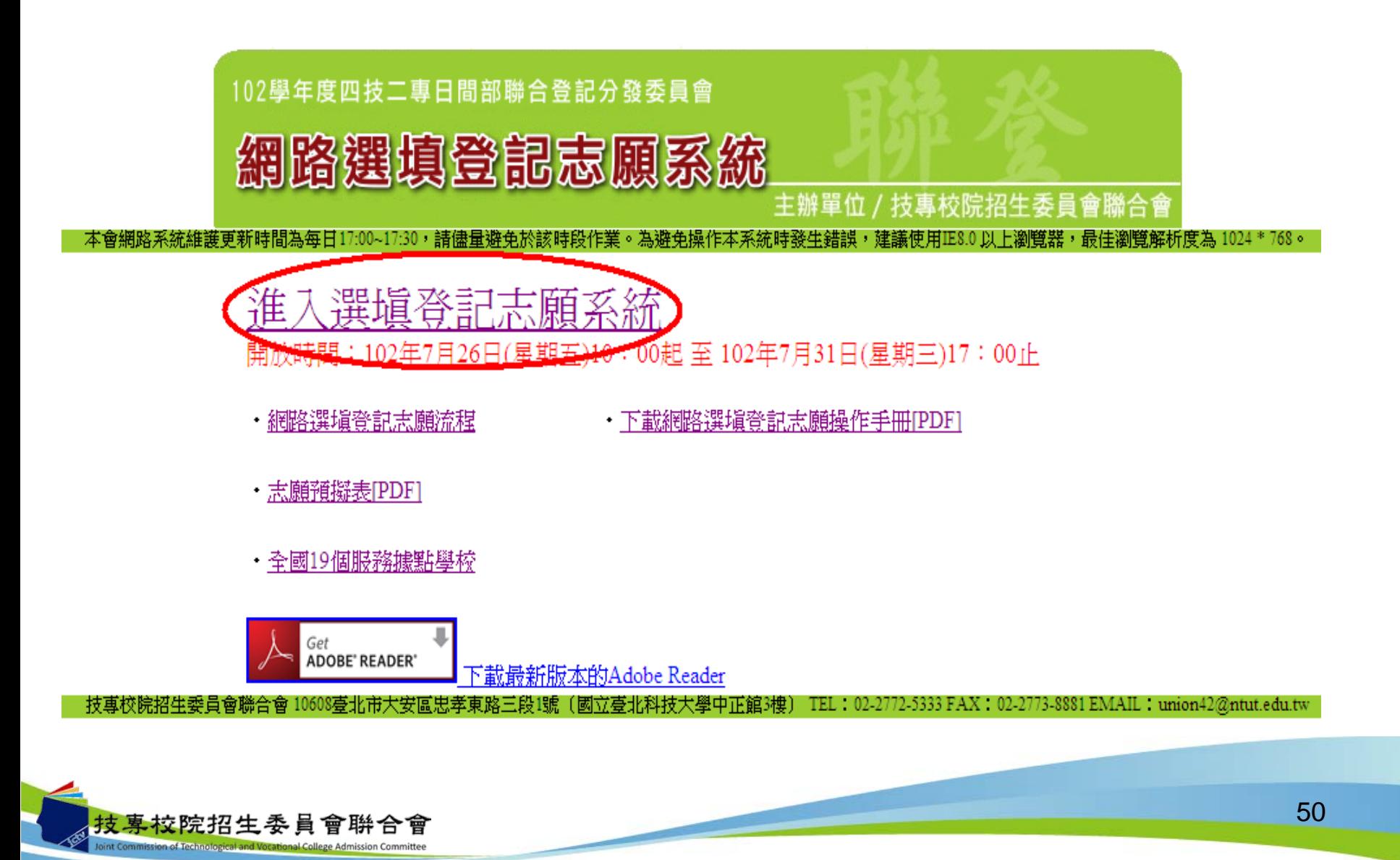

### 八、網路選填登記志願系統-首次登入設定通行碼

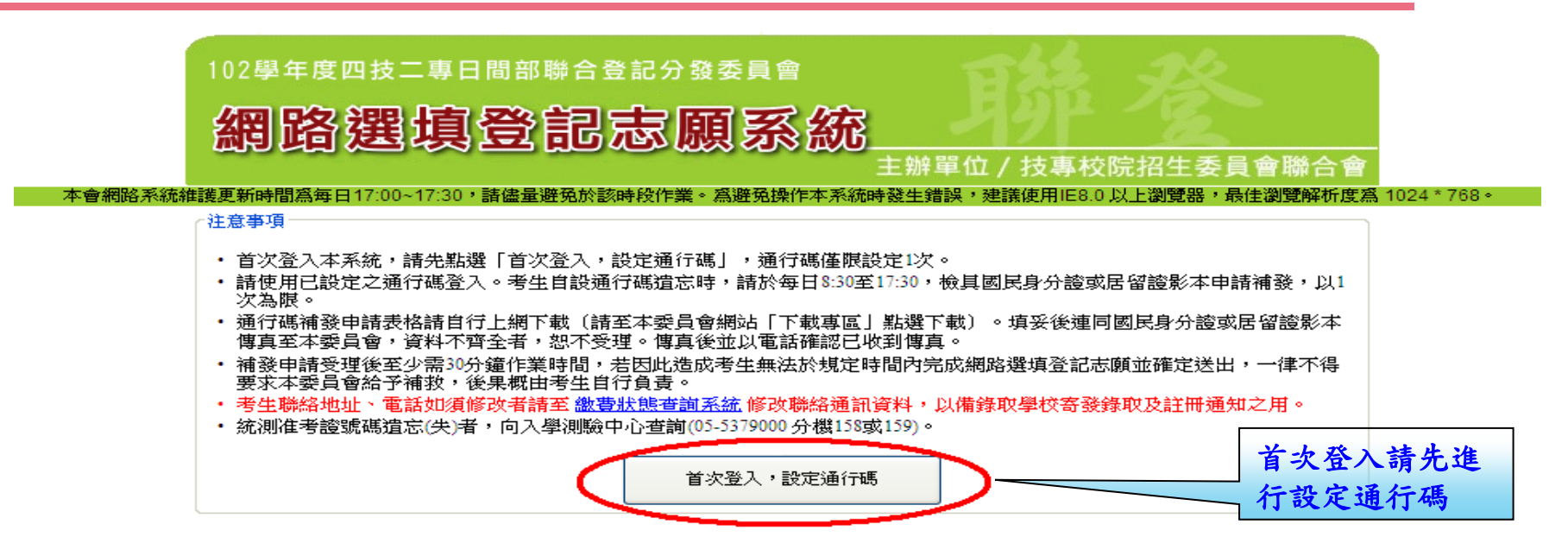

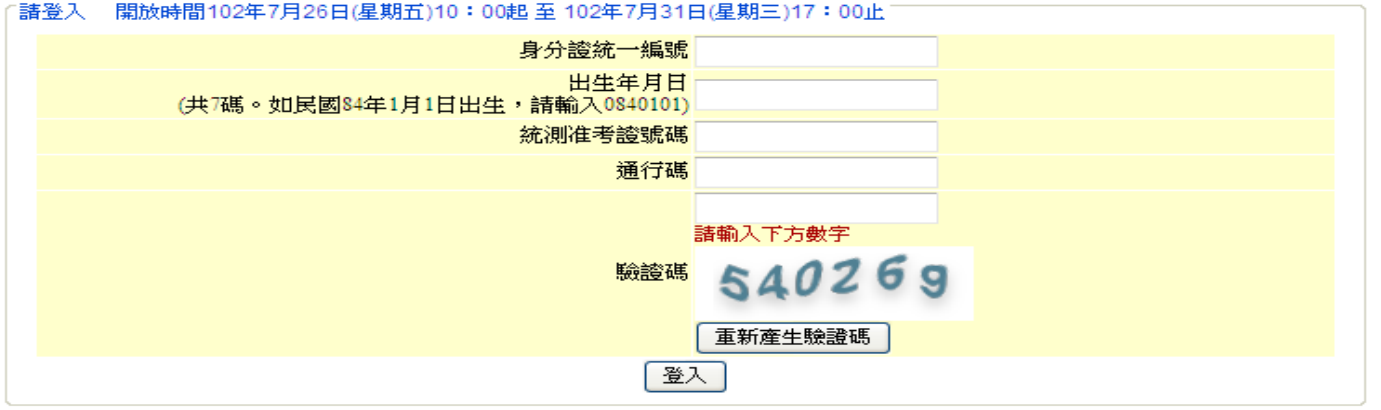

技専校院招生委員會聯合會 10608臺北市大安區忠孝東路三段1號(國立臺北科技大學中正館3樓) TEL:02-2772-5333 FAX:02-2773-8881 EMAIL:union42@ntut.edu.tw

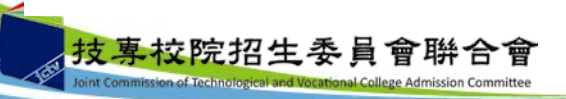

八、網路選填登記志願系統-通行碼設定

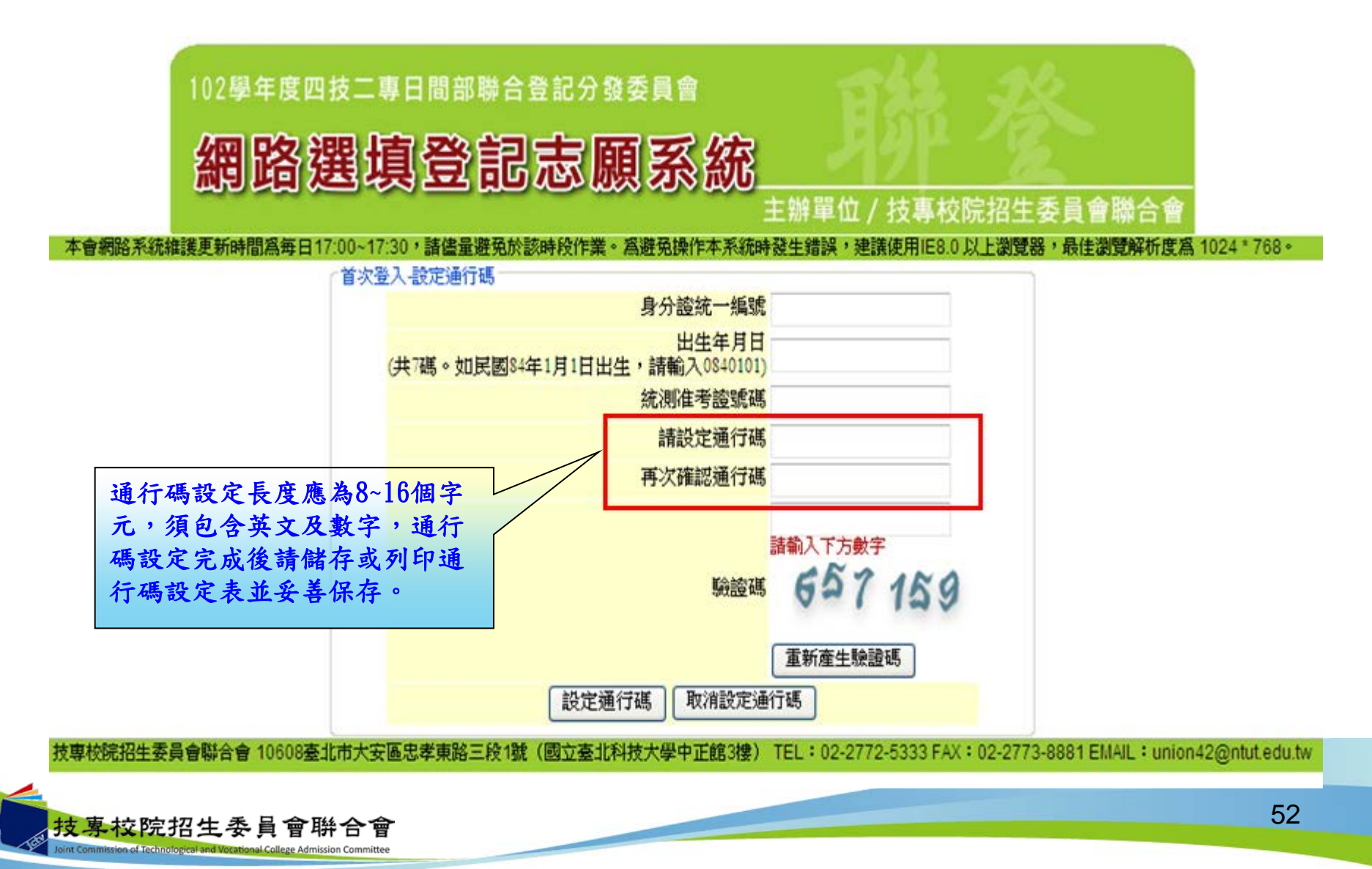

#### 八、網路選填登記志願系統-登入系統

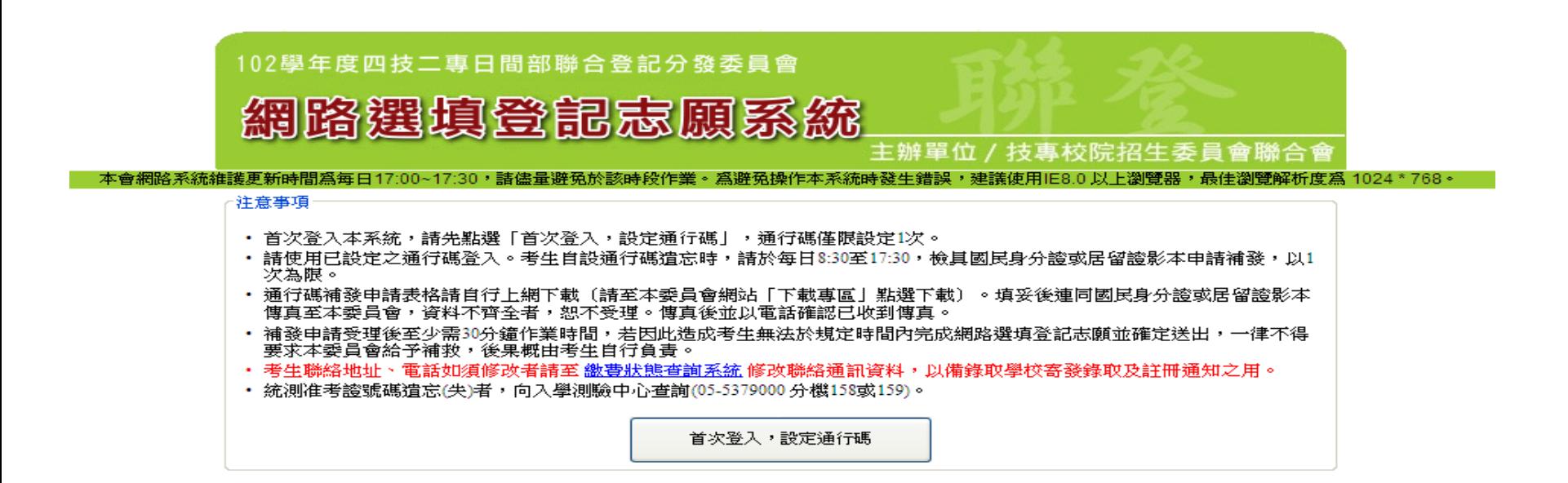

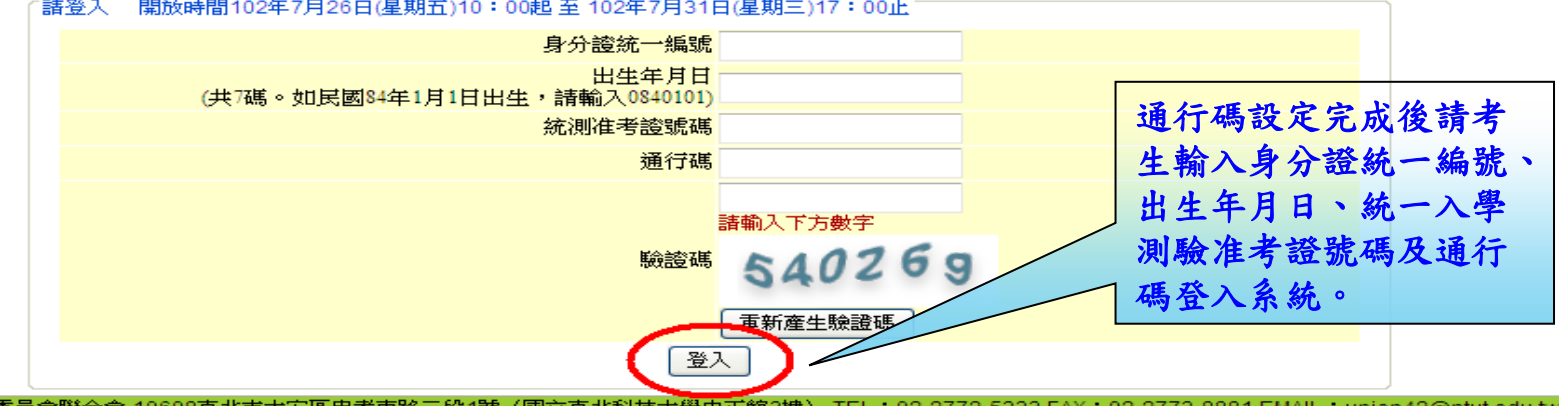

|技専校院招生委員會聯合會 10608臺北市大安區忠孝東路三段1號(國立臺北科技大學中正館3樓) TEL:02-2772-5333 FAX:02-2773-8881 EMAIL: union42@ntut.edu.tw

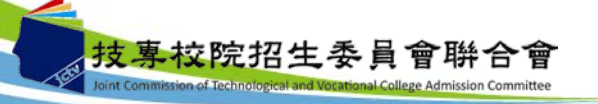

#### 六、網路選填登記志願系統-隱私權保護政策聲明

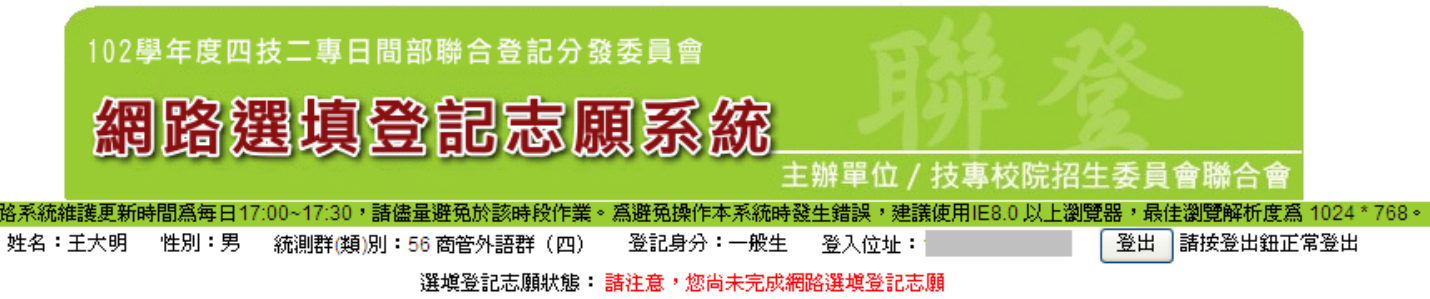

#### 隱私權保護政策整明

技專校院招生委員會聯合會(以下簡稱本會)主辦102學年度科技校院四年制及專科學校二年制日間部聯合登記分發入學招生(以下簡稱本招生),須依個人資料保護法規定,取 得並保管考生個人資料,在辦理招生事務之目的下,進行處理及利用。本會將善盡善良保管人之義務與責任,妥善保管考生個人資料,僅提供本招生相關工作目的使用。

- 考生資料蒐集與目的 凡報名本招生者,即表示同意授權本會,得將自考生報名參加本招生所取得之個人及其相關成績資料,運用於本招生相關工作目的使用。
- 二、 考生資料利用期間、地區、對象及方式 本會在辦理本招生所蒐集之考生資料僅提供招生相關工作目的使用,並提供報名資料及成績予⑴考生本人、⑵受委託報名之集體報名單位或原高中職就讀學校、⑶其 他科技校院或大學入學招生之主辦單位、⑷辦理新生報到或入學資料建置之學校。
- 三、 考生資料蒐集之類別

本會網

本招生蒐集之考生個人資料包含姓名、統一入學測驗報名序號、准考誇號碼、出生年月日、身分證統一編號(或居留證統一證號)、性別、中低收入戶或低收入戶情 形、電子信箱、通訊地址、聯絡電話、手機號碼、緊急聯絡人姓名、緊急聯絡人電話、報名資格、特種生資格、統一入學測驗成績、畢(肆)業狀況、畢(肆)業學校、畢 (肄)業學制、畢(肄)業科組別、畢(肄)業年月等。

四、考生資料儲存及保管

技專校院招生委員會聨合會 nt Commission of Technological and Vocational College Admission Committee

- 依個人資料保護法規定,除非有其他法令限制,本會考生個人資料保存時間,為自本招生之學年度起算6個學年度,並於時間屆滿後銷燬。

#### 五、 考生資料權利行使

侬個人資料保護法第 3 條規定,除非有其他法令限制,考生可就個人的資料享有(1)查詢或請求閲覽、(2) 請求製給複製本、(3) 請求補充或更正、(4) 請求停止蒐集、處 理或利用、(5)請求刪除等權利。但考生請求權利行使時,不得影響本招生有關資料審查、排名、總成績計算及分發等相關工作。 本會聯絡電話: 02-27725333轉211 215

本會地址:10608臺北市大安區忠孝東路三段1號國立臺北科技大學中正館3樓。

六、 考生權益

若考生不同意提供個人資料予本會,本會將不受理考生報名本招生,且視同考生放棄參加本招生。

☑同意提供本人之個人資料予技專校院招生委員會聯合會作窩招生相關工作目的使用

進行網路選塡登記志願

技専校院招生委員會聯合會 10608臺北市大安區忠孝東路三段1號(國立臺北科技大學中正館3樓) TEL:02-2772-5333 FAX:02-2773-8881 EM

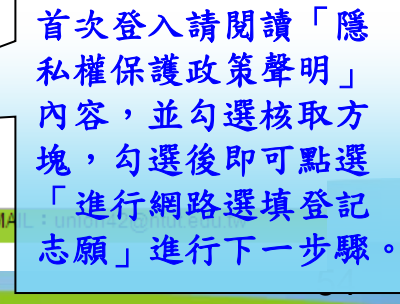

#### 八、網路選填登記志願系統-選填登記志願規則說明

首次登入,考生請詳細閱讀「選填登記志願規則說明」,以免權益受損。 了解選填登記志願規則後,勾選下圖中的核取方塊,並點選「同意,開始 選填登記志願」即可開始進行選填登記志願。

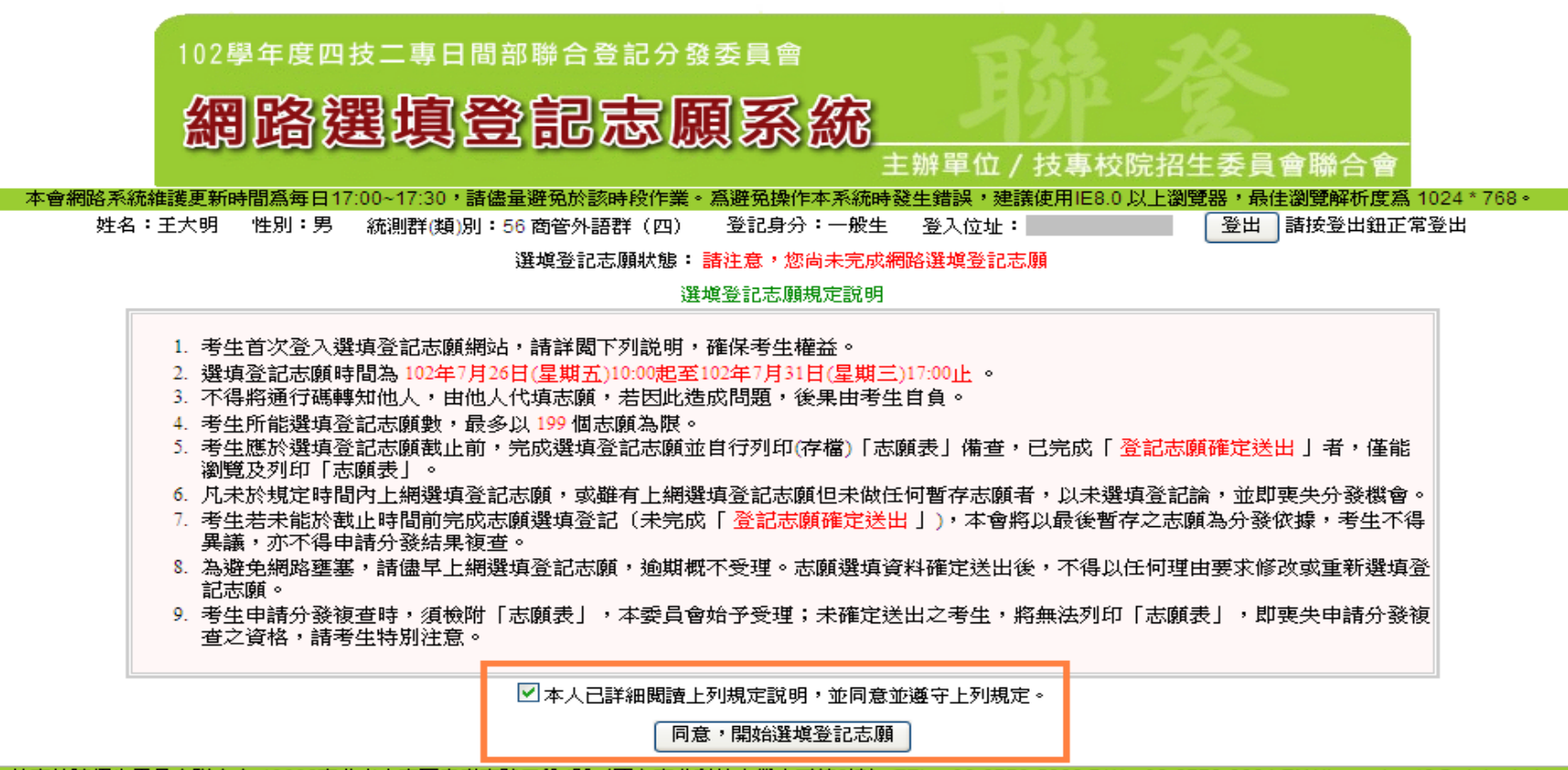

技専校院招生委員會聯合會 10608臺北市大安區忠孝東路三段1號(國立臺北科技大學中正館3樓) TEL:02-2772-5333 FAX:02-2773-8881 EMAIL:union42@ntut.edu.tw

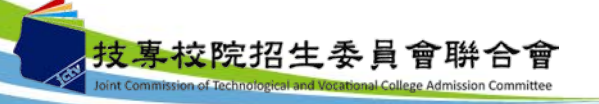

#### 八、網路選填登記志願系統-操作介面

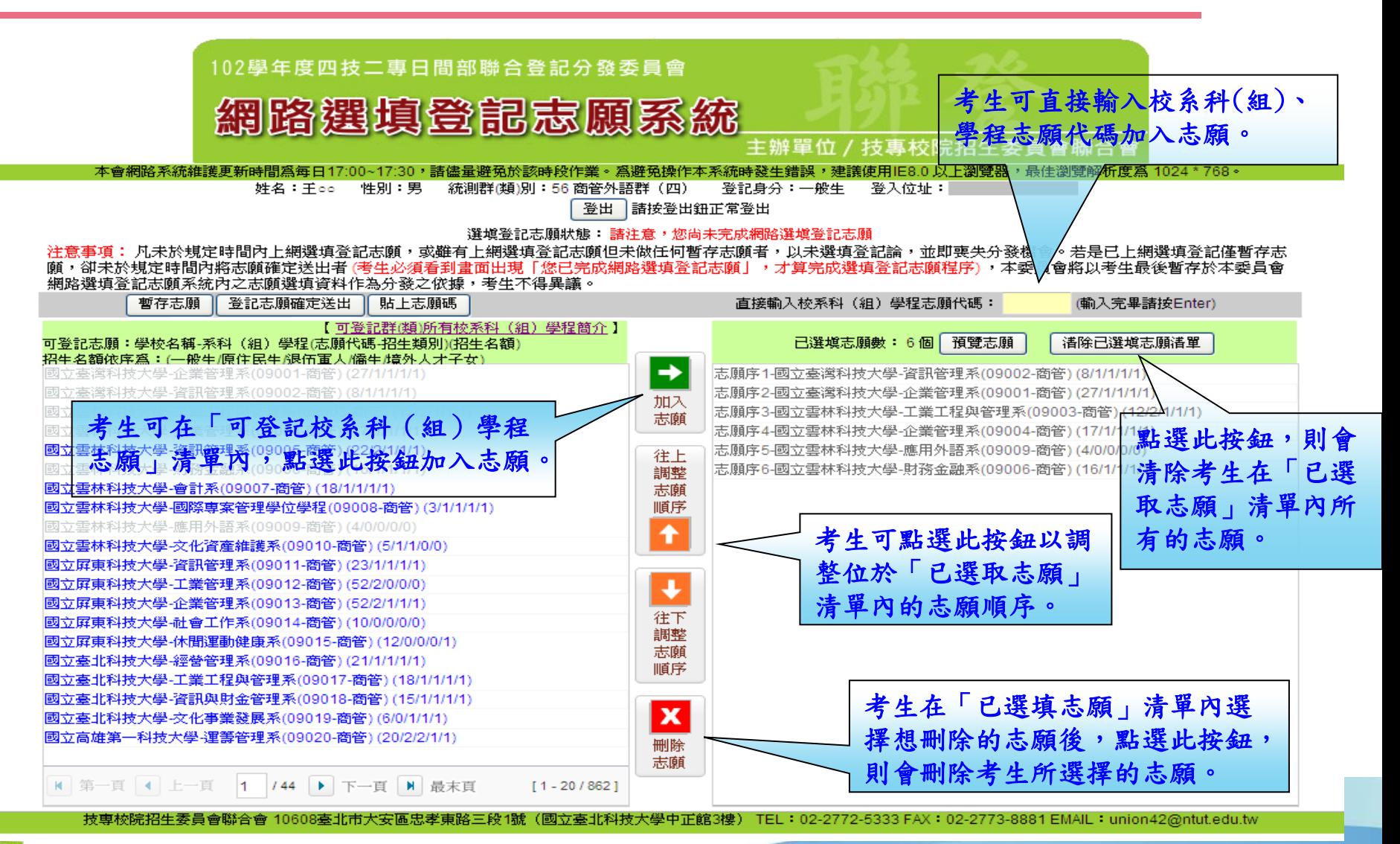

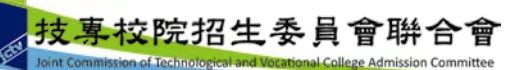

#### 八、網路選填登記志願系統-貼上志願碼

考生可複製單機測試版所選填之志願至本系統。請點選「貼上志願碼」按鈕,此時出 現貼上志願碼文字方塊,按滑鼠右鍵點選「貼上」按鈕,志願碼將顯示於文字方塊內, 再點選「確定」按鈕,此時會出現提示訊息,點選「確認」後志願碼將存入系統並出 現在「已選取志願」清單內。

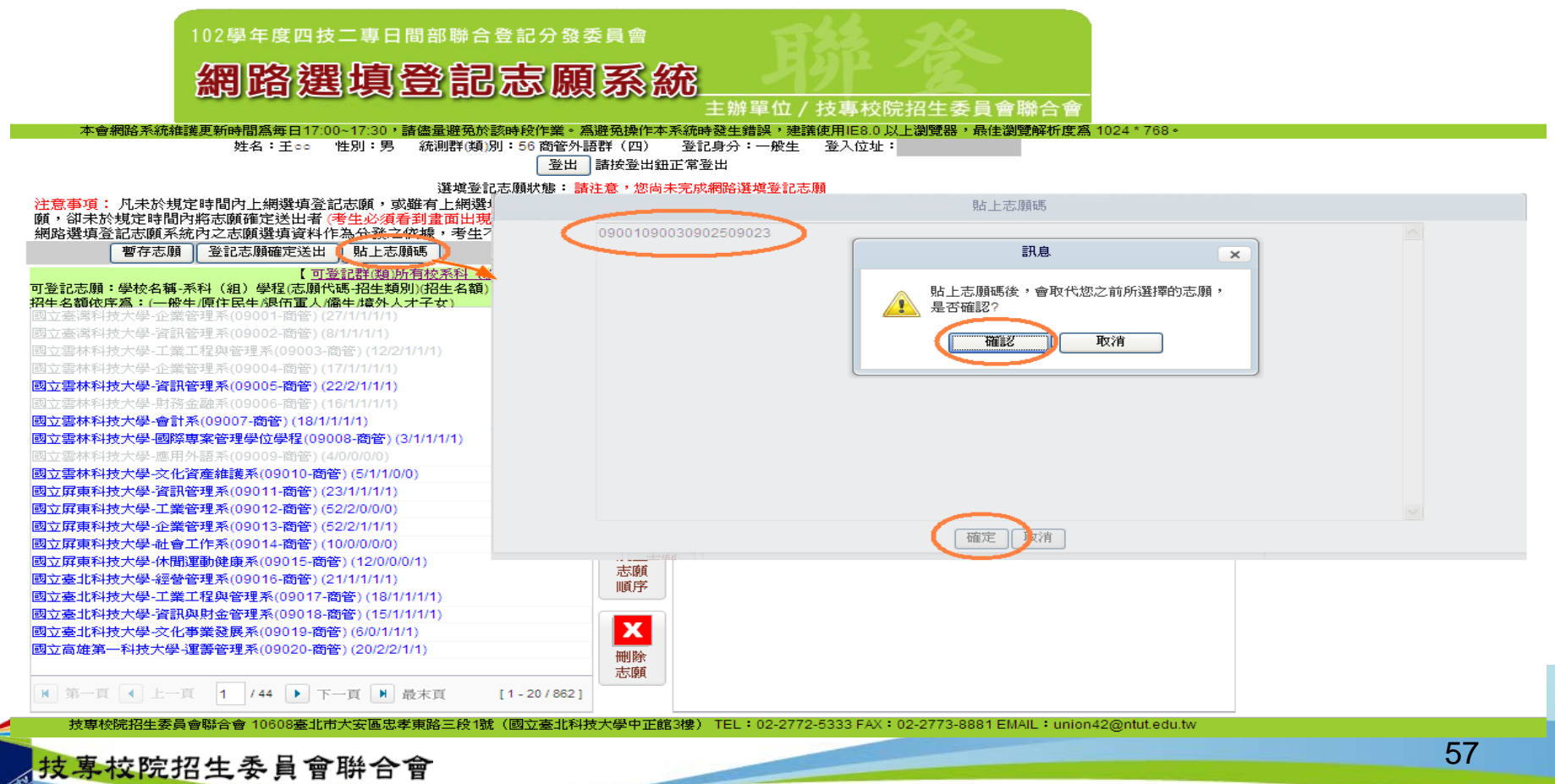

nt Commission of Technological and Vocational College Admission Committee

### 八、網路選填登記志願系統-暫存志願

nt Commission of Technological and Vocational College Admission Committee

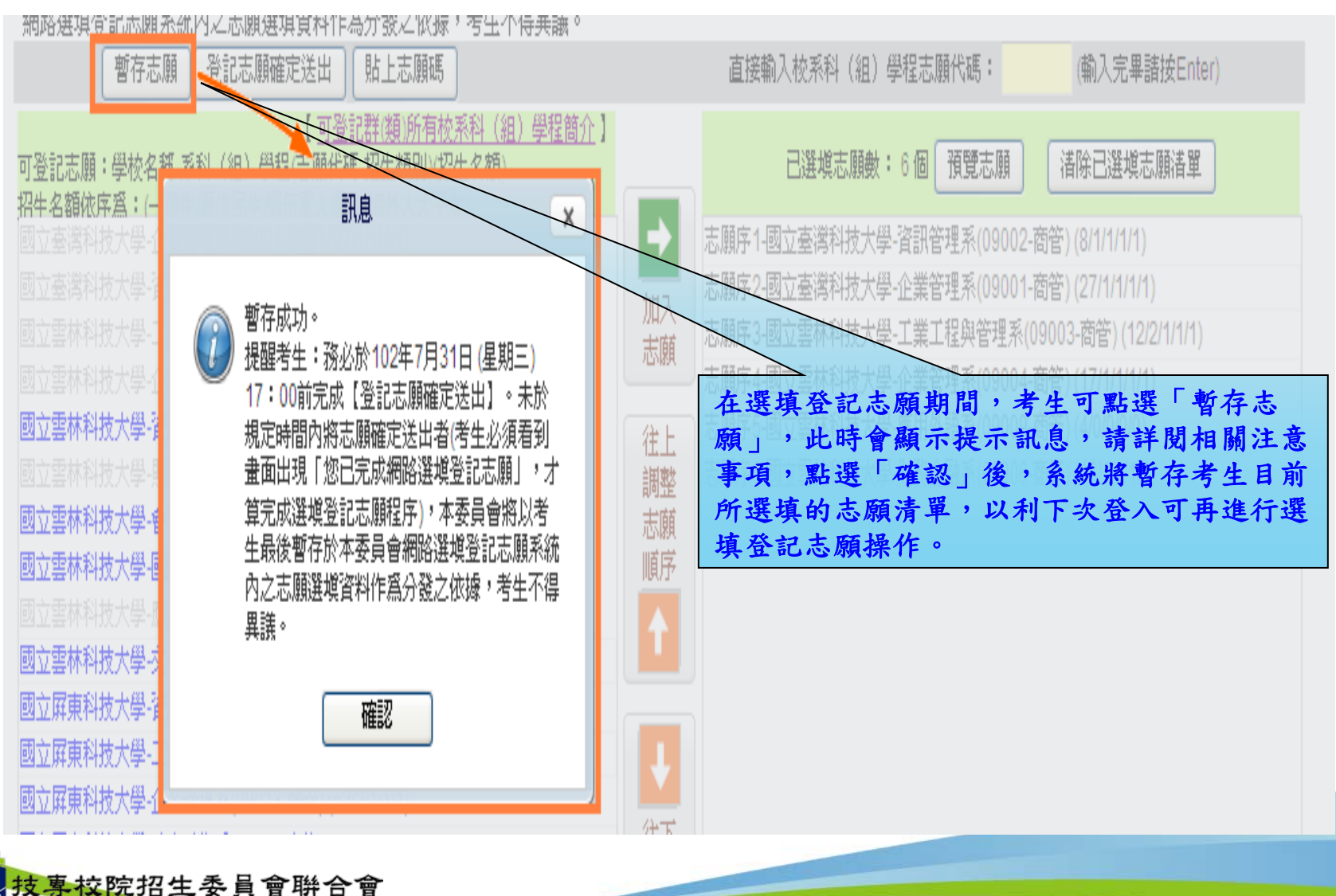

#### 八、網路選填登記志願系統-預覽志願

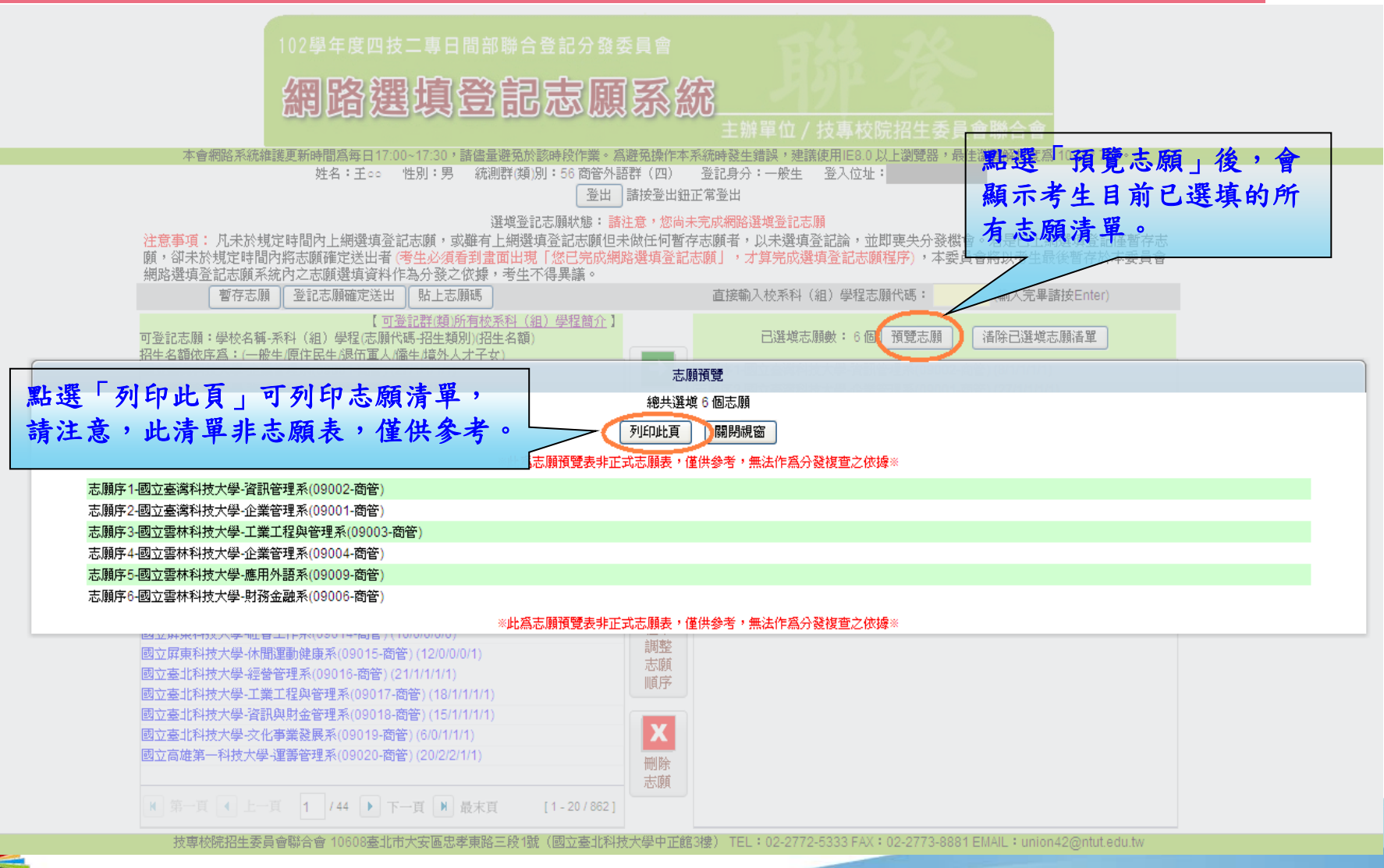

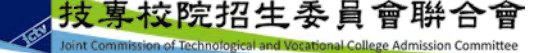

八、網路選填登記志願系統-登記志願確定送出

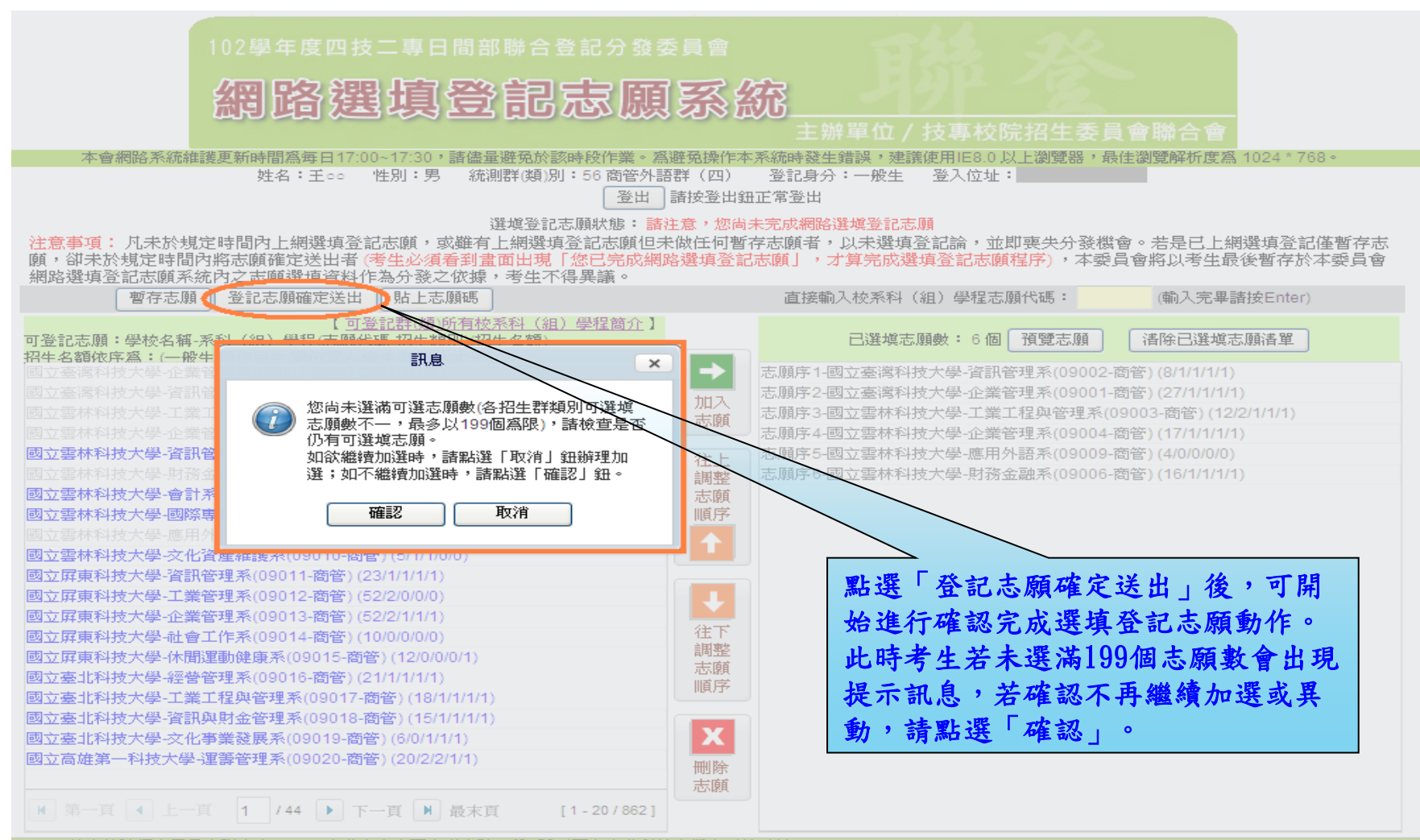

技専校院招生委員會聯合會 10608臺北市大安區忠孝東路三段1號(國立臺北科技大學中正館3樓) TEL:02-2772-5333 FAX:02-2773-8881 EMAIL:union42@ntut.edu.tw

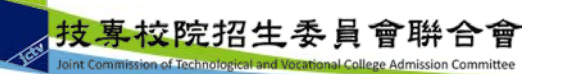

#### 八、網路選填登記志願系統-登記志願確定送出主畫面

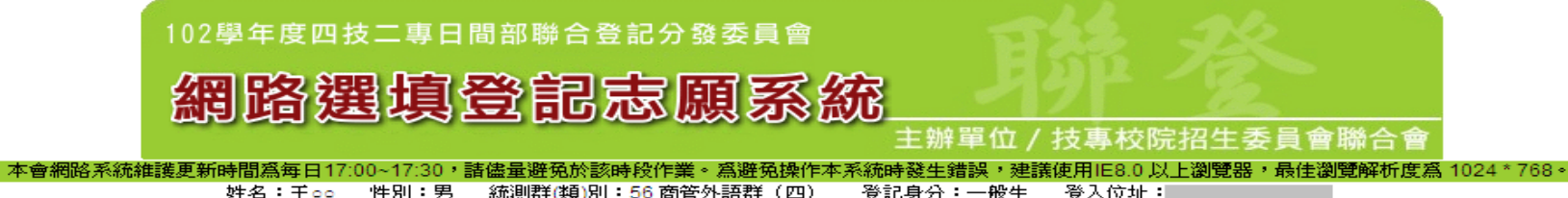

諸按登出鈕正常登出 登出

#### 選填登記志願狀態: 諸注意,您尚未完成網路選填登記志願

注意事項: 凡未於規定時間內上網選填登記志願,或雖有上網選填登記志願但未做任何暫存志願者,以未選填登記論,並即喪失分發機會。若是已上網選填登記僅暫存志 願,卻未於規定時間內將志願確定送出者(考生必須看到畫面出現「您已完成網路選填登記志願」,才算完成選填登記志願程序),本委員會將以考生最後暫存於本委員會網 路選項登記志願系統內之志願選填資料作為分發之依據,考生不得異議。

#### 登記志願確定没出 - 注意事項

- 1. 完成「網路選填登記志願確認」前,務必仔細核對右列選 填登記志願,確認選填登記志願正確無誤後,再於最下方 輸入「身分證統一編號」、「出生年月日」、「統測准考 證號碼」、「通行碼」及「驗證碼」,按「志願無誤,確 定送出」,確定送出後,即無法修改。
- 2. 完成網路選填登記志願後,可將系統產生之「志願表」儲 存或列印,以供日後申請「分發結果複查」使用。

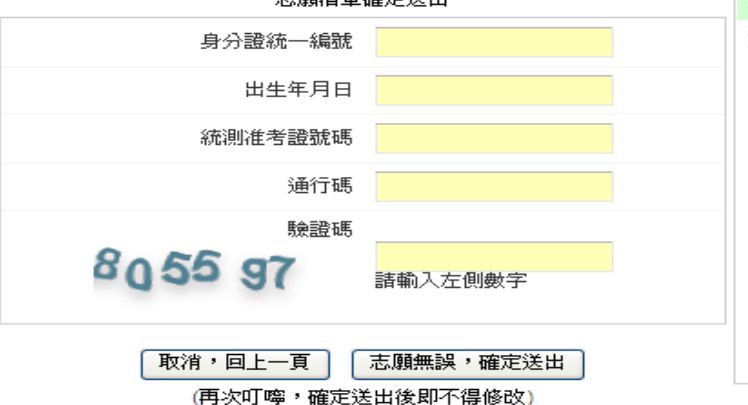

志願清單確定送出

志願清軍 - 總共選増7個志願

志願序1-國立臺灣科技大學-企業管理系(09001-商管) 志願序2-國立臺灣科技大學-資訊管理系(09002-商管) 志願序3-國立雲林科技大學-工業工程與管理系(09003-商管) 志願序4-國立雲林科技大學-企業管理系(09004-商管) 志願序5-國立雲林科技大學-應用外語系(09009-商管) 志願序6-國立雲林科技大學-文化資產維護系(09010-商管) 志願序7-國立屛東科技大學-休聞運動健康系(09015-商管)

技專校院招生委員會聯合會 10608臺北市大安區忠孝東路三段1號(國立臺北科技大學中正館3樓) TEL:02-2772-5333 FAX:02-2773-8881 EMAIL:union42@ntut.edu.tw

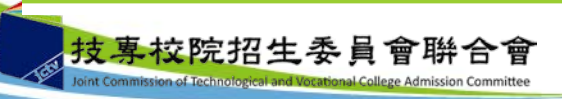

八、網路選填登記志願系統-志願確定送出

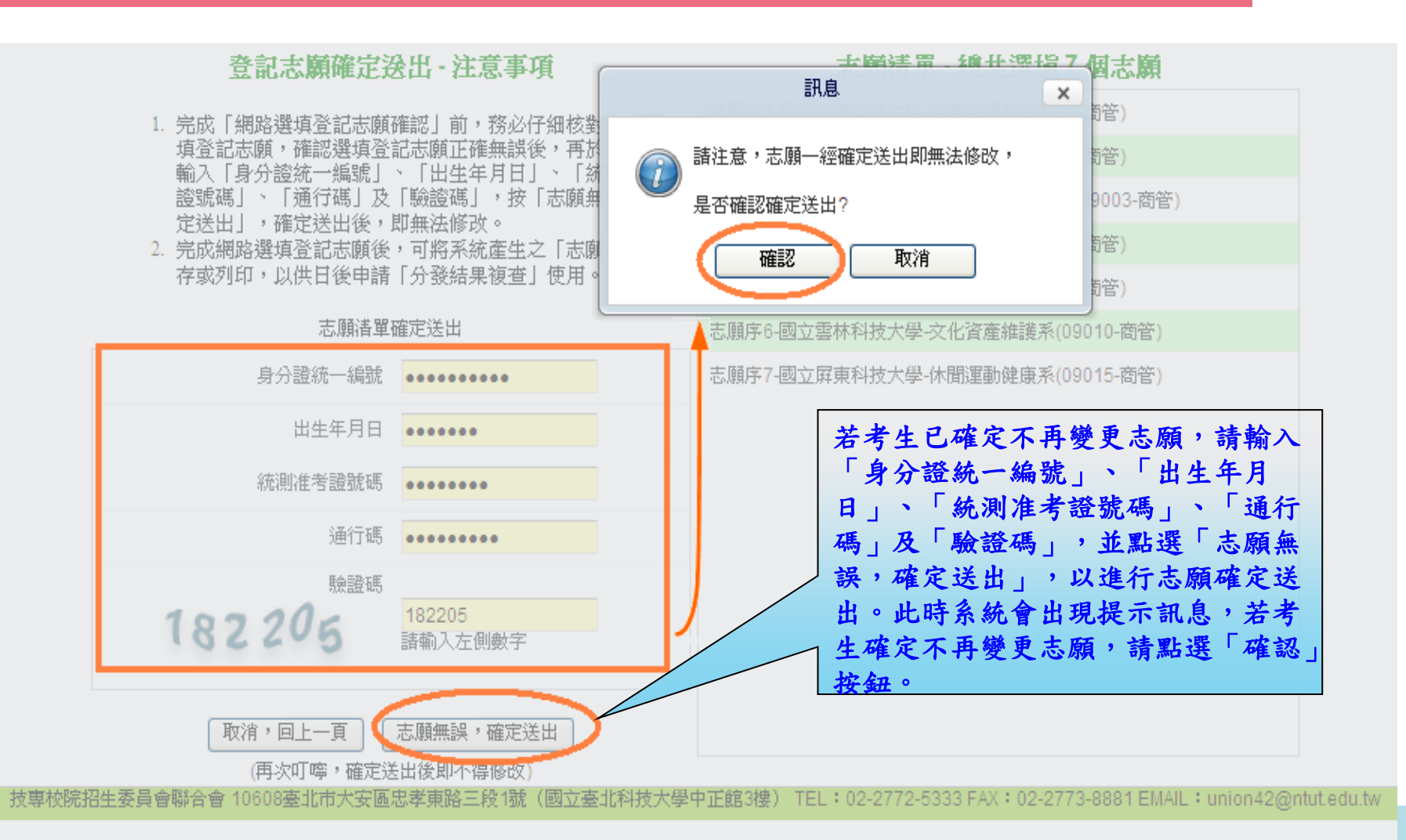

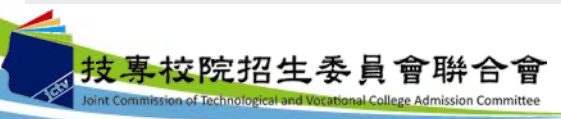

### 八、網路選填登記志願系統-完成選填志願圖示

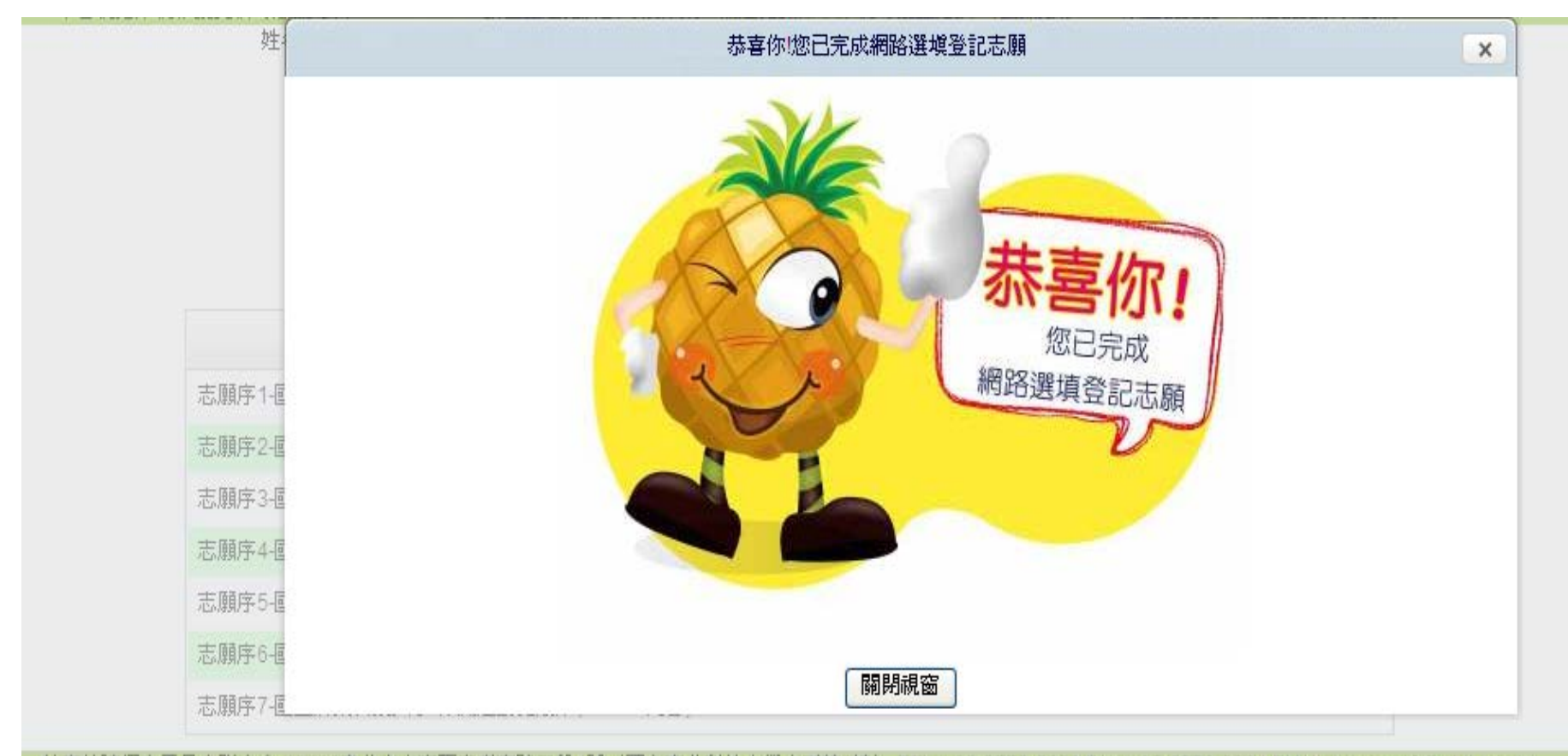

技専校院招生委員會聯合會 10608臺北市大安區忠孝東路三段1號(國立臺北科技大學中正館3樓) TEL:02-2772-5333 FAX:02-2773-8881 EMAIL:union42@ntut.edu.tw

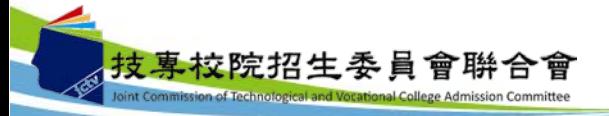

八、網路選填登記志願系統-完成選填志願訊息

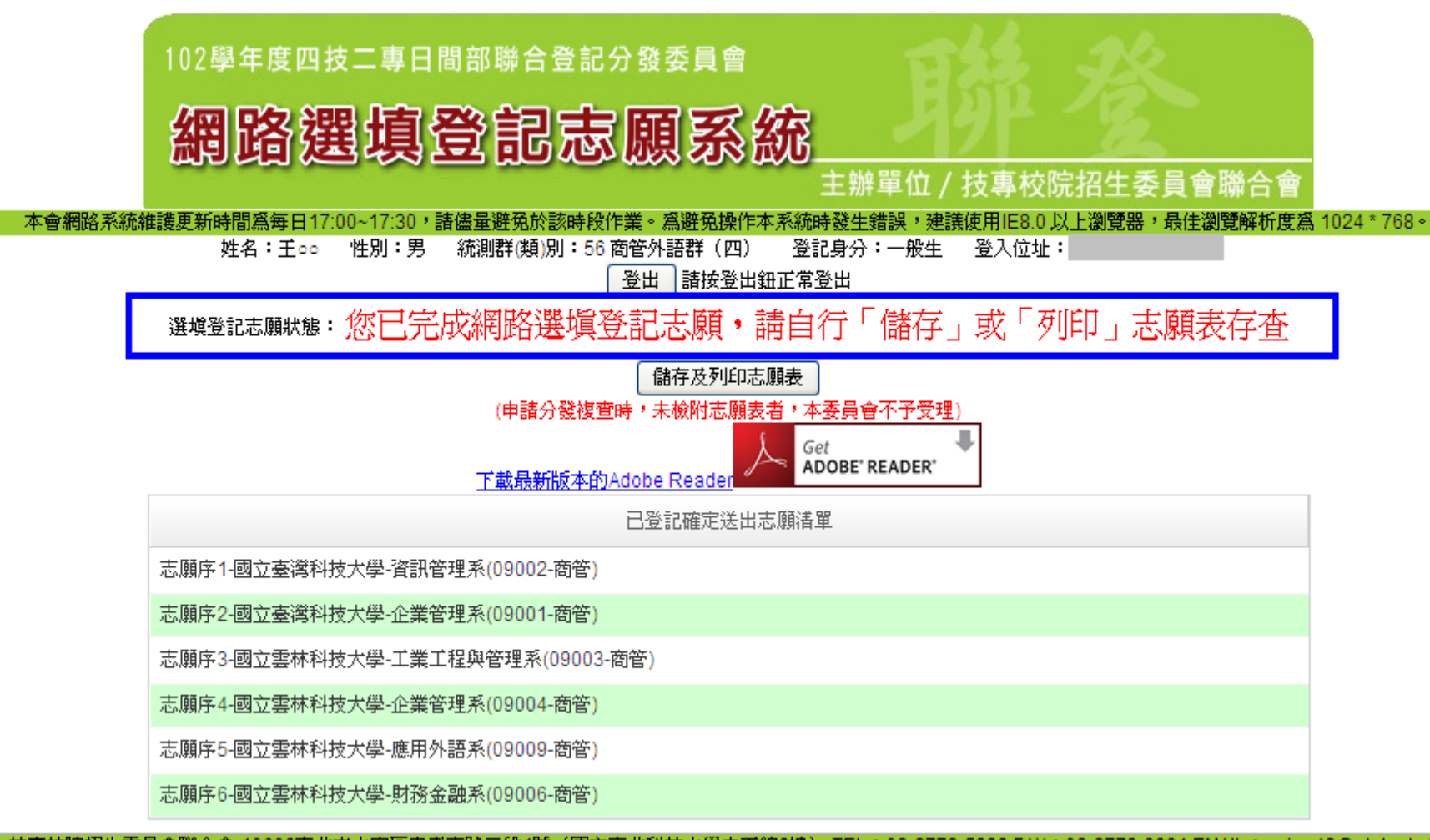

技専校院招生委員會聯合會 10608臺北市大安區忠孝東路三段1號(國立臺北科技大學中正館3樓) TEL:02-2772-5333 FAX:02-2773-8881 EMAIL:union42@ntut.edu.twl

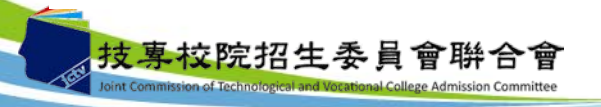

八、網路選填登記志願系統-儲存及列印志願表

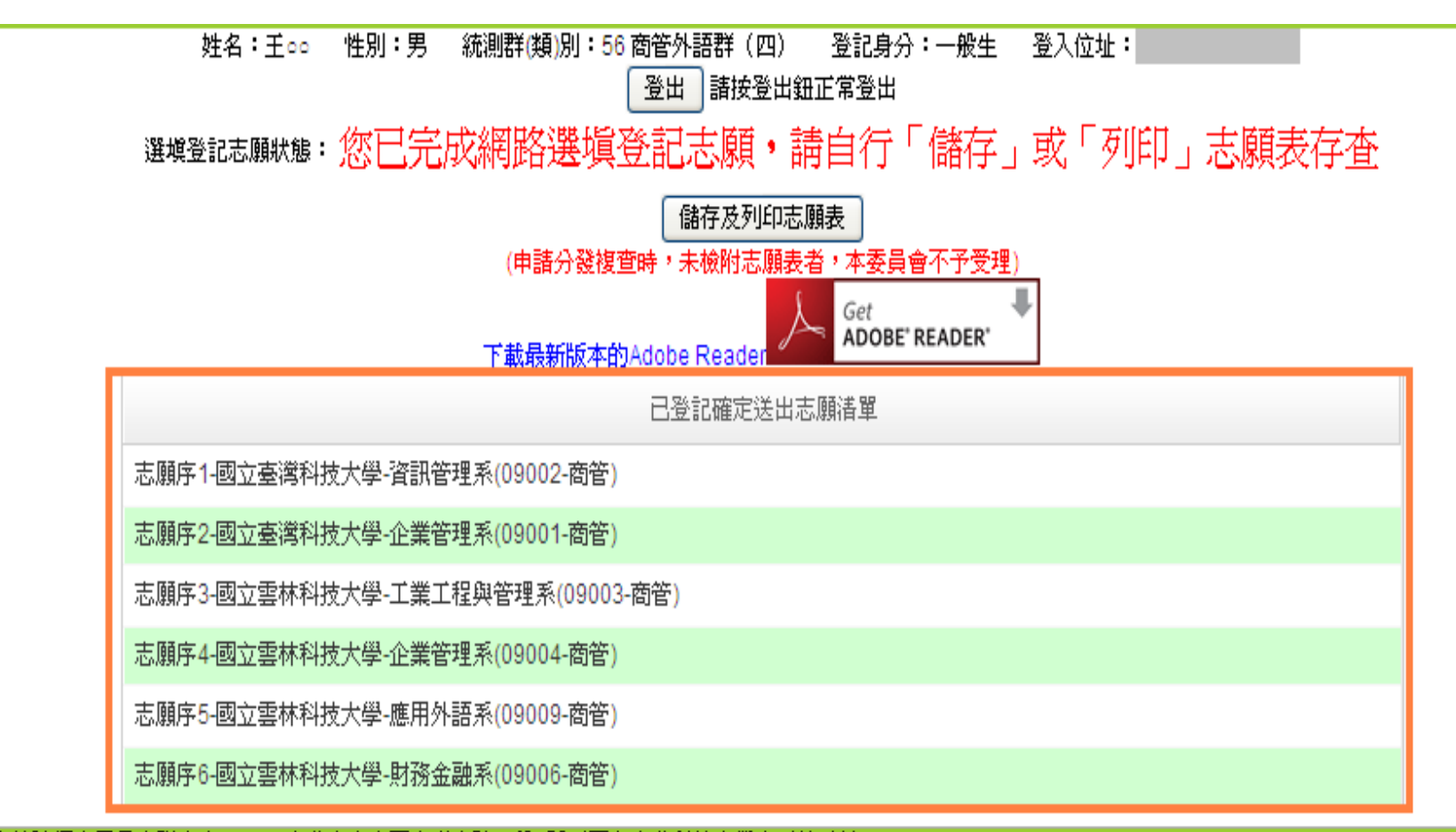

技専校院招生委員會聯合會 10608臺北市大安區忠孝東路三段1號(國立臺北科技大學中正館3樓) TEL:02-2772-5333 FAX:02-2773-8881 EMAIL:union42@ntut.edu.twl

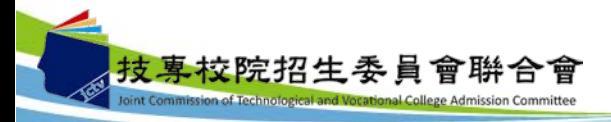

# 九、問題與討論

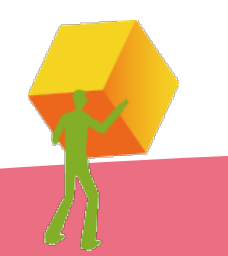

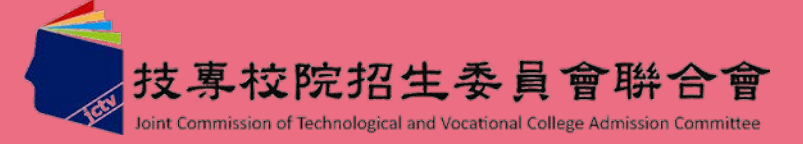